# **UNIVERSIDAD NACIONAL DE JAÉN**

# **CARRERA PROFESIONAL DE INGENIERÍA MECÁNICA Y ELÉCTRICA**

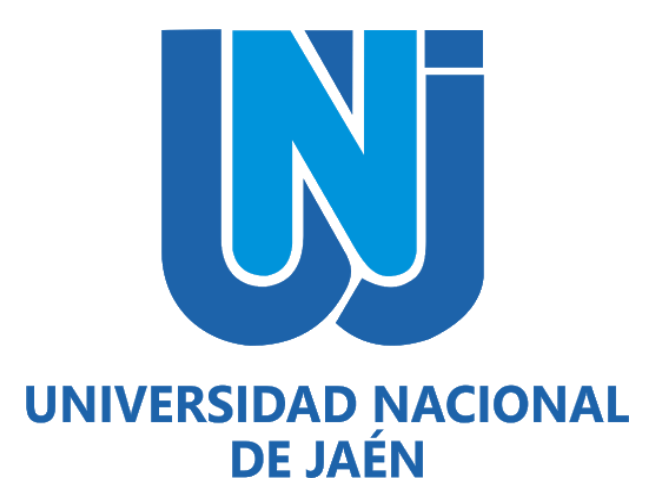

# **DISEÑO E IMPLEMENTACIÓN DE UN PROTOTIPO DE RESPIRADOR MECÁNICO PARA PACIENTES CON INSUFICIENCIA RESPIRATORIA, EN EL HOSPITAL GENERAL DE JAÉN**

# **TESIS PARA OPTAR EL TÍTULO PROFESIONAL DE INGENIERO MECÁNICO ELECTRICISTA**

**Autores:** Bach. Andherson Medina Delgado.

Bach. Albert Stalin Jiménez Mondragón.

**Asesor:** Dr. Lenin Quiñones Huatangari.

**Línea de investigación:** Automatización y control.

**JAÉN – PERÚ, OCTUBRE 2023**

NOMBRE DEL TRABAJO

# PROTOTIPO DE RESPIRADOR MECÁNIC  $0$ .docx

RECUENTO DE PALABRAS

10767 Words

RECUENTO DE PÁGINAS

86 Pages

RECUENTO DE CARACTERES

60180 Characters

TAMAÑO DEL ARCHIVO

7.4MB

FECHA DE ENTREGA

FECHA DEL INFORME

Oct 16, 2023 10:31 AM GMT-5

# Oct 16, 2023 10:32 AM GMT-5

# 18% de similitud general

El total combinado de todas las coincidencias, incluidas las fuentes superpuestas, para cada base o

- · 18% Base de datos de Internet
- · Base de datos de Crossref
- · 8% Base de datos de trabajos entregados

# · Excluir del Reporte de Similitud

· Material bibliográfico

- · 1% Base de datos de publicaciones
- · Base de datos de contenido publicado de Crossr
- · Coincidencia baja (menos de 15 palabras)

UNIVERSIDAD NACORAL DE JAEN Dr. Christiann Z

## UNIVERSIDAD NACIONAL DE JAÉN Ley de Creación Nº 29304 Universidad Licenciada con Resolución del Consejo Directivo Nº 002-2018-SUNEDU/CD

# **FORMATO 03: ACTA DE SUSTENTACIÓN**

En la ciudad de Jaén, el día 11 de diciembre del año 2023, siendo las 16:00 horas, se reunieron de manera presencial los integrantes del Jurado:

Presidente Secretario : Mg. Mario Félix Olivera Aldana ..........., para evaluar la Sustentación del Vocal Informe Final:

- ) Trabajo de Investigación
- $X$  ) Tesis
- ) Trabajo de Suficiencia Profesional

Titulado:

#### DISEÑO E IMPLEMENTACIÓN DE UN PROTOTIPO DE RESPIRADOR MECÁNICO PARA PACIENTES CON INSUFICIENCIA RESPIRATORIA, EN EL HOSPITAL GENERAL DE JAÉN.

Presentado por estudiante/egresado o Bachiller, Medina Delgado, Andherson/ Jiménez Mondragón, Albert Stalin, de la Escuela Profesional de Ingeniería Mecánica y Eléctrica.

Después de la sustentación y defensa, el Jurado acuerda:

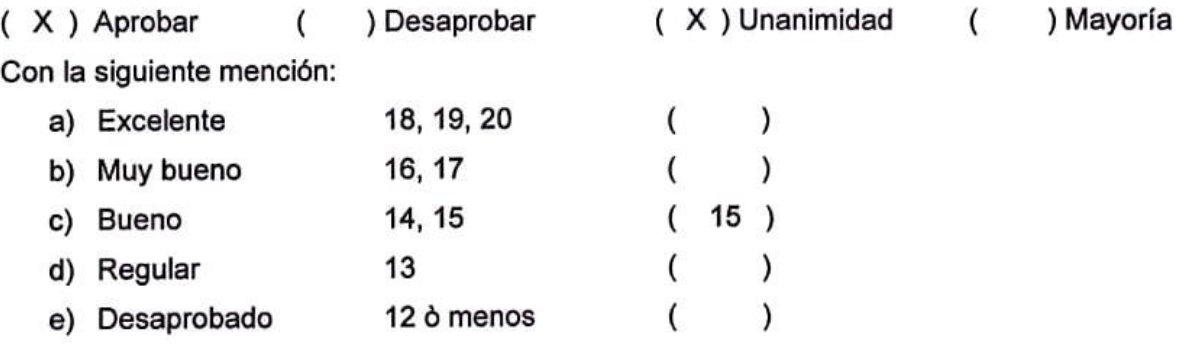

Siendo las 17:15 horas del mismo día, el Jurado concluye el acto de sustentación confirmando su participación con la suscripción de la presente.

**Présidente** Vocal **Śecretario** 

# ÍNDICE

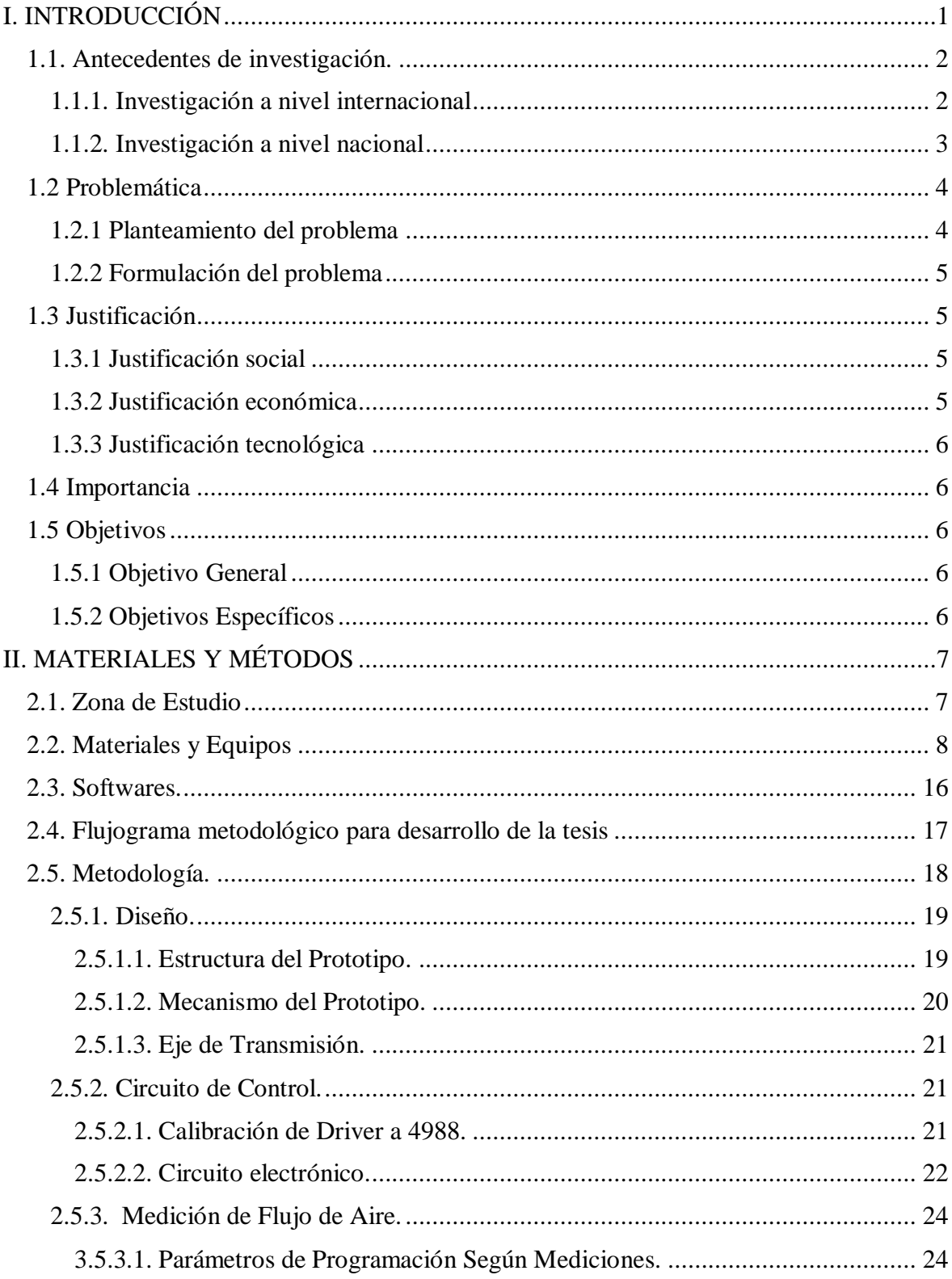

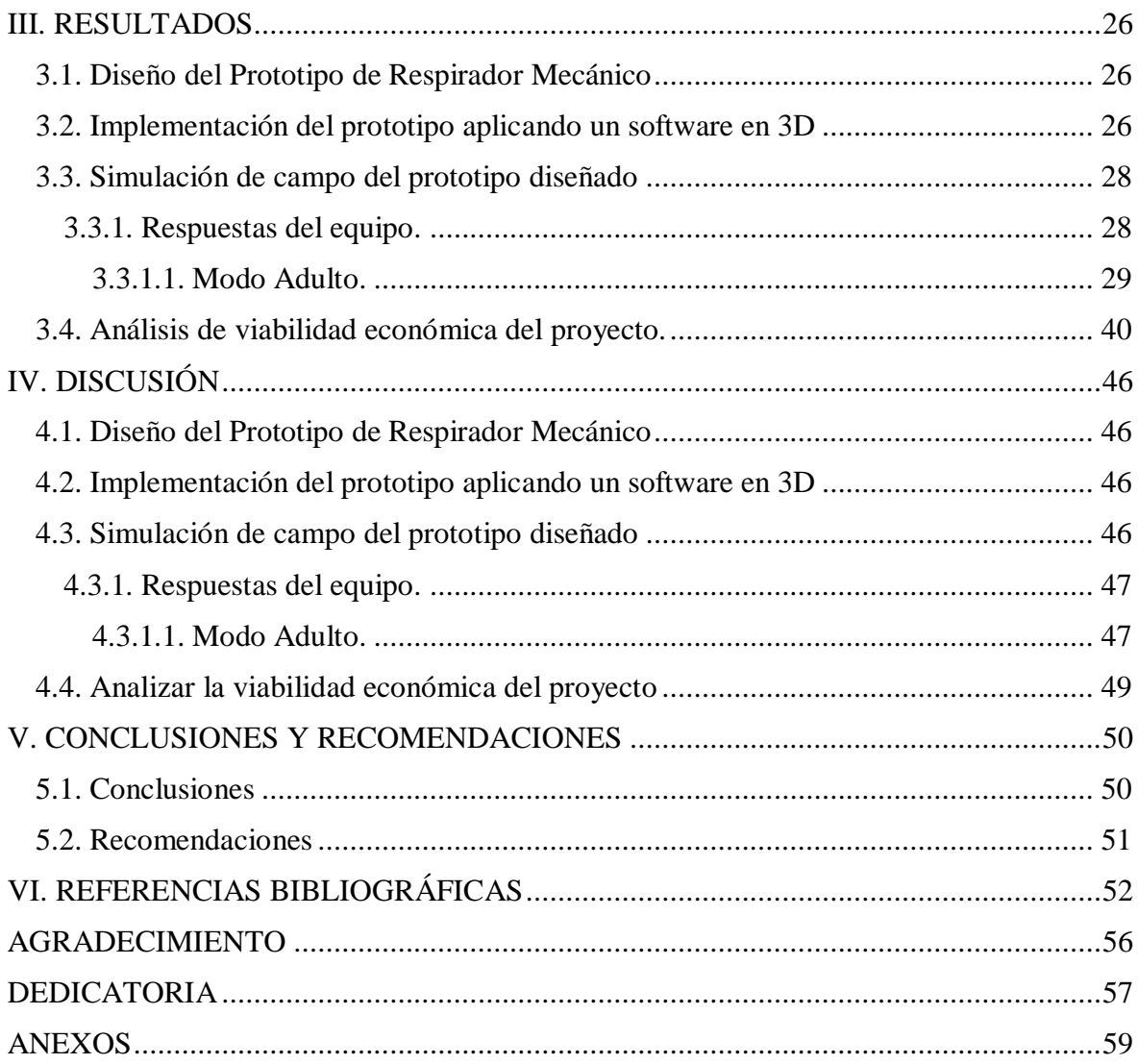

# **ÍNDICE DE TABLAS**

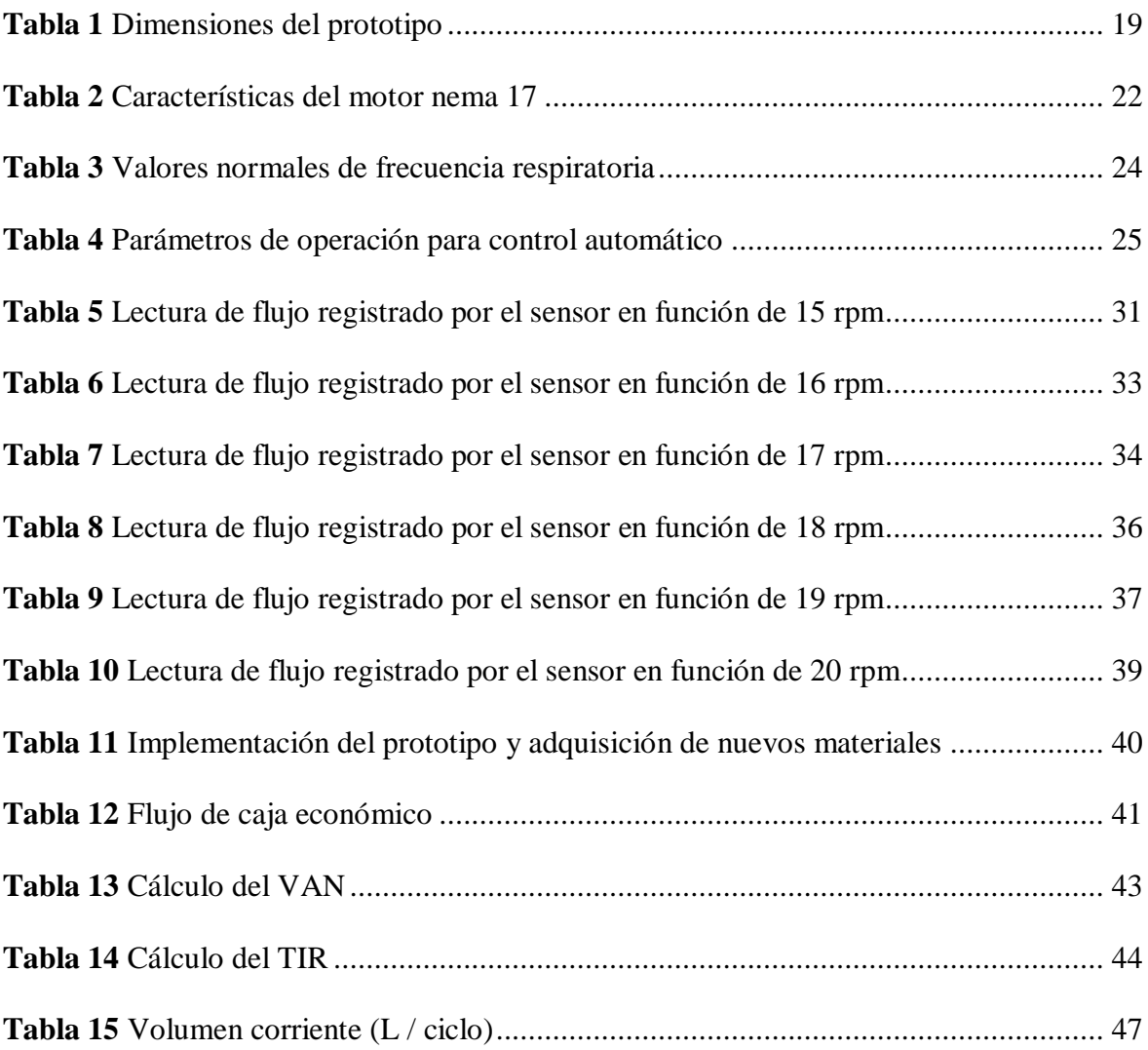

# ÍNDICE DE FIGURAS

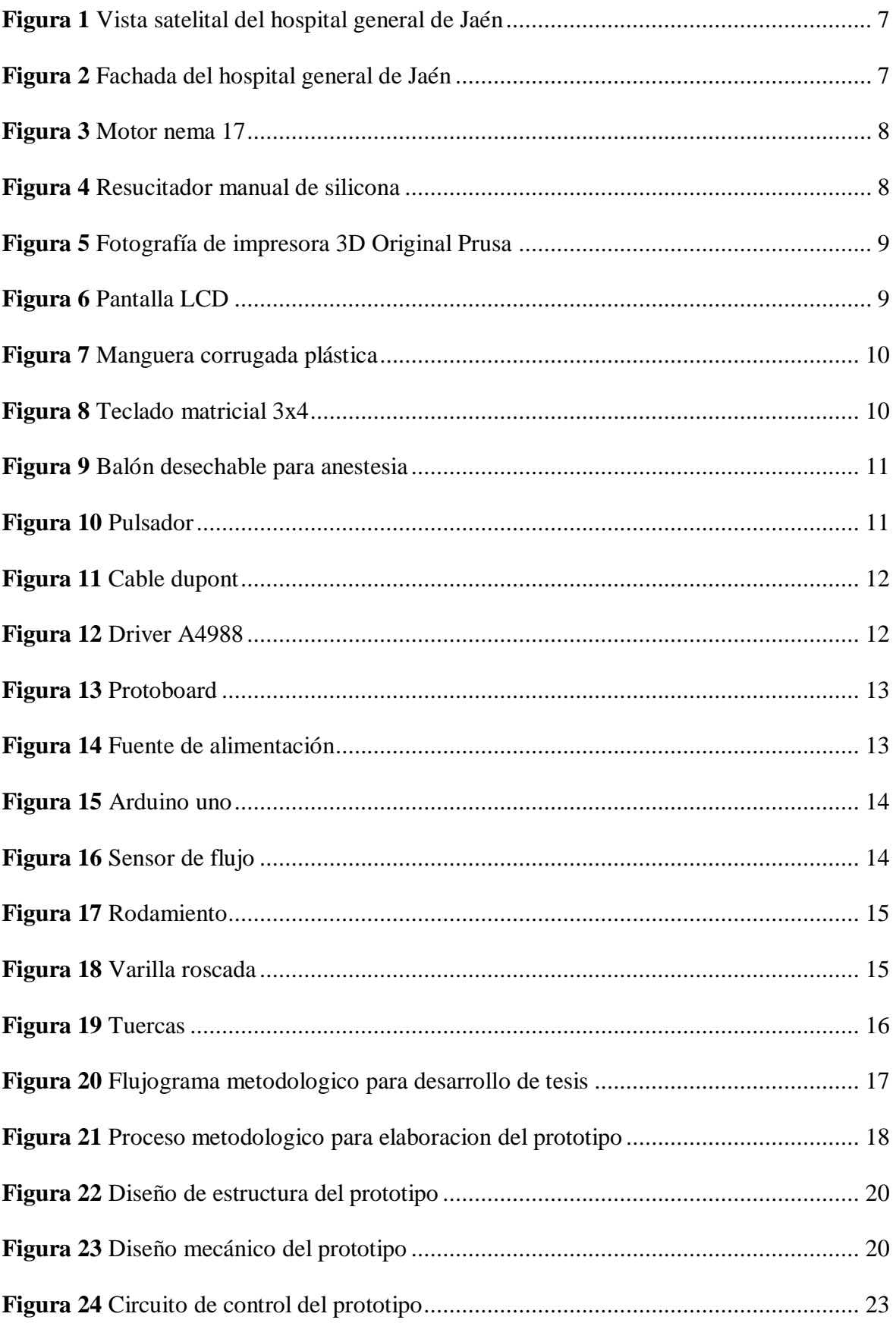

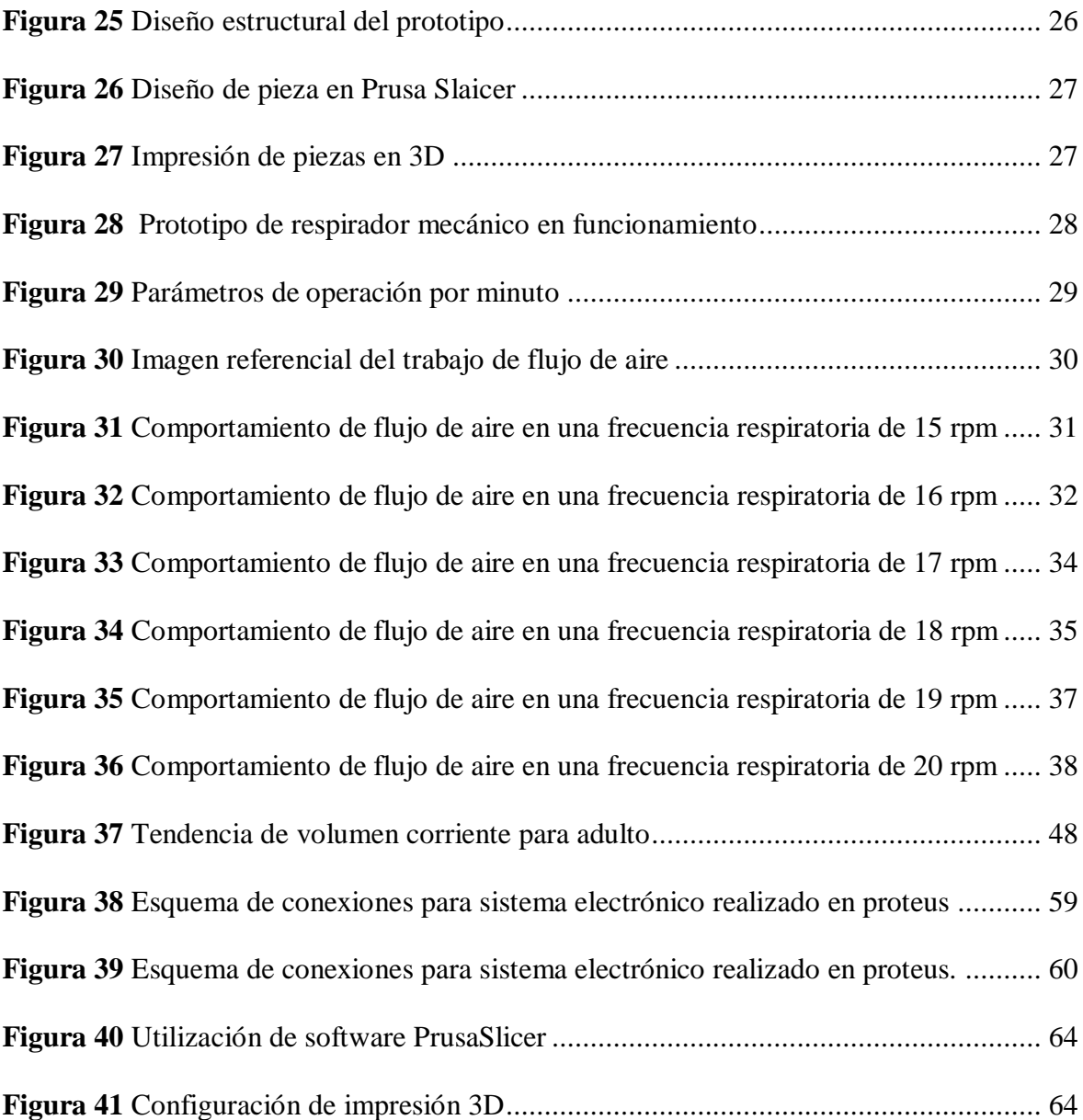

## **RESUMEN**

En el contexto mundial y nacional el tema de la Covid19 ha sido controversial en todos los aspectos; siendo el sector salud el más golpeado, debido a la escasez de respiradores en los hospitales. Una alternativa de solución fueron los respiradores mecánicos que se han diseñado, contribuyendo a salvar vidas y mejorando el estado de salud de pacientes. La investigación tuvo como objetivo, diseñar e implementar un prototipo de respirador mecánico de bajo costo y fácil uso para ayudar a pacientes con problemas de insuficiencia respiratoria en el Hospital General de Jaén. Según su finalidad este proyecto es de tipo aplicada, por su nivel de profundidad o alcance esta investigación es de nivel integrativo ya que se implementa el prototipo evaluando su funcionamiento, con diseño de tecnología biomédica controlada. Para la elaboración del prototipo se consideró aspectos mecánicos y electrónicos teniendo presente las condiciones que debe cumplir un respirador, se realizó el diseño en función a prototipos ya elaborados considerando parámetros de operación por minuto. Los valores obtenidos en simulaciones reales del equipo, cumplieron con el modo de operación adulto. La investigación contribuirá, a impulsar que instituciones de investigación científica y tecnológica, desarrollen estos equipos vitales de gran importancia para la población.

Palabras clave: *Prototipo, Covid19, Respirador mecánico, diseño en 3D.*

## **ABSTRACT**

In the global and national context, the issue of Covid19 has been controversial in all aspects, with the health sector being the hardest hit, due to the shortage of ventilators in hospitals. An alternative solution was the mechanical ventilators that have been designed, contributing to saving lives and improving the health status of patients. The objective of the research was to design and implement a prototype of a low-cost and easy-to-use mechanical respirator to help patients with respiratory failure problems in the General Hospital of Jaen. According to its purpose, this project is of an applied type; due to its level of depth or scope, this research is of an integrative level since the prototype is implemented by evaluating its operation, with a controlled biomedical technology design. For the elaboration of the prototype, mechanical and electronic aspects were considered, taking into account the conditions that a respirator must fulfill. The design was made based on prototypes already elaborated, taking into account the operating parameters per minute. The values obtained in real simulations of the equipment complied with the adult operation mode. The research will contribute to encourage scientific and technological research institutions to develop this vital equipment of great importance for the population.

Keywords: *Prototype, Covid19, Mechanical ventilator, 3D design.*

# <span id="page-10-0"></span>**I. INTRODUCCIÓN**

El alto índice de pacientes con enfermedades de dificultad respiratoria ha tenido un aumento descomunal desde finales del 2019, esto a causa de la aparición de un nuevo coronavirus, los cuales se caracterizan por ser virus de RNA envueltos, comúnmente encontrados en humanos, mamíferos y aves, capaces de causar enfermedades respiratorias, entéricas, hepáticas y neurológicas que pueden tener una evolución variable que va desde muy leve hasta la muerte (Flórez Bautista, 2020).

La ventilación mecánica es una alternativa terapéutica, gracias a la comprensión de mecanismos fisiopatológicos de la función respiratoria y a los avances tecnológicos que brindan la oportunidad de suministrar un soporte avanzado de vida eficiente a los pacientes que se encuentran en estado crítico padeciendo de insuficiencia respiratoria (IR).

La función respiratoria básica se define como el intercambio gaseoso de oxígeno y dióxido carbono, así mismo es el perfecto equilibrio y control entre los diferentes componentes del sistema respiratorio. Una falla severa en este proceso vital, hará imprescindible una atención del personal de salud lo garanticen a nivel prehospitalario y hospitalario; por lo tanto, se debe conocer cuándo está indicado este medio de soporte vital avanzado sobre los principios fisiológicos de su ventilación, los efectos favorables y desfavorables que se obtiene con su uso. Así mismo aprender a programar diferentes modos disponibles como también interpretar las diferentes estrategias de monitorización; y en base a esta información efectuar en forma oportuna los cambios necesarios para optimizar la ayuda y minimizar las complicaciones que pueden producirse por un uso inadecuado o ineficiente. Todo este conocimiento y un entrenamiento adecuado permitirá recuperar pacientes con IR (Gutiérrez Muñoz, 2011).

#### <span id="page-11-0"></span>**1.1. Antecedentes de investigación.**

#### <span id="page-11-1"></span>**1.1.1. Investigación a nivel internacional**

En la tesis: "Ensamble y programación de un prototipo de respirador artificial de bajo costo con tres modos de Operación", se planteó como objetivo la creación de un prototipo de respirador mecánico con la capacidad de ser utilizado tanto en entornos clínicos como en hogares, aumentando su funcionalidad. Como resultado de este trabajo, se logró diseñar un ventilador mecánico de ventilación no invasivo que se caracteriza por su facilidad de uso. Para ello, se empleó una bolsa de látex para simular la función pulmonar y se llevó a cabo diversas pruebas de validación. Además, se implementó un sistema de control manual del flujo de respiración, lo que permitió ampliar la gama de modos de operación del dispositivo, incluyendo neonatos, bebés y adultos (Díaz Rivadeneira, s. f.).

En la tesis "Diseño y construcción de un prototipo de ambú motorizado ensamblado con elementos automotrices para pacientes con SARS", se llevó a cabo la planificación y creación de un modelo experimental de dispositivo de asistencia respiratoria, que incorporó componentes automotrices tales como un sensor de flujo de aire y un sensor de presiones de gases. Durante las evaluaciones realizadas, se comprobó que el dispositivo alcanzó su rendimiento óptimo a una frecuencia de 25 respiraciones por minuto, logrando una tasa de flujo inspiratorio de 43.75 litros por minuto (Naula Mediavilla & Pupiales Potosí, 2022).

En la tesis "Diseño, construcción y pruebas de funcionamiento de un respirador mecánico de bajo costo y accesorios complementarios de respiradores comerciales para entrenamiento y simulación", se delineó el desarrollo de un prototipo funcional de inversión asequible, adaptado a las condiciones del mercado ecuatoriano, determinando la configuración mecánica, soportes para dispositivos ambú, ejes de movimiento, sistema de transmisión de energía, estructura para componentes electrónicos y elementos de fijación en

dispositivos de respiración de emergencia. Este diseño se basó en el modelo establecido por el Instituto de Tecnología de Massachusetts (Luje Padilla & Rodríguez Solano, 2021).

En la tesis "Diseño para la elaboración de un prototipo de ventilador mecánico de emergencia por Covid19 en la Clínica Misericordia Internacional de la ciudad de Barranquilla". Para la tesis, se llevó a cabo la creación de un prototipo de ventilador mecánico que cumplió con las especificaciones técnicas requeridas, considerando las condiciones de ventilación mecánica y siguiendo las pautas establecidas por la autoridad sanitaria nacional (INVIMA), así como las directrices de sociedades científicas e instituciones de salud internacionales. En el desarrollo de este proyecto, se hizo uso de tecnología avanzada, como el programa FreeCAD para modelado en tres dimensiones (Flórez Bautista, 2020).

#### <span id="page-12-0"></span>**1.1.2. Investigación a nivel nacional**

En la tesis "Diseño, simulación y control de un resucitador para pacientes con dificultad respiratoria", el propósito principal de este estudio consistió en desarrollar un sistema que optimice la técnica de resucitación mediante el uso del ambú o resucitador manual. Al llevar a cabo las pruebas de simulación del dispositivo, se obtuvieron resultados altamente satisfactorios en lo que respecta a la ventilación de pacientes adultos y pediátricos. Además, la automatización implementada en este sistema no solo simplifica la atención médica en situaciones de primeros auxiliares, sino que también lo convierte en un recurso versátil que puede ser empleado como un ventilador de respaldo en entornos hospitalarios (Chambergo Ruiz, 2017).

En la tesis "Diseño y simulación de ventilador mecánico para tratar insuficiencia respiratoria en cuidados críticos de adultos en Lambayeque". El objetivo principal de este estudio fue desarrollar y simular un dispositivo de ventilación mecánica destinado a abordar la insuficiencia respiratoria en pacientes adultos en cuidados críticos en la región Lambayeque, donde la escasez de ventiladores mecánicos era un problema destacado. Se propuso un sistema basado en piñón y cremallera, impulsado por un servomotor de 75 RPM de velocidad, con un torque total de 22 Nm y una variación de torque de 1.7 Nm, diseñado para operar una bolsa resucitadora ambú destinada a adultos. Este diseño se ajustó a los parámetros de funcionamiento establecidos por la norma NTP-ISO 80601-2-12:2020. Como resultado, se logró crear un ventilador mecánico para adultos que permitió la ventilación asistida por presión de manera no invasiva (Nunura Dávila, 2022).

En la tesis "Sistema integrado para controlar y mejorar el uso del ambú", el propósito de esta investigación consistió en desarrollar un sistema de control y sincronización destinado a la gestión de un dispositivo de ventilación asistida (ambú), con el objetivo de establecer una comunicación a distancia entre el paciente y el médico utilizando la tecnología Bluetooth. Para lograr esto, se implementó un dispositivo móvil que se encargó de enviar comandos de manera remota al mecanismo del ambú. Como resultado de este estudio, se pudo concluir que la interacción entre los dispositivos a través de la conexión Bluetooth no tuvo ningún impacto negativo en el funcionamiento de otros equipos médicos que pudieran encontrarse en las proximidades (Ospino Tomas, 2021).

#### <span id="page-13-0"></span>**1.2 Problemática**

#### <span id="page-13-1"></span>**1.2.1 Planteamiento del problema**

Desde el inicio de la pandemia en 2020 y hasta el 22 de febrero de 2023, se notificó un total acumulado de alrededor de 757 millones de casos de Covid19, incluidas alrededor de 6,9 millones de muertes, en las seis regiones de la OMS. Durante la semana epidemiológica 7, los casos disminuyeron en cuatro regiones mientras aumentaron en EURO (aumento de 3,5%) y EMRO (aumento de 25%), y las muertes disminuyeron en cinco regiones de la OMS mientras aumentaron en EMRO (aumento de 9,4%) (Organización Panamericana de la Salud, 2023).

La región Cajamarca presenta 112,333 son casos confirmados de 1,008,710 personas muestreadas, de los cuales a covid19, con una positividad de 11.1%. Los distritos más afectados son Cajamarca, Jaén, Bambamarca, Los Baños Del Inca, Huarango, Cajabamba y Santa Cruz. Cajamarca registra 4,645 defunciones confirmadas a covid19, letalidad 4.1% (Ministerio de salud, 2023)

Ante el incremento de pacientes con insuficiencia respiratoria en la provincia de Jaén, es preocupante que en el hospital general de Jaén no se encuentre debidamente equipado, puesto se necesita la implementación de respiradores mecánicos. Estos equipos electromecánicos son productos que se fabrican generalmente a demanda, generando un aumento de los precios de los respiradores.

### <span id="page-14-0"></span>**1.2.2 Formulación del problema**

 ¿Es posible diseñar e implementar un prototipo de respirador mecánico para pacientes con problemas de insuficiencia respiratoria en el Hospital General de Jaén?

#### <span id="page-14-1"></span>**1.3 Justificación**

#### <span id="page-14-2"></span>**1.3.1 Justificación social**

El Perú fue golpeado durante la pandemia de la Covid19, lo cual fue muy preocupante para el país y sobre todo para el sector salud. Debido a esto, se necesita implementar hospitales con más unidades de cuidados intensivos para que las personas con insuficiencia respiratoria puedan ser atendidas. El hospital general de Jaén no se encuentra equipado, puesto que se necesita la implementación de respiradores mecánicos.

#### <span id="page-14-3"></span>**1.3.2 Justificación económica**

Los respiradores mecánicos son productos que se fabrican generalmente a demanda. Debido a las circunstancias generadas por el virus de la Covid19 y enfermedades en las vías respiratorias, el suministro de dichos equipos por parte de las empresas fabricantes es insuficiente, generando un aumento en los precios de los respiradores.

Este prototipo a realizar esta solventado a bajo costo, en donde nos facilitara para su correspondiente ensamblado del mismo, demostrando que es accesible en tema de costos.

## <span id="page-15-0"></span>**1.3.3 Justificación tecnológica**

La capacidad del prototipo con respecto al respirador tradicional, es que será de fácil implementación y ensamblaje, con un alto rendimiento y efectividad en su utilidad. Esto impulsará a muchas instituciones en este campo de investigación tanto científica como tecnológica para seguir innovando a periodos futuros.

#### <span id="page-15-1"></span>**1.4 Importancia**

La importancia del proyecto es desarrollar un prototipo a bajo costo y rápida fabricación, con la finalidad de facilitar al usuario el manejo del equipo dentro de un centro hospitalario o en su hogar.

#### <span id="page-15-2"></span>**1.5 Objetivos**

#### <span id="page-15-3"></span>**1.5.1 Objetivo General**

 Diseñar e implementar un prototipo de respirador mecánico para pacientes con problemas de insuficiencia respiratoria en el Hospital General de Jaén.

#### <span id="page-15-4"></span>**1.5.2 Objetivos Específicos**

- Diseñar el prototipo de respirador mecánico.
- Implementar el prototipo aplicando un software en 3D.
- Realizar una simulación de campo del prototipo diseñado.
- Analizar la viabilidad económica del proyecto.

# <span id="page-16-0"></span>**II. MATERIALES Y MÉTODOS**

## <span id="page-16-1"></span>**2.1. Zona de Estudio**

La investigación tomó como referencia la demanda de pacientes que requieren respirador mecánico en el Hospital general de Jaén, ubicada en la provincia de Jaén, región Cajamarca, con dirección Av. Pakamuros 1210.

# <span id="page-16-2"></span>**Figura 1**

*Vista satelital del hospital general de Jaén*

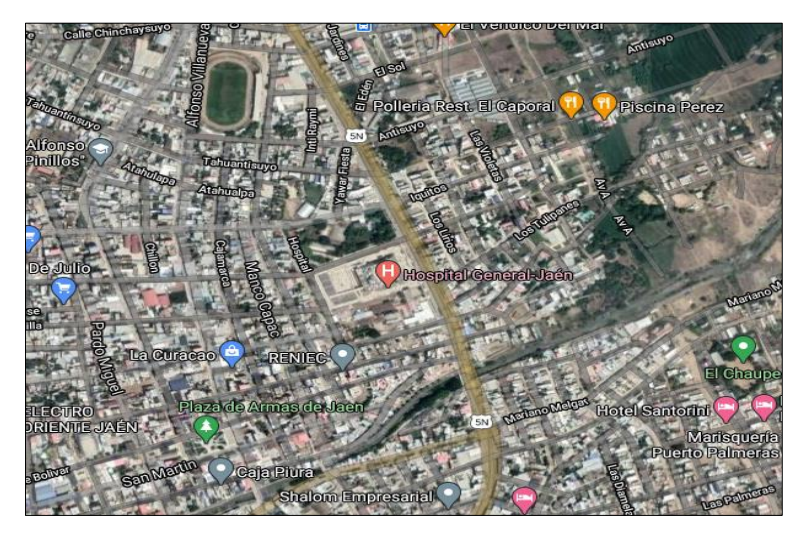

*Nota.* Obtenido de Google Maps.

# <span id="page-16-3"></span>**Figura 2**

*Fachada del hospital general de Jaén*

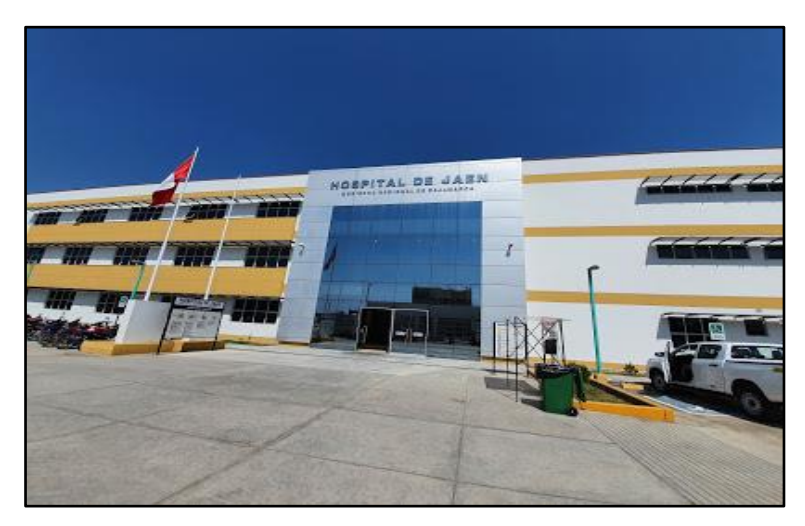

*Nota.* Obtenido de Google Maps.

#### <span id="page-17-0"></span>**2.2. Materiales y Equipos**

Los materiales y equipos utilizados para el diseño, programación, implementación y validación del respirador mecánico fueron:

 *Motor Nema 17***:** Motor paso a paso con el que se conseguirá controlar de forma muy precisa el giro de su eje para hacer movimientos de precisión y así controlar el movimiento de tu máquina (Isaac, 2020),ver Figura 3.

#### <span id="page-17-1"></span>**Figura 3**

*Motor nema 17*

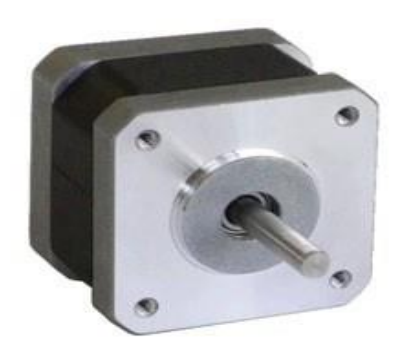

*Nota.* Obtenida de (Isaac, 2020)*.*

 *Reanimador Manual en Silicona:* Instrumento médico conocido como ambú utilizado para la ventilación artificial. Se utiliza en casos de insuficiencia respiratoria para generar aire a los pulmones, diseñado para proporcionar ventilación con presión positiva (Ecommerce, s. f.), ver Figura 4.

## <span id="page-17-2"></span>**Figura 4**

*Resucitador manual de silicona*

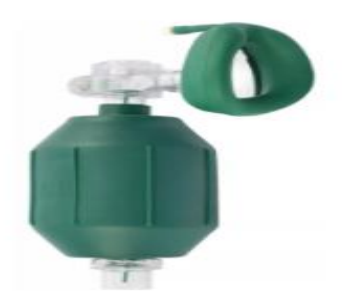

*Nota.* Obtenida de (E-commerce, s. f.).

 *Impresora 3D***:** Dispositivo capaz de generar un objeto solido tridimensional, que se basa en un modelo 3D para definir que se va a imprimir, ver Figura 5.

## <span id="page-18-0"></span>**Figura 5**

*Fotografía de impresora 3D Original Prusa*

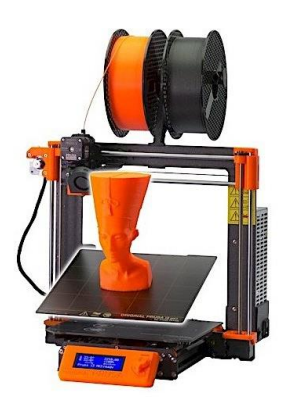

*Nota.* Obtenido de (Kit Original Prusa i3 MK3S+ | Impresoras 3D Original Prusa vendidas directamente por Josef Prusa, s. f.)*.*

 *Pantalla LCD***:** Pequeña pantalla delgada y plana que se utiliza para mostrar caracteres a través de una matriz de puntos luminosos, estos displays tienen unos pines para conectar a un microcontrolador, como arduino, ver Figura 6.

## <span id="page-18-1"></span>**Figura 6**

*Pantalla LCD*

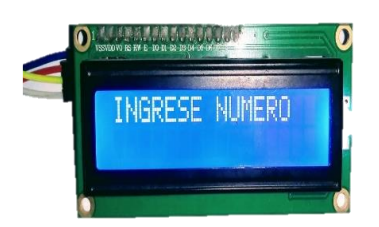

*Nota.* Elaboración propia.

 *Manguera Corrugada Plástica***:** Accesorio médico de plástico corrugado desechable, utilizado para proveer oxígeno al paciente ofreciendo la mínima resistencia desde la salida del ventilador hacia el sistema respiratorio del paciente, ver Figura 7.

## <span id="page-19-0"></span>**Figura 7**

*Manguera corrugada plástica*

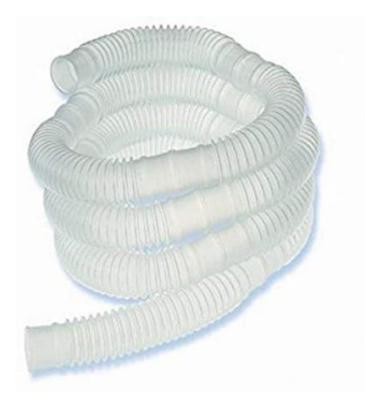

*Nota. Obtenido de* («Dispositivo médico - Manguera corrugada de PROCIME S.A.S.», s. f.)*.*

 *Teclado Matricial 3 x 4***:** Dispositivo electrónico de 4 filas y 3 columnas para un total de 12 teclas. El teclado es tipo membrana, por lo que entre sus ventajas se encuentra el poco espacio que requiere para ser instalado. Puede ser conectado a cualquier micro controlador o tarjetas de desarrollo y evaluación como Arduino, ver Figura 8.

## <span id="page-19-1"></span>**Figura 8**

*Teclado matricial 3x4*

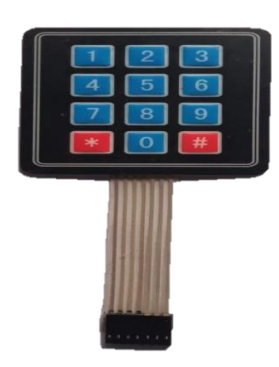

*Nota.* Elaboración propia.

 *Balón Desechable Para Anestesia***:** Bolsa que almacena el oxígeno durante el tratamiento y sedación del paciente. Puede ser utilizado como un simulador de pulmón para ver el comportamiento del flujo de aire que ingresa de un circuito de respirador mecánico, ver Figura 9.

## <span id="page-20-0"></span>**Figura 9**

*Balón desechable para anestesia*

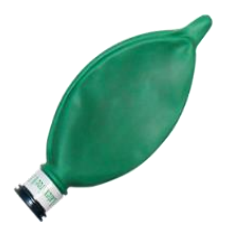

*Nota*. Obtenido de (Balón para Anestesia | Coralmedica Ltda., s. f.).

 *Pulsador***:** Componente eléctrico que permite o impide el paso de corriente eléctrica, así como también para mandar una señal de pulso, es fácil de montar en protoboard y tiene cubierta de color con buena respuesta al tacto, ver Figura 10.

## <span id="page-20-1"></span>**Figura 10**

*Pulsador*

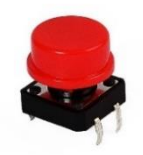

*Nota.* Obtenido de (Pulsador con cubierta, s. f.)*.*

 *Cable Dupont***:** Es un cable de calibre delgado con un conector en cada punta, es bastante sencillo y práctico de usar que permite llevar a cabo conexiones entre componentes electrónicos sin falso contacto y desorden, ver Figura 11.

## <span id="page-21-0"></span>**Figura 11**

*Cable dupont*

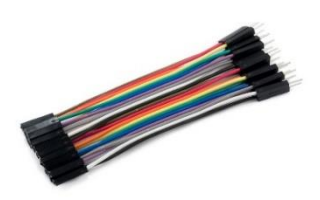

*Nota.* Obtenido de (Cable Dupont hembra a macho 10cm / 20Und, s. f.).

 *Stepper Driver A4988***:** Controlador que tiene como finalidad simplificar el manejo de un motor paso a paso ya que este se encarga de generar todas las señales necesarias para su funcionamiento desde un autómata o procesador como Arduino, ver Figura 12.

### <span id="page-21-1"></span>**Figura 12**

*Driver A4988*

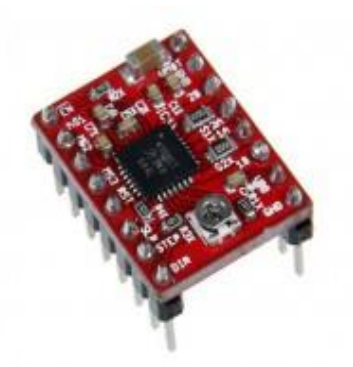

*Nota.* Obtenido de (A4988 Stepper Motor Driver :: Micro JPM, s. f.).

 *Protoboard***:** Pequeña tabla con perforaciones en toda su área en las que se puede colocar diversos componentes electrónicos, por lo que nos que permite armar de una forma fácil y rápida cualquier tipo de circuito electrónico, ver Figura13.

## <span id="page-22-0"></span>**Figura 13**

*Protoboard*

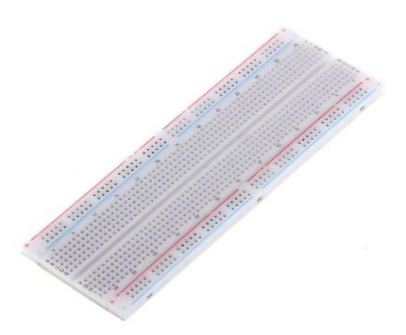

*Nota.* Obtenido de («Protoboard 830 puntos blanco», s. f.).

 *Fuente de Alimentación***:** Es un dispositivo que convierte corriente alterna AC, en corriente continua DC, ver Figura 14.

# <span id="page-22-1"></span>**Figura 14**

*Fuente de alimentación*

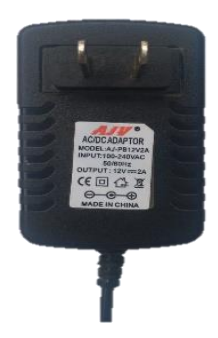

*Nota.* Elaboración propia.

 *Arduino Uno***:** Tarjeta de desarrollo que utiliza el microcontrolador ATmega328P. Posee 14 entradas/salidas digitales (6 pueden usarse como PWM), 6 entradas analógicas, un resonador cerámico de 16 MHz, conexión USB, conector de alimentación, conector ICSP y un botón de Reset. La tarjeta contiene todo lo necesario para el funcionamiento del microcontrolador; basta conectarlo al puerto USB o alimentarlo con una fuente de voltaje continuo o una batería para empezar a usarlo, ver Figura 15.

## <span id="page-23-0"></span>**Figura 15**

*Arduino uno*

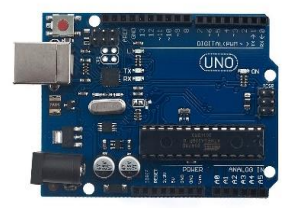

*Nota.* Obtenida de (Arduboard Uno R3, s. f.).

 *Sensor de Flujo***:** Es un dispositivo electrónico que instalado en línea con un circuito de tubería permite determinar cuánto liquido o aire está circulando, indicándonos la presencia o ausencia de flujo emitiendo una señal de pulso correspondiente a cada revolución que puede ser leído por entrada digital de un arduino. Con un rango de operación 1 – 30 litros/min, ver Figura 16.

#### <span id="page-23-1"></span>**Figura 16**

*Sensor de flujo*

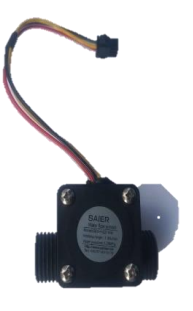

*Nota.* Elaboración propia.

 *Rodamiento***:** Elemento mecánico que esta echo de acero inoxidable, facilita el movimiento, resiste cargas, reduce la fricción y permite el posicionamiento de partes móviles transmitiendo cargas procedentes del eje rotatorio, ver Figura 17.

## <span id="page-24-0"></span>**Figura 17**

*Rodamiento*

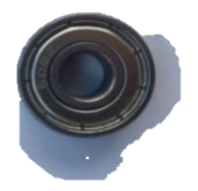

*Nota.* Elaboración propia.

 *Varilla Roscada***:** También conocida como esparrago son barras en forma de rosca en ambos extremos o a lo largo de toda su longitud, esta echo de acero inoxidable y es resistente a cargas, sirve para brindar firmeza y rigidez, ver Figura 18.

## <span id="page-24-1"></span>**Figura 18**

*Varilla roscada*

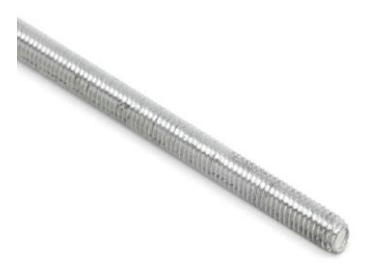

*Nota.* Elaboración propia.

 *Tuerca***:** Es una pieza mecánica móvil con un orificio central el cual presenta una rosca que se utiliza para acoplar a una varilla roscada o tornillo, en forma fija o deslizante que puede ser utilizada en uniones o acoplamientos desmontables, ver Figura 19.

### <span id="page-25-1"></span>**Figura 19**

*Tuercas*

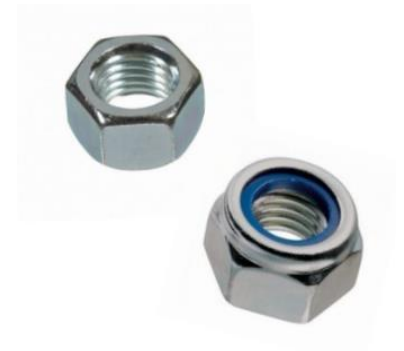

*Nota.* Elaboración propia.

#### <span id="page-25-0"></span>**2.3. Softwares.**

 *Excel***:** Software empleado para realizar cálculos matemáticos y gráficos estadísticos como funciones matemáticas, fórmulas, almacenar datos numéricos y graficar, fue de gran ayuda para la realización de la investigación.

 *Sketchup***:** Software de diseño gráfico y modelado en 3D, que se utilizó para elaborar el diseño de la parte estructural del prototipo.

 *AutoCAD***:** Software de diseño gráfico y modelado, que se utilizó para elaborar el diseño y las láminas con detalles de cada parte del prototipo.

 *PrusaSlicer***:** Software desarrollado por el fabricante de impresoras 3D, que se utilizó para la configuración de impresión de piezas.

 *Arduino Uno***:** Es una plataforma de creación de electrónica de código abierto, flexible y fácil de utilizar para los creadores y desarrolladores, fue utilizado para crear el código del funcionamiento del prototipo.

 *Proteus***:** Es una plataforma de creación de proyectos de construcción de equipos electrónicos en todas sus etapas: diseño del esquema electrónico, programación del software, construcción de la placa de circuito impreso, simulación de todo el conjunto.

### <span id="page-26-0"></span>**2.4. Flujograma metodológico para desarrollo de la tesis**

Contempla el proceso de investigación desde la recopilación de datos hasta la redacción del informe y análisis de resultados, ver Figura 20.

## <span id="page-26-1"></span>**Figura 20**

*Flujograma metodológico para desarrollo de tesis*

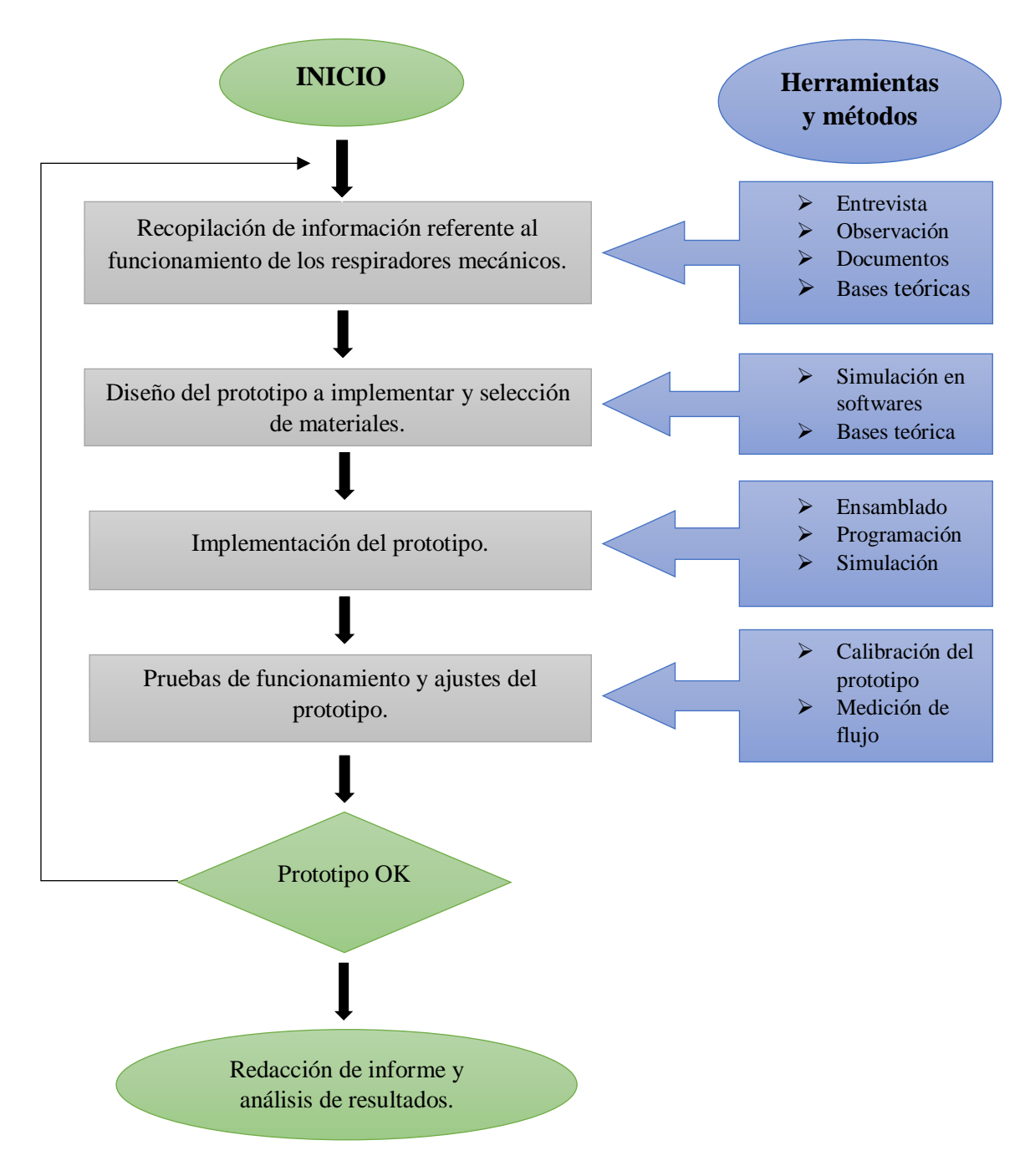

*Nota.* Elaboración propia.

## <span id="page-27-0"></span>**2.5. Metodología.**

- Según su finalidad de este proyecto es de tipo aplicada.
- Por su nivel de profundidad o alcance, esta investigación será de nivel integrativo, pues se implementará el prototipo y se evaluará su funcionamiento (Cruz, 2016).
- El diseño de esta investigación es de tecnología biomédica controlada, ya que se realizaron mediciones de flujo de aire con el sensor de presión y conteo de frecuencias respiratorias (Flórez Bautista, 2020).

Para la elaboración del prototipo, se consideró aspectos mecánicos y electrónicos,

teniendo presente las condiciones que debe cumplir un respirador mecánico, ver Figura 21.

### <span id="page-27-1"></span>**Figura 21**

*Proceso metodológico para elaboración del prototipo*

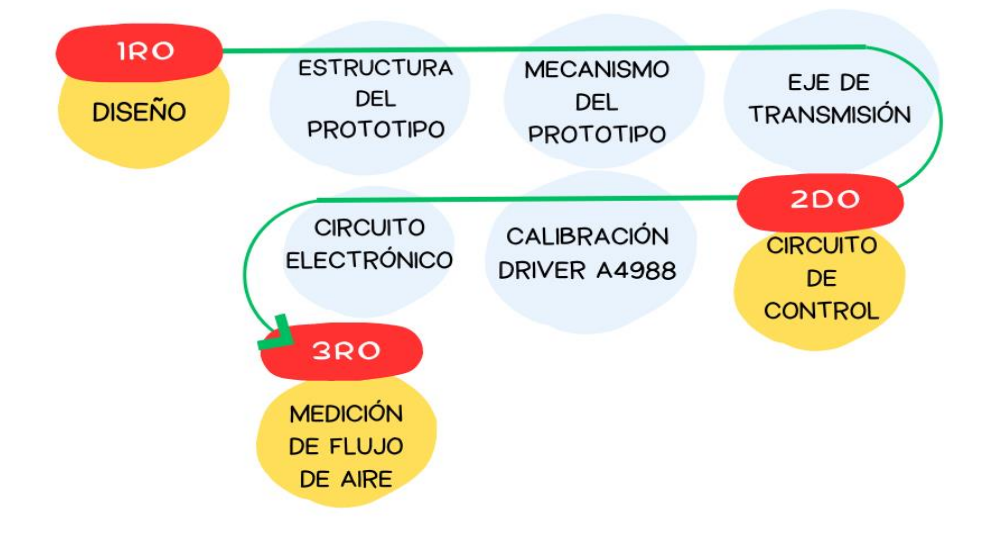

# RESPIRADOR MECÁNICO

*Nota.* Elaboración propia.

#### <span id="page-28-0"></span>**2.5.1.Diseño.**

Se buscó realizar el diseño de un ventilador mecánico automatizado de fácil uso y traslado, para pacientes con insuficiencia respiratoria que requieran de ventilación asistida.

#### <span id="page-28-1"></span>**2.5.1.1. Estructura del Prototipo.**

Está conformado por una cubierta de madera ya que este material es eficiente y duradero lo cual hace viable aplicar en el ensamble del prototipo. Las dimensiones del prototipo que se propone se presentan en la Tabla 1. En la parte interna se encuentra el seguidor de rodillo, la leva y ambú.

#### <span id="page-28-2"></span>**Tabla 1**

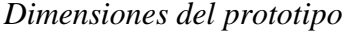

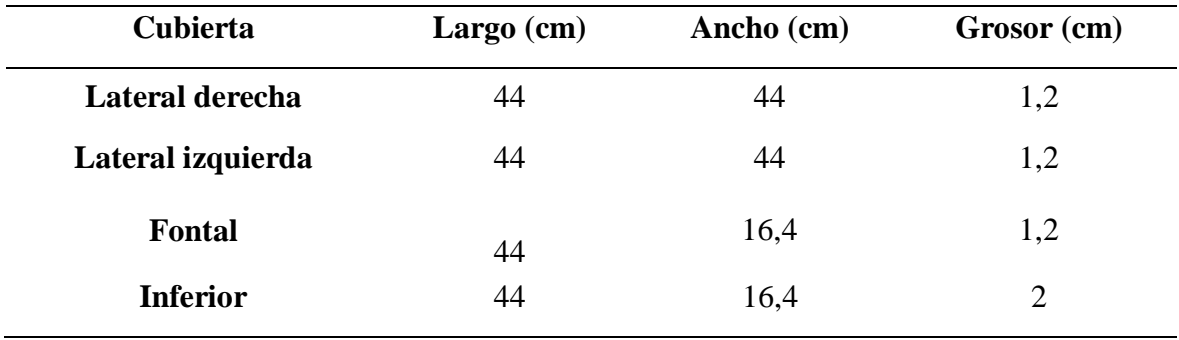

*Nota.* Elaboración propia.

En la Figura 22, se puede visualizar la estructura del prototipo ya armado, con la ubicación de sus principales elementos electrónicos.

## <span id="page-29-1"></span>**Figura 22**

*Diseño de estructura del prototipo*

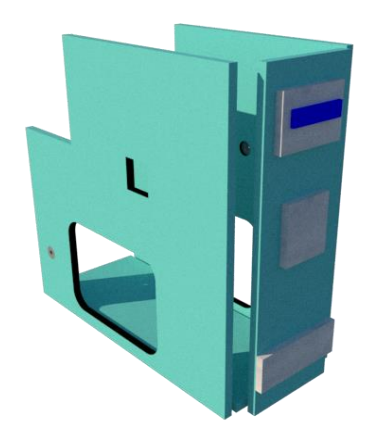

*Nota.* Elaboración propia.

## <span id="page-29-0"></span>**2.5.1.2. Mecanismo del Prototipo.**

Como se puede ver en la Figura 23, el sistema está formado por un mecanismo de transmisión giratoria leva – seguidor, que se genera desde un eje que transmitirá el movimiento giratorio hacia una leva que impulsa por contacto directo a otro elemento denominado seguidor de rodillo.

### <span id="page-29-2"></span>**Figura 23**

*Diseño mecánico del prototipo*

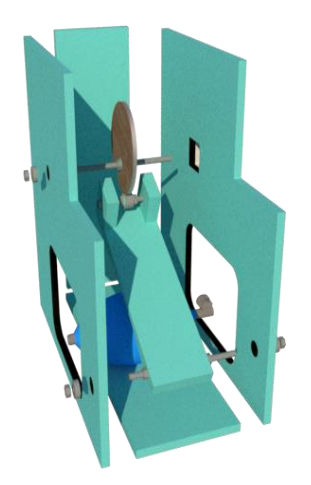

*Nota.* Elaboración propia.

#### <span id="page-30-0"></span>**2.5.1.3. Eje de Transmisión.**

La función del eje consiste en transmitir el torque del motor a la leva produciéndole un movimiento giratorio rotacional, para que impulse por contacto directo a otro elemento denominado seguidor de rodillo, que realizara presión sobre el reanimador manual y generar aire a través del circuito hacia el paciente.

#### <span id="page-30-1"></span>**2.5.2. Circuito de Control.**

#### <span id="page-30-2"></span>**2.5.2.1. Calibración de Driver a 4988.**

La función del Driver A4988 es generar todas las señales necesarias para el funcionamiento de motor paso a paso, el controlador cuenta con limitaciones de corriente ajustable puede suministrar aproximadamente 2 A. La corriente suministrada por el driver al motor es de mucha importancia por lo que se configura el driver en forma correcta aplicando el procedimiento adecuado. Fórmula para determinar el voltaje de referencia del driver según la hoja del fabricante (Electrónica Práctica Aplicada, s. f.).

$$
I_{max} = \frac{V_{ref.}}{(8 \times R_s)}
$$

 $V_{ref.} = I_{max}$  (8 x R<sub>s</sub>)

Corrinte maxima del motor " $I_{max}$ " = 1.7 A Resistencia de sensibilidad del driver " $R_{\rm s}$ "  $= 0.1$  Ω

$$
V_{ref.} = I_{max} \ (8 \ x \ R_s)
$$

$$
V_{ref.} = 1.7 \ A \ (8 \ x \ 0.1 \ \Omega)
$$

$$
V_{ref.} = 1.36 \ volt
$$

Según el fabricante la corriente máxima que se puede aprovechar en pasos completos es el 70 % .

$$
V_{ref} \text{con pass completes} = V_{ref} \times 70 \%
$$
\n
$$
V_{ref} \text{con pass completes} = 1.36 \text{ volt } x \times 70 \%
$$

## $V_{ref}$  con pasos completos = 0.952 volt

Con la ayuda de un multímetro se procedió a regular el voltaje hasta llegar al valor de referencia ajustado, donde el motor trabajara tranquilamente sin generar demasiado amperaje.

### <span id="page-31-0"></span>**2.5.2.2. Circuito electrónico.**

El circuito electrónico es el que provee la automatización al sistema. Tarjeta electrónica Arduino Uno es el componente esencial en el circuito. Cuenta con una base de funcionamiento microprocesador ATmega 3282. Posee 14 puertos digitales (entradas/salidas) y 6 entradas análogas. Tiene además conexión USB para comunicarse con el computador y sincronizar la programación. Los puertos de conexión de la fuente pueden ser batería de corriente continua o fuente eléctrica de corriente alterna. El código utilizado para ejecutar el programa de control y automatización del respirador artificial se encuentra en el Anexo 6.

El servomotor utilizado en el ensamble del prototipo es el motor Stepper nema 17. Es un motor de gran precisión en control de posicionamiento, es de tipo bipolar de 4 cables, corriente nominal por fase de 1.7 A, torque máximo es de 5 kg.cm y 200 pasos de 1. 8º, en hardware es posible utilizar drivers. La Tabla 2, muestra características del motor.

### <span id="page-31-1"></span>**Tabla 2**

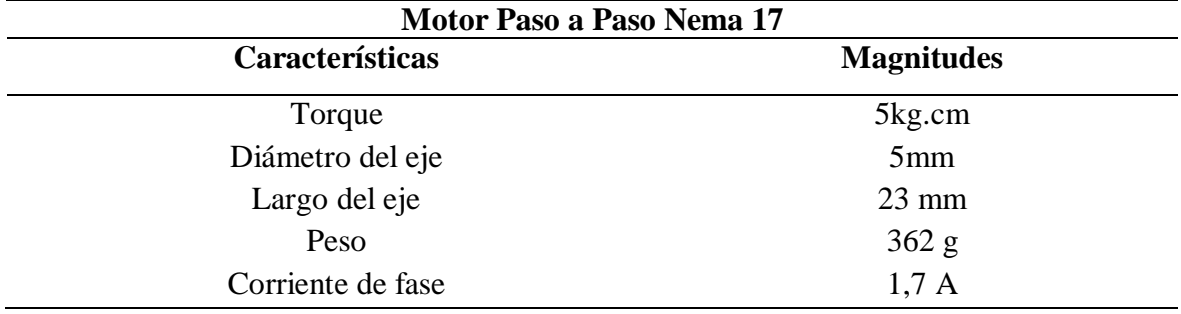

*Características del motor nema 17*

*Nota.* Elaboración propia.

En la parte frontal del prototipo se encuentra el circuito electrónico, como podemos ver en la Figura 24, el circuito de control funciona con un teclado matricial de 12 teclas, que al ser oprimidos se seleccionará la cantidad de vueltas por minuto (Rpm), el botón numero 1 está programado para realizar 15 Rpm, el botón número 2 (16 Rpm), el botón número 3 (17 Rpm), el botón número 4 (18 Rpm), el botón número 5 (19 Rpm) y el botón número 6 (20 Rpm). Cada botón ejecuta su función previamente establecida.

El pulsador de paro de emergencia puede activarse y desactivarse fácilmente para detener la máquina de inmediato en el caso de que se detecte que haya un mal funcionamiento en el equipo. De acuerdo a las capacidades de voltaje que requieren los dispositivos electrónicos en la alimentación del prototipo se utilizó un adaptador DC/AC de 12 V y 2 A.

La pantalla LCD es un componente muy importante ya que mostrara los parámetros de vuelta por minuto, así como también la lectura de la circulación de flujo que pasa por el circuito en cada vuelta realizada y el aviso de paro de emergencia.

### <span id="page-32-0"></span>**Figura 24**

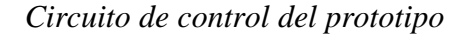

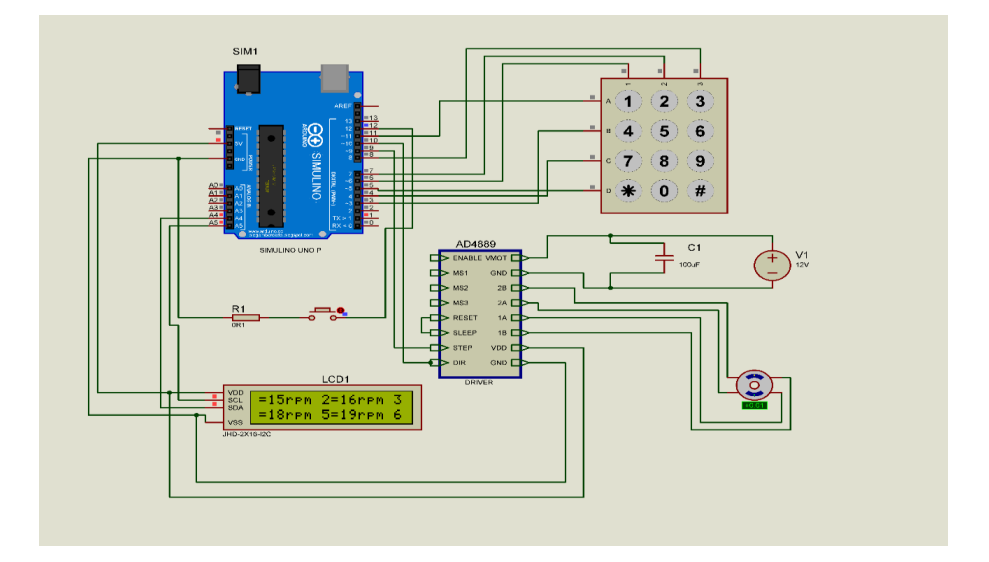

*Nota*. Circuito de control con sus componentes electrónicos.

#### <span id="page-33-0"></span>**2.5.3. Medición de Flujo de Aire.**

Para medir la magnitud del flujo de aire que emite el prototipo se utilizó el sensor de flujo SAIER con un rango de operación de  $1 - 30$  L/min.

#### <span id="page-33-1"></span>**3.5.3.1. Parámetros de Programación Según Mediciones.**

El ciclo respiratorio comprende una fase de inspiración y otra de espiración. La frecuencia respiratoria es el número de veces que una persona respira por minuto. Cuando se miden las respiraciones, es importante tener en cuenta también el esfuerzo que realiza la persona para respirar, la profundidad de las respiraciones, el ritmo y la simetría de los movimientos de cada lado del tórax. En la Tabla 3, se muestran los parámetros de frecuencia respiratoria (Talamas Marquez, s. f.).

## <span id="page-33-2"></span>**Tabla 3**

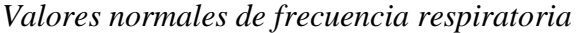

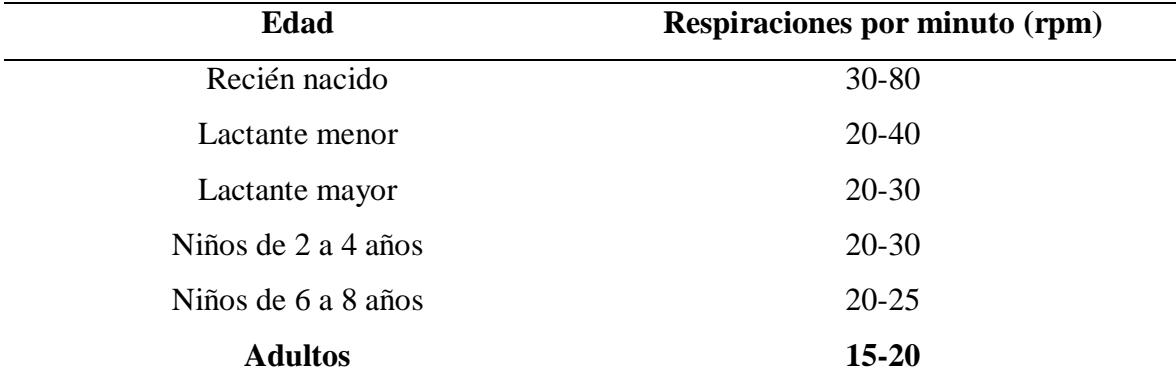

*Nota*. La frecuencia respiratoria de una persona adulta está dentro del rango de 15 – 20 respiraciones por minuto.

Los límites de presión mínima y máxima aceptables de inspiración en ventilación forzada son de 5 y 10 [cm H2O], requeridos para vencer la resistencia pulmonar. Para cada modo de operación se define un volumen fijo y lo único que tiene un cambio gradual es la frecuencia. En la Tabla 4, se muestran los parámetros para cada modo de operación (Díaz Rivadeneira, s. f.).

## <span id="page-34-0"></span>**Tabla 4**

*Parámetros de operación para control automático*

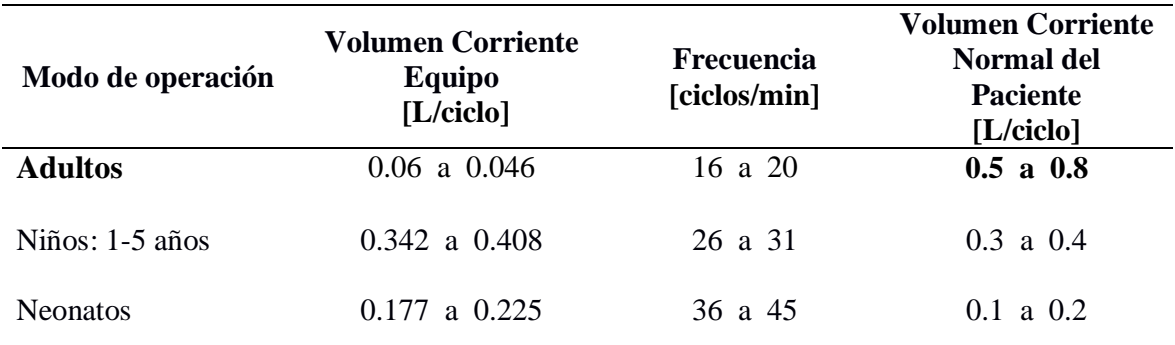

*Nota*. El volumen corriente normal de un paciente adulto está dentro del rango de 0.5 a 0.8

L /ciclo.

# <span id="page-35-0"></span>**III. RESULTADOS**

#### <span id="page-35-1"></span>**3.1. Diseño del Prototipo de Respirador Mecánico**

Se realizó el diseñó del prototipo en el software Sketchup determinando la estructura y elementos que componen el mecanismo, los mismos que fueron ensamblados estratégicamente cumpliendo los requerimientos básicos. Como se puede ver en la Figura 25, el diseño está compuesto por varios componentes.

#### <span id="page-35-3"></span>**Figura 25**

*Diseño estructural del prototipo*

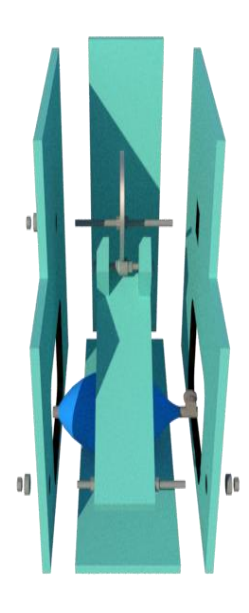

*Nota*. Diseño estructural y cada uno de los elementos que componen el prototipo.

#### <span id="page-35-2"></span>**3.2. Implementación del prototipo aplicando un software en 3D**

Se implementó el prototipo utilizando el software PrusaSlicer, que sirvió para la impresión de las piezas en 3D. Como se puede ver en las Figuras 26 y 27, se realizó la impresión de piezas con las que se implementó el equipo.
# **Figura 26**

# *Diseño de pieza en Prusa Slicer*

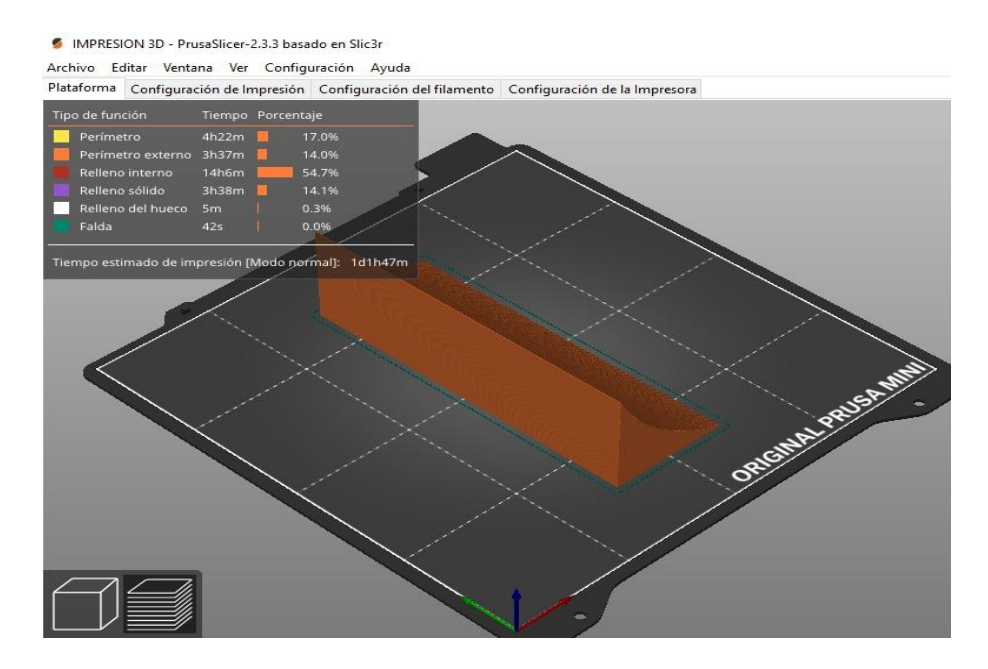

*Nota*. Configuración y propiedades con que se realizara la impresión de piezas en 3D.

# **Figura 27**

*Impresión de piezas en 3D*

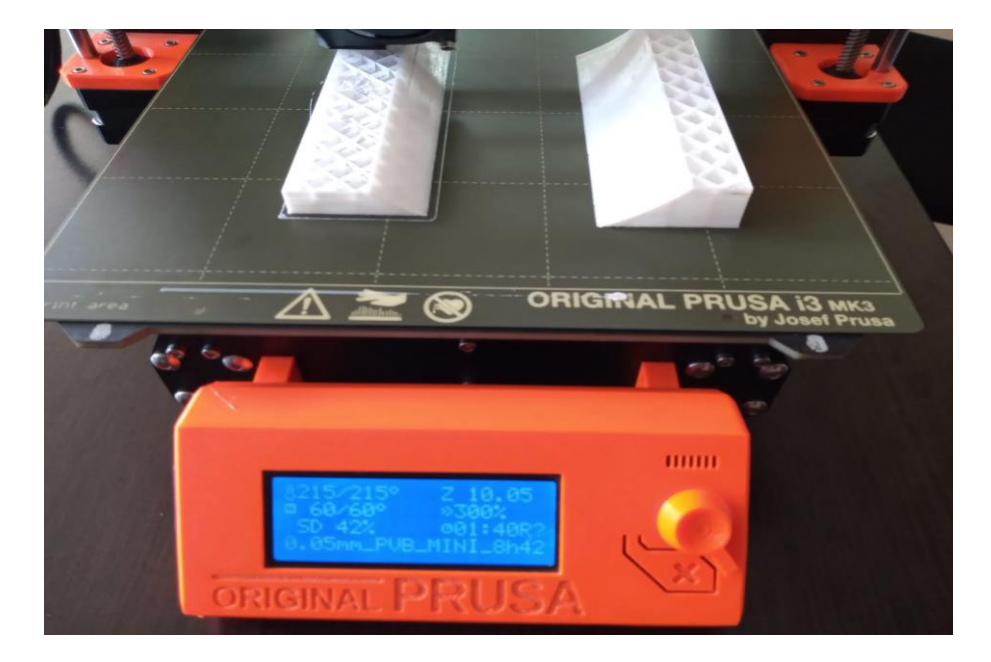

*Nota*. Proceso de impresión de las piezas que fijaran firmemente la ubicación ambú.

### **3.3. Simulación de campo del prototipo diseñado**

Se realizaron pruebas del equipo en funcionamiento con sus respectivas simulaciones reales obteniendo total funcionalidad del prototipo. Como se puede ver en la Figura 28, el prototipo en modo operativo.

### **Figura 28**

*Prototipo de respirador mecánico en funcionamiento*

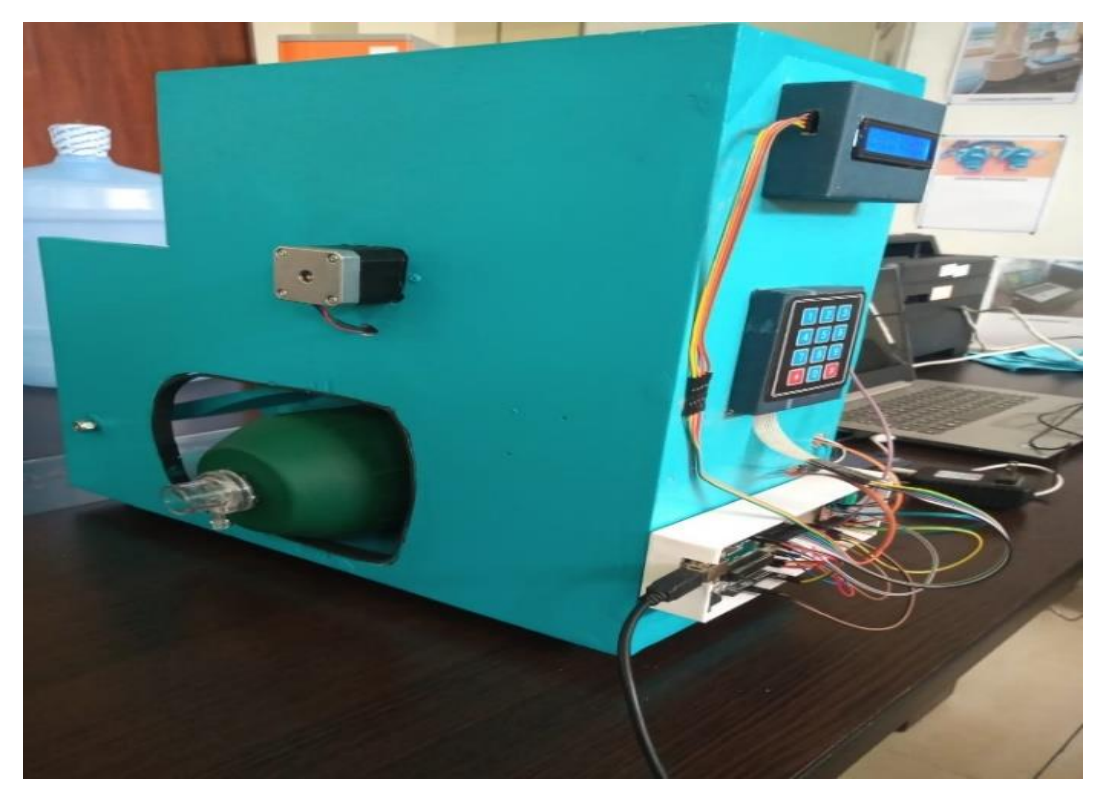

*Nota*. Prototipo en funcionamiento y circuito de control con componentes electrónicos que lo constituyen para llevar a cabo el proceso de datos.

### **3.3.1. Respuestas del equipo.**

Los valores medidos de volumen corriente y frecuencia de ventilación para el modo de operación **adulto** del prototipo ensamblado, se obtuvieron del análisis de los valores arrojados por el sensor de flujo en función de las revoluciones por minuto obtenidos por el programa Arduino Uno.

#### **3.3.1.1. Modo Adulto.**

El prototipo de respirador mecánico cumple los siguientes parámetros en un rango de 15 – 20 vueltas por minuto. Como se muestra en la Figura 29, el programa arduino en su monitor serie genera un cuadro de frecuencia respiratoria por minuto de acuerdo a lo programado para el funcionamiento del equipo.

### **Figura 29**

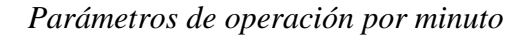

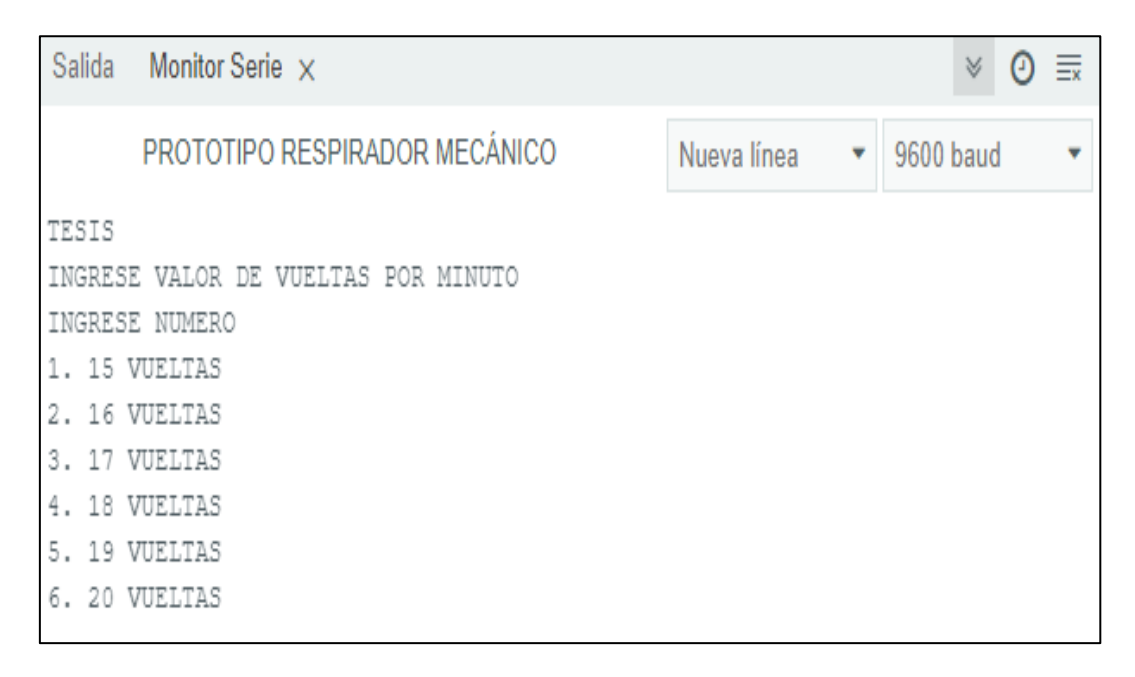

*Nota*. Vueltas por minuto que realizara el prototipo. Al presionar el botón numero 1 está programado para realizar 15 vueltas, el botón número 2 - 16 vueltas, el botón número 3 – 17 vueltas, el botón número 4 – 18 vueltas, El botón número 5 – 19 vueltas y el botón número  $6 - 20$  vueltas.

En la Figura 30, el programa arduino en su monitor serie muestra cómo será el comportamiento del flujo de aire según las lecturas que realice el sensor con respecto al ciclo y tiempo de funcionamiento del equipo.

### **Figura 30**

*Imagen referencial del trabajo de flujo de aire*

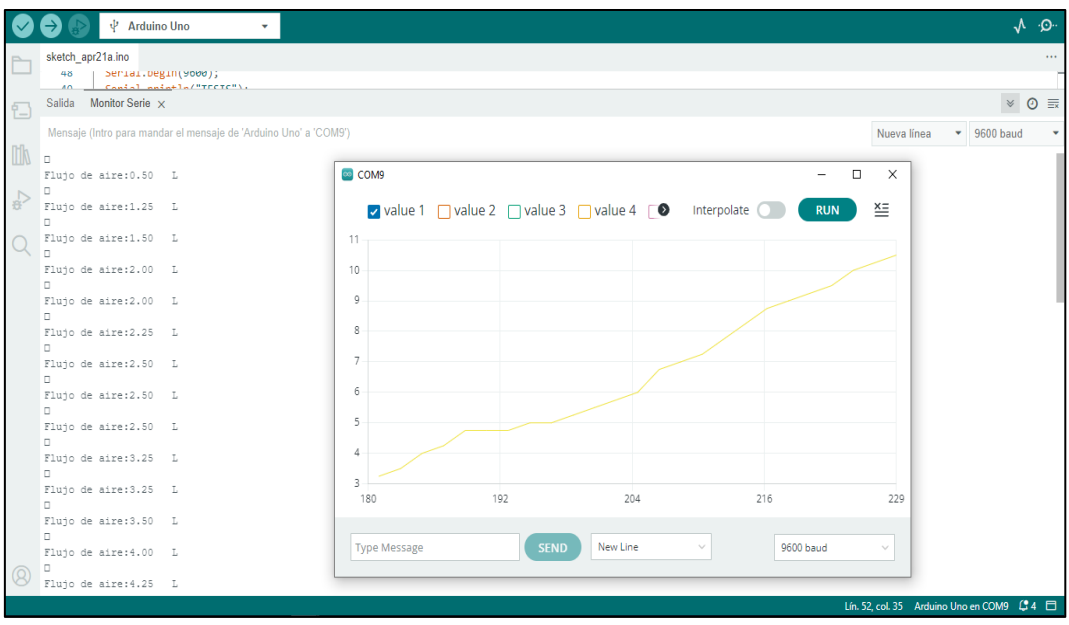

*Nota*. Curvas como va trabajar cada parámetro de funcionamiento del prototipo en función al tiempo y flujo, los datos arrojados por el programa arduino.

### **Botón 1 – Evaluación 1 – 15 Rpm.**

Al pulsar el botón 1 del teclado matricial el equipo funcionara con una frecuencia respiratoria de 15 Rpm. En la Figura 31, se muestra el comportamiento de flujo de aire en función al parámetro que se establece al presionar el botón.

## **Figura 31**

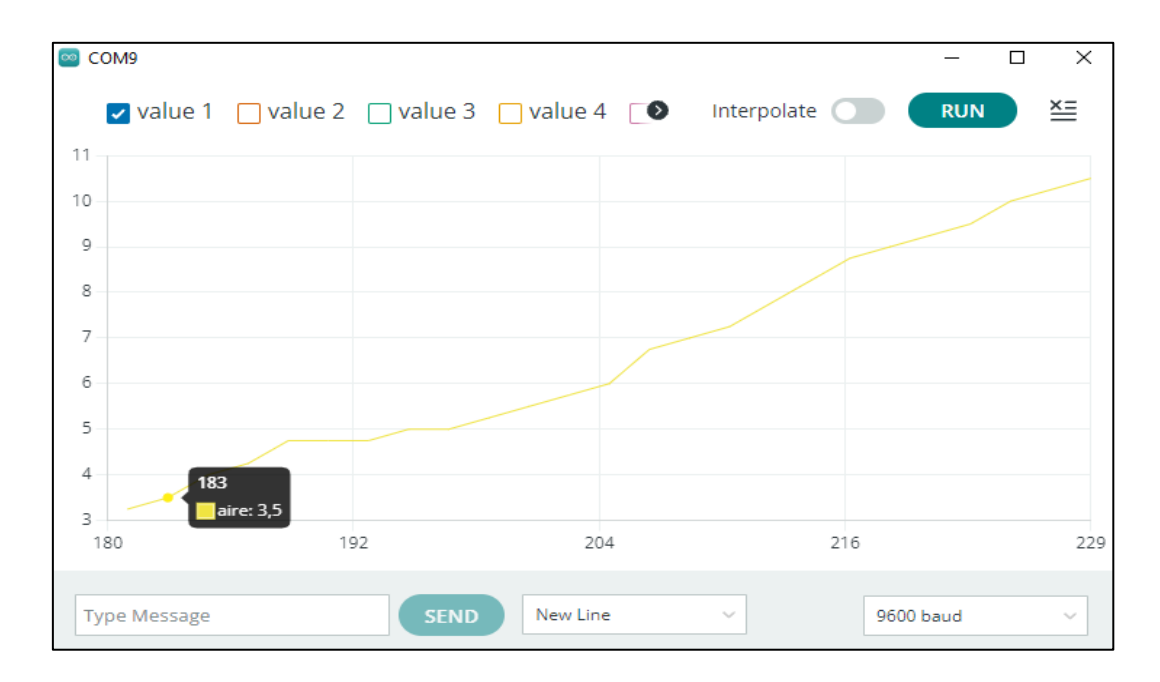

*Comportamiento de flujo de aire en una frecuencia respiratoria de 15 rpm*

*Nota*. Elsensor hace la lectura de cuanto aire es emitido por el ambú durante un determinado tiempo.

El sensor de flujo hace una lectura de aire en litros/ciclo, registrando y sumando automáticamente. En la Tabla 5, se muestran las lecturas de flujo registradas.

# **Tabla 5**

*Lectura de flujo registrado por el sensor en función de 15 rpm*

| <b>Tiempo</b> | <b>Ciclo</b>   | Flujo $(L)$ |
|---------------|----------------|-------------|
| 16:55:37.392  | 1              | 0.50        |
| 16:55:41.867  | $\overline{2}$ | 1.25        |
| 16:55:46.280  | 3              | 1.50        |
| 16:55:50.687  | $\overline{4}$ | 2.00        |
| 16:55:55.127  | 5              | 2.00        |
| 16:55:59.558  | 6              | 2.25        |
| 16:56:04.011  | 7              | 2.50        |
| 16:56:08.426  | 8              | 2.50        |
| 16:56:12.862  | 9              | 2.50        |
|               |                |             |

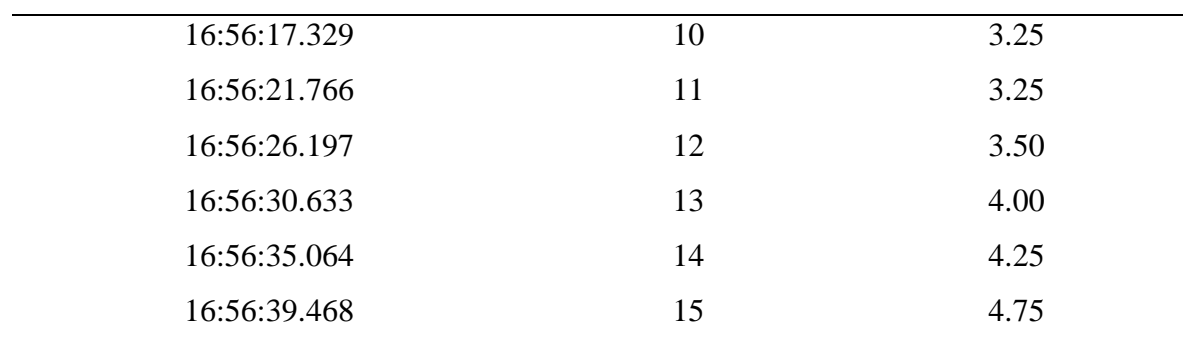

*Nota.* Elaboración propia.

# **Botón 2 – Evaluación 2 – 16 Rpm**

Al pulsar el botón 2 del teclado matricial el equipo funcionara con una frecuencia respiratoria de 16 Rpm. En la Figura 32, se muestra el comportamiento de flujo de aire en función al parámetro que se establece al presionar el botón.

#### **Figura 32**

*Comportamiento de flujo de aire en una frecuencia respiratoria de 16 rpm*

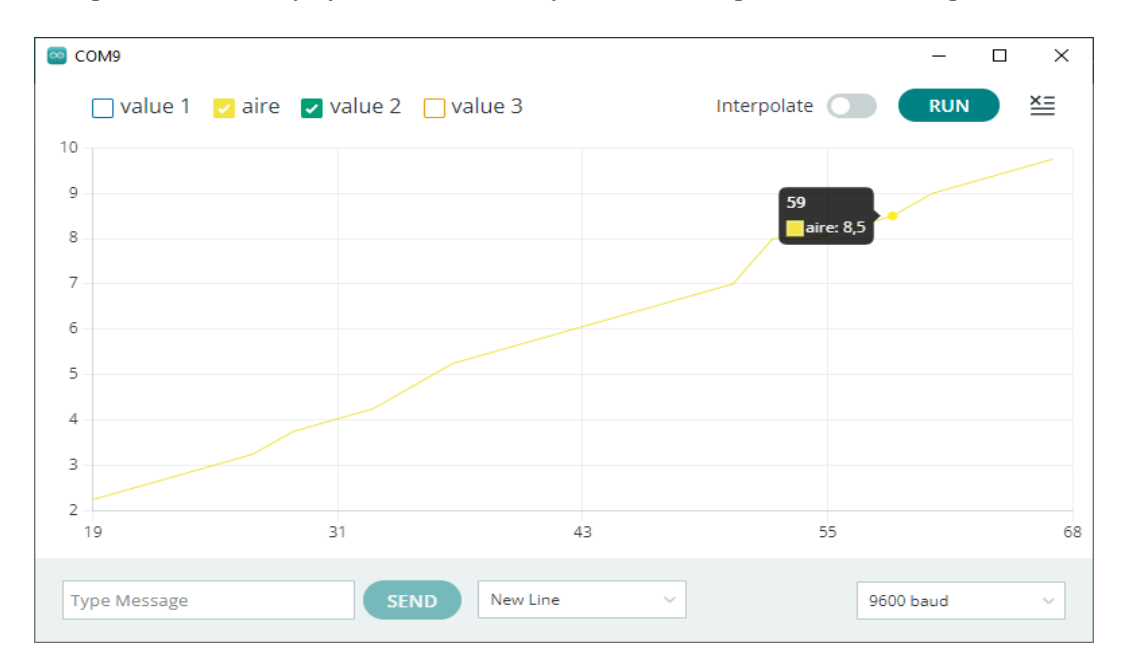

*Nota*. El sensor hace la lectura de cuanto aire es emitido por el Ambú durante un determinado tiempo.

El sensor de flujo hace una lectura de aire en litros/ciclo, registrando y sumando automáticamente. En la Tabla 6, se muestran las lecturas de flujo registradas.

# **Tabla 6**

| <b>Tiempo</b> | <b>Ciclo</b>   | Flujo (L) |
|---------------|----------------|-----------|
| 16:58:17.730  | $\mathbf{1}$   | 0.50      |
| 16:58:21.769  | $\overline{2}$ | 0.75      |
| 16:58:25.822  | 3              | 1.25      |
| 16:58:29.826  | $\overline{4}$ | 1.75      |
| 16:58:33.886  | 5              | 2.00      |
| 16:58:37.916  | 6              | 2.25      |
| 16:58:41.909  | 7              | 2.50      |
| 16:58:45.963  | 8              | 2.75      |
| 16:58:49.975  | 9              | 3.00      |
| 16:58:54.046  | 10             | 3.25      |
| 16:58:58.038  | 11             | 3.75      |
| 16:59:02.069  | 12             | 4.00      |
| 16:59:06.099  | 13             | 4.25      |
| 16:59:10.180  | 14             | 4.75      |
| 16:59:14.171  | 15             | 5.25      |
| 16:59:18.218  | 16             | 5.50      |

*Lectura de flujo registrado por el sensor en función de 16 rpm*

*Nota.* Elaboración propia.

# **Botón 3 – Evaluación 3 – 17 Rpm**

Al pulsar el botón 3 del teclado matricial el equipo funcionara con una frecuencia respiratoria de 17 Rpm. En la Figura 33, se muestra el comportamiento de flujo de aire en función al parámetro que se establece al presionar el botón.

# **Figura 33**

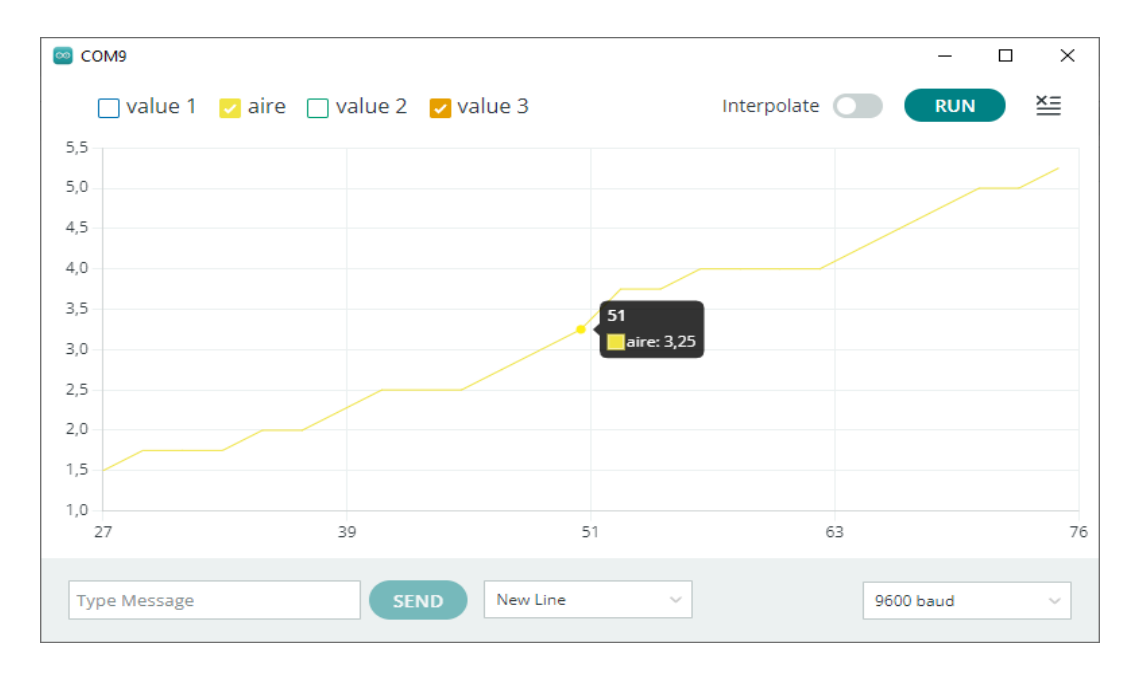

*Comportamiento de flujo de aire en una frecuencia respiratoria de 17 rpm*

*Nota*. El sensor hace la lectura de cuanto aire es emitido por el Ambú durante un determinado tiempo.

El sensor de flujo hace una lectura de aire en litros/ciclo, registrando y sumando automáticamente. En la Tabla 7, se muestran las lecturas de flujo registradas.

# **Tabla 7**

*Lectura de flujo registrado por el sensor en función de 17 rpm*

| <b>Tiempo</b> | <b>Ciclo</b>   | Flujo $(L)$    |
|---------------|----------------|----------------|
| 17:05:19.085  | 1              | 0.50 L         |
| 17:05:22.762  | $\overline{2}$ | 0.75 L         |
| 17:05:26.368  | 3              | 1.00 L         |
| 17:05:30.014  | $\overline{4}$ | 1.00 L         |
| 17:05:33.648  | 5              | $1.25 \quad L$ |
| 17:05:37.270  | 6              | $1.25 \quad L$ |
| 17:05:40.926  | 7              | $1.25 \quad L$ |
| 17:05:44.529  | 8              | 1.50 L         |
| 17:05:48.192  | 9              | 1.50           |
|               |                |                |

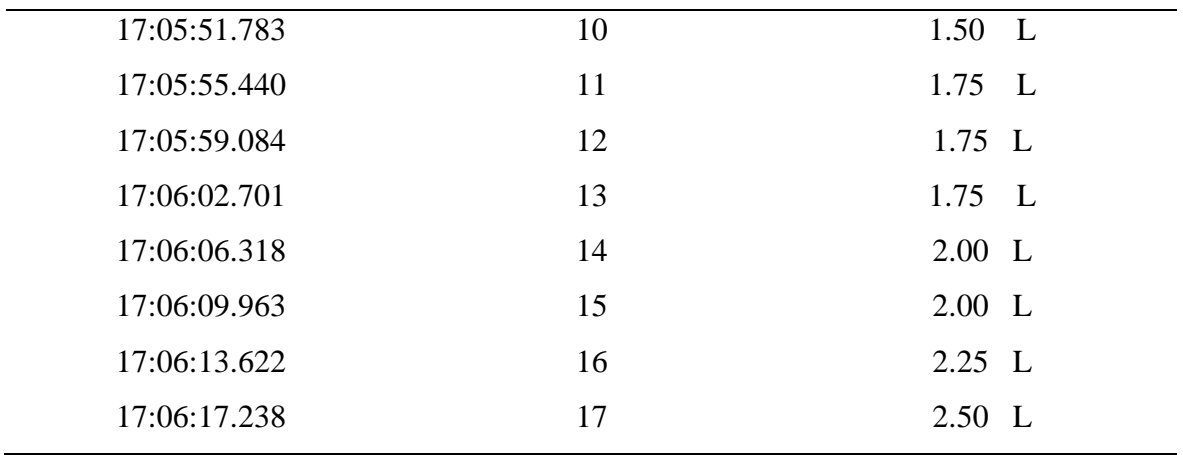

*Nota.* Elaboración propia.

## **Botón 4 – Evaluación 4 – 18 Rpm**

Al pulsar el botón 4 del teclado matricial el equipo funcionara con una frecuencia respiratoria de 18 Rpm. En la Figura 34, se muestra el comportamiento de flujo de aire en función al parámetro que se establece al presionar el botón.

# **Figura 34**

*Comportamiento de flujo de aire en una frecuencia respiratoria de 18 rpm*

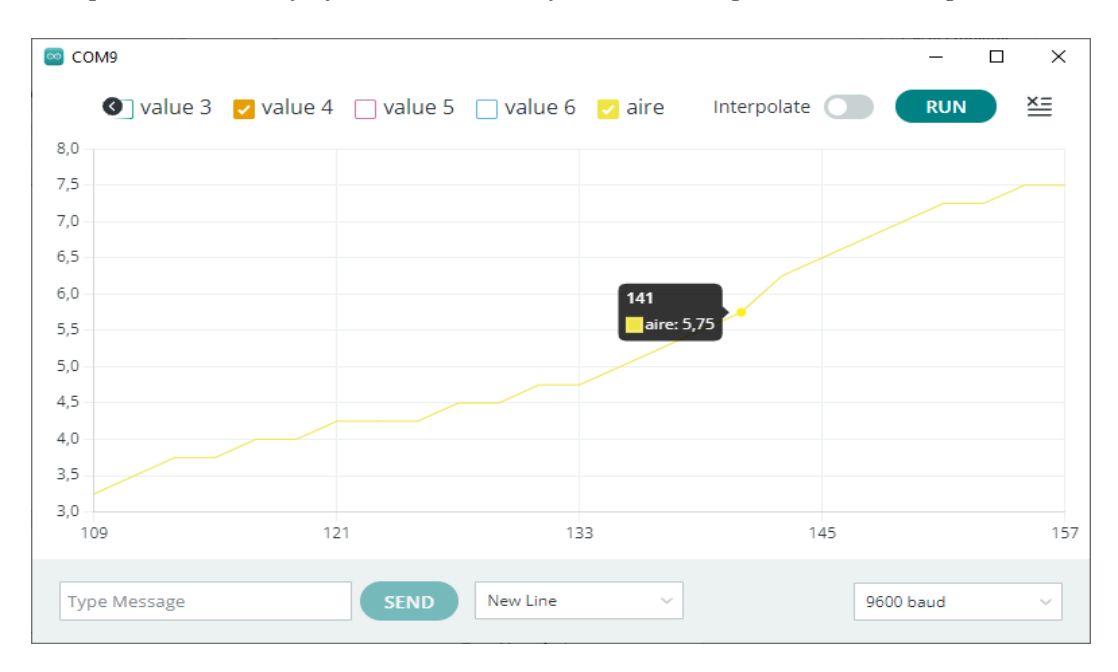

*Nota*. El sensor hace la lectura de cuanto aire es emitido por el ambú durante un determinado tiempo.

El sensor de flujo hace una lectura de aire en litros/ciclo, registrando y sumando automáticamente. En la Tabla 8, se muestran las lecturas de flujo registradas.

### **Tabla 8**

| <b>Ciclo</b>   | Flujo $(L)$       |
|----------------|-------------------|
| 1              | 0.50 L            |
| $\overline{2}$ | 0.50 L            |
| 3              | 1.00 L            |
| $\overline{4}$ | 1.25 L            |
| 5              | 1.25 L            |
| 6              | $1.25 \text{ L}$  |
| $\overline{7}$ | 1.50 L            |
| 8              | 1.75 L            |
| 9              | 2.00 L            |
| 10             | 2.50 L            |
| 11             | 3.00 L            |
| 12             | $3.00 \mathrm{L}$ |
| 13             | 3.25 L            |
| 14             | 3.50 L            |
| 15             | 3.75 L            |
| 16             | 3.75 L            |
| 17             | $4.00 \mathrm{L}$ |
| 18             | 4.00 L            |
|                |                   |

*Lectura de flujo registrado por el sensor en función de 18 rpm*

*Nota.* Elaboración propia.

# **Botón 5 – evaluación 5 – 19 Rpm**

Al pulsar el botón 5 del teclado matricial el equipo funcionara con una frecuencia respiratoria de 19 Rpm. En la Figura 35, se muestra el comportamiento de flujo de aire en función al parámetro que se establece al presionar el botón.

## **Figura 35**

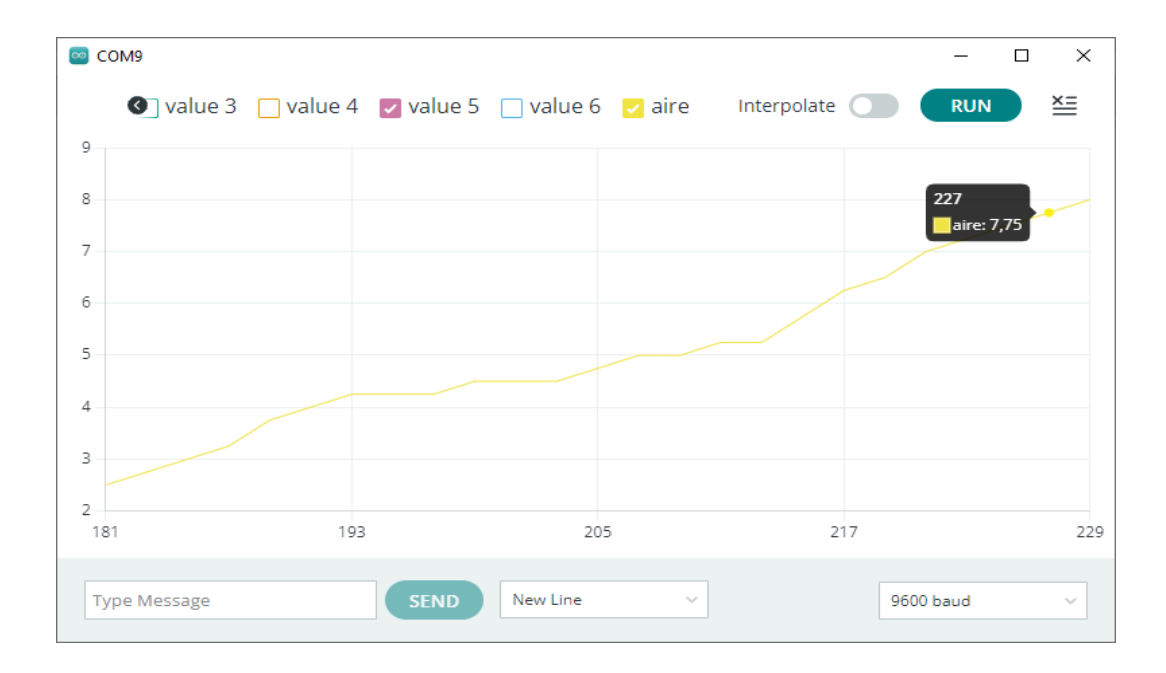

*Comportamiento de flujo de aire en una frecuencia respiratoria de 19 rpm*

*Nota*. El sensor hace la lectura de cuanto aire es emitido por el ambú durante un determinado tiempo.

El sensor de flujo hace una lectura de aire en litros/ciclo, registrando y sumando automáticamente. En la Tabla 9, se muestran las lecturas de flujo registradas.

# **Tabla 9**

*Lectura de flujo registrado por el sensor en función de 19 rpm*

| <b>Tiempo</b> | <b>Ciclo</b>   | Flujo $(L)$ |
|---------------|----------------|-------------|
| 17:28:19.526  |                | 0.25        |
| 17:28:22.790  | $\overline{2}$ | 0.75        |
| 17:28:26.008  | 3              | 1.00        |
| 17:28:29.245  | $\overline{4}$ | 1.50        |
| 17:28:32.475  | 5              | 1.75        |
| 17:28:35.732  | 6              | 2.00        |
| 17:28:38.970  | 7              | 2.25        |
| 17:28:42.153  | 8              | 2.50        |
| 17:28:45.398  | 9              | 2.75        |
|               |                |             |

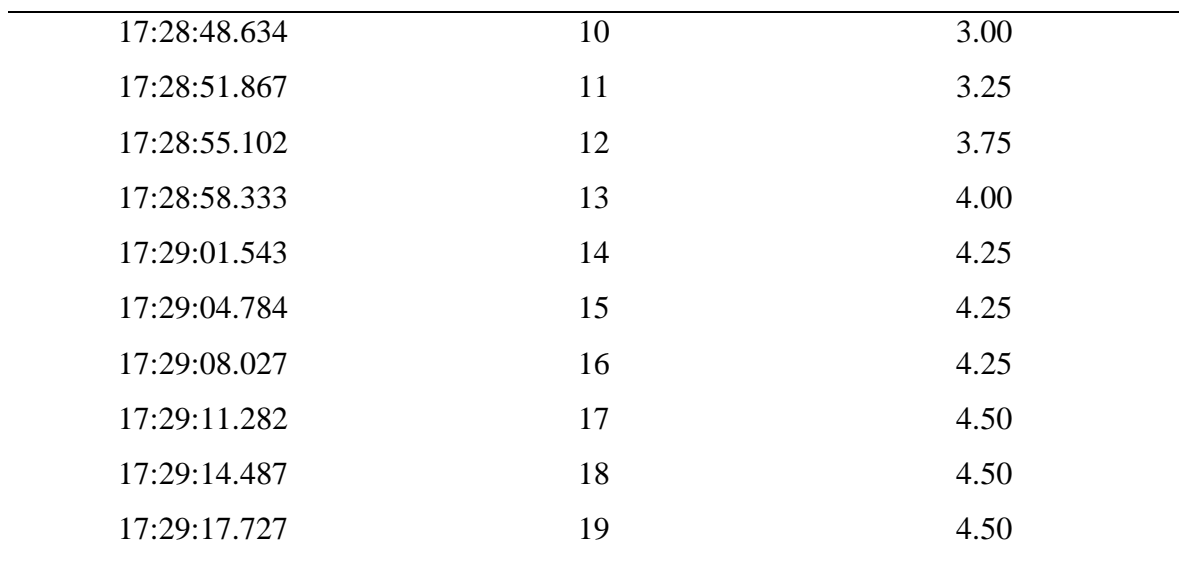

*Nota.* Elaboración propia.

## **Botón 6 – evaluación 6 – 20 Rpm**

Al pulsar el botón 6 del teclado matricial el equipo funcionara con una frecuencia respiratoria de 20 Rpm. En la Figura 36, se muestra el comportamiento de flujo de aire en función al parámetro que se establece al presionar el botón.

#### **Figura 36**

*Comportamiento de flujo de aire en una frecuencia respiratoria de 20 rpm*

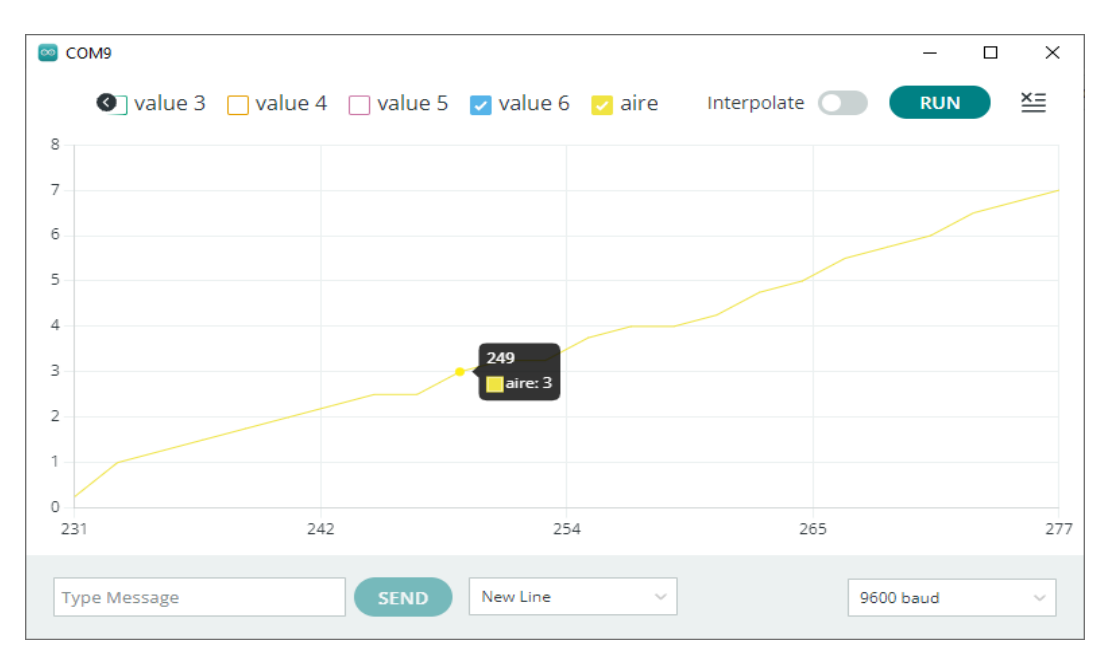

*Nota*. El sensor hace la lectura de cuanto aire es emitido por el Ambú durante un determinado tiempo.

El sensor de flujo hace una lectura de aire en litros/ciclo, registrando y sumando automáticamente. En la Tabla 10, se muestran las lecturas de flujo registradas.

## **Tabla 10**

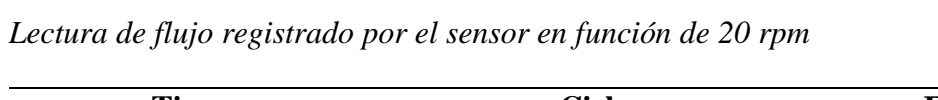

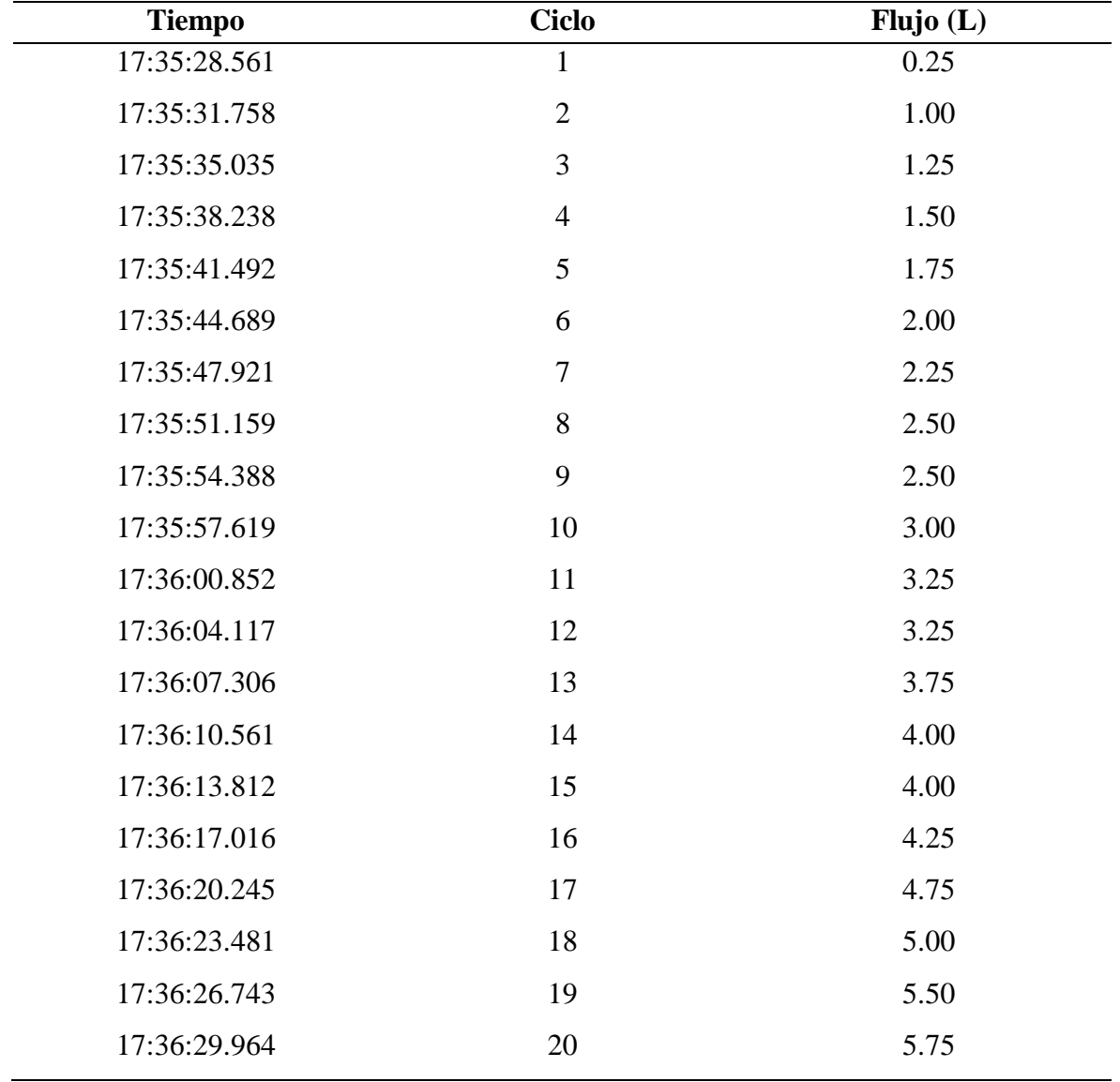

*Nota.* Elaboración propia.

### **3.4. Análisis de viabilidad económica del proyecto.**

Para realizar la viabilidad económica del proyecto se ha tenido en cuenta la implementación del prototipo para proponer su venta en el mercado local como nacional. Para esta evaluación y ejecución, se tuvo como referencia costos de materiales en tiendas reconocidas vía web y tiendas locales de Jaén. Por otro lado, no se consideró la transferencia o costo de envió. En la Tabla 11, se detalla la inversión o costo de materiales.

# **Tabla 11**

| Ítem             | Descripción                  | <b>Unidad</b> | Cantidad      | <b>Precio Unitario</b> | <b>Valor Total</b> |
|------------------|------------------------------|---------------|---------------|------------------------|--------------------|
|                  |                              |               |               | (s/.)                  | (s/.)              |
| $\mathbf{1}$     | Dispositivos electrónicos    |               |               |                        |                    |
| 1.1              | Motor nema 23                | Und.          | 1             | 135.00                 | 135.00             |
| 1.2              | Displey LCD 4x20             | Und.          | 1             | 45.00                  | 45.00              |
| 1.4              | Sensor de presión            | Und.          | $\mathbf{1}$  | 1200.00                | 120.00             |
| 1.5              | Driver Hy-268n               | Und.          | 1             | 100.00                 | 100.00             |
| 1.6              | Placa de baquelita           | Und.          | 1             | 20.00                  | 20.00              |
| 1.8              | Pulsador ON/OF               | Und           | $\mathbf{1}$  | 6.00                   | 6.00               |
| $\boldsymbol{2}$ | <b>Materiales eléctricos</b> |               |               |                        |                    |
| 2.2              | Cable dupont                 | Und.          | 40            | 0.50                   | 20.00              |
| 2.3              | <b>Botoneras</b>             | Und.          | 6             | 10.00                  | 10.00              |
| 3                | <b>Otros</b>                 |               |               |                        |                    |
| 3.1              | Ambu o reanimador            | Und.          | 1             | 350.00                 | 350.00             |
| 3.2              | Caja metálica 20x20          | Und           | $\mathbf{1}$  | 20.00                  | 20.00              |
| 3.3              | Pintura                      | L             | $\frac{1}{2}$ | 12.00                  | 12.00              |
|                  | <b>Inversión</b>             |               |               |                        | 838.00             |

*Implementación del prototipo y adquisición de nuevos materiales*

*Nota.* Elaboración propia.

El flujo de caja económico hace referencia a los gastos requeridos para la elaboración del prototipo. En la Tabla 12, se detalla los ingresos realizados.

### **Tabla 12**

*Flujo de caja económico*

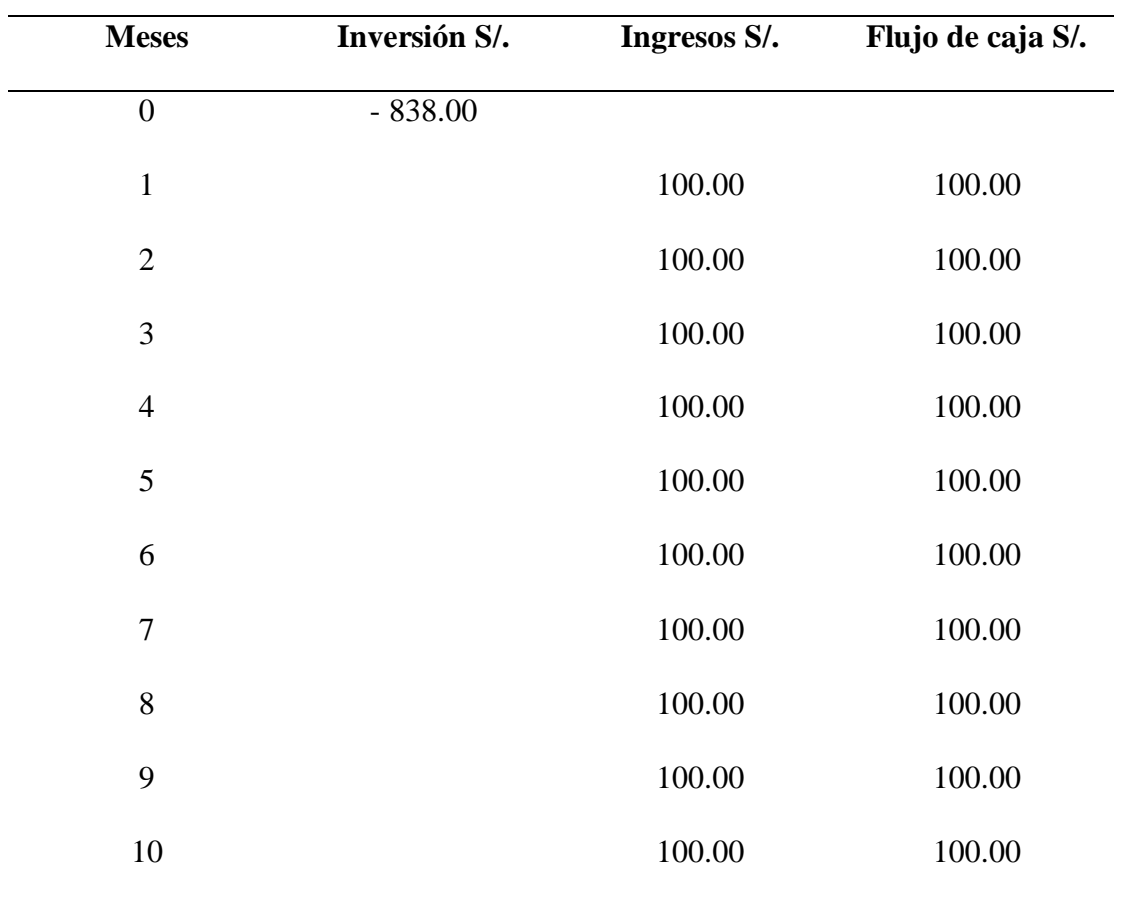

*Nota.* Elaboración propia.

Para determinar y analizar la rentabilidad del proyecto se usaron los parámetros financieros que son el VAN y TIR, cuyos parámetros nos ayudaran a determinar si el proyecto es viable o no.

 **Valor Neto Actual (VAN) :** Por medio de este indicador, permitirá evaluar y determinar si el proyecto es positivo o negativo, donde nos mostrara la rentabilidad de realizar una inversión (Miranda Torres, 2017).

Para determinar el VAN se calculó mediante la ecuación (1).

$$
VAN = -I_0 + \sum_{t=1}^{n} \frac{F_t}{(1+k)^t} = -I_0 + \frac{F_1}{(1+k)} + \frac{F_2}{(1+k)^2} + \dots + \frac{F_n}{(1+k)^n}
$$
(1)

Donde:

- $VAN = Valor neto actual$
- $F_t =$  Flujo de dinero en cada periodo
- $I_0 =$  Valor neto actual
- $n = N$ úmero de periodos de tiempo

 $k = T$ asa de descuento o tipo de interes exigido a la inverción

Teniendo en cuenta el siguiente criterio podemos determinar si el proyecto es rentable o no:

Si el VAN > 0; cuando el VAN es mayor a cero significa que el proyecto es rentable,

por lo tanto, es aceptado.

Si el VAN < 0; cuando el VAN es menor a cero significa que el proyecto no es rentable, por lo tanto, es rechazado.

### **Tabla 13**

*Cálculo del VAN*

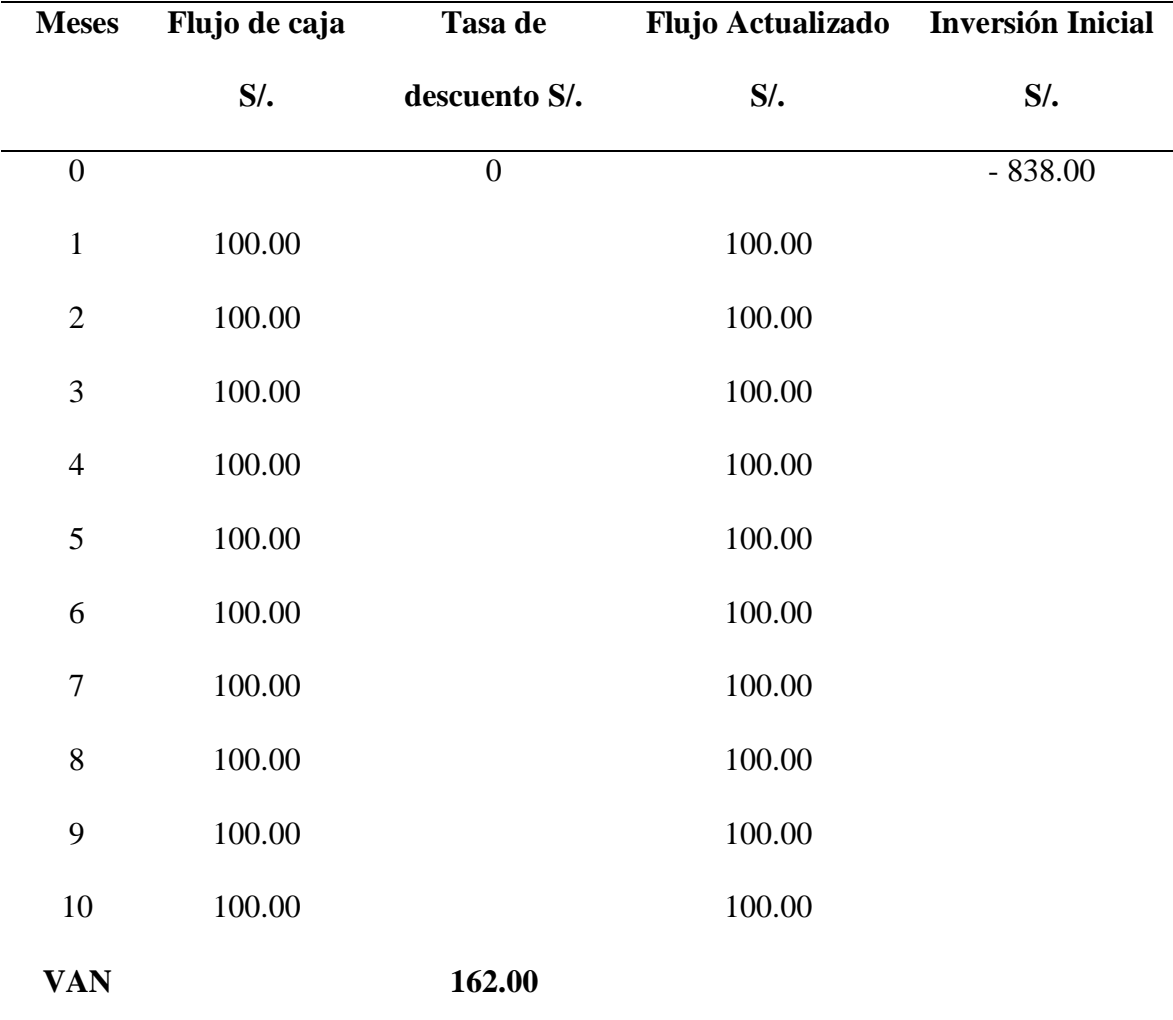

*Nota.* Elaboración propia.

De acuerdo a la tabla 7, se verifica que el proyecto es rentable porque recupera su inversión inicial de S/838.00; en nueve meses y además obtiene una ganancia por un valor de S/162.00; la inversión es autofinanciada, por lo que la tasa de descuento es igual a cero.

**Tasa Interna de Retorno (TIR):** También llamada "Rendimiento sobre el Capital Invertido". Determinará la rentabilidad porcentual del proyecto, considerando el criterio para aceptar dicho proyecto la TIR debe ser mayor a la tasa de descuento y para ser rechazado la TIR debe encontrarse menor que la tasa de descuento (Miranda Torres, 2017). Para determinar el TIR se calculó mediante la ecuación (2).

$$
TIR = -I_o \frac{F_1}{(1 + TIR)} + \frac{F_2}{(1 + TIR)^2} + \dots + \frac{F_2}{(1 + TIR)^n}
$$
 (2)

# **Tabla 14**

*Cálculo del TIR*

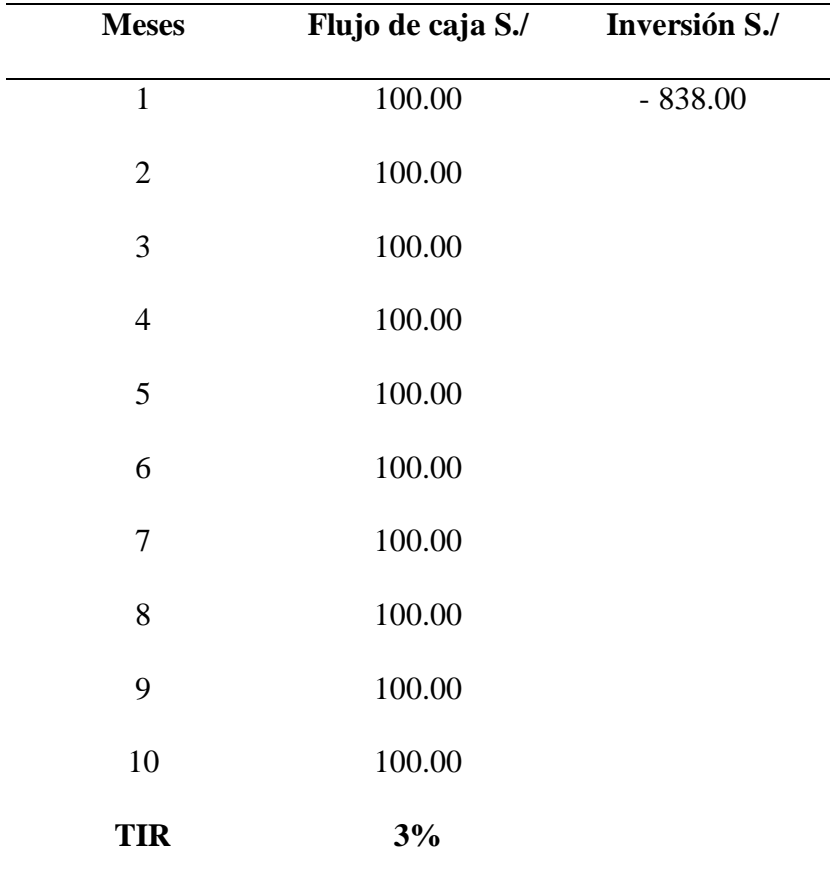

*Nota.* Elaboración propia.

En la tabla 8, se muestra la tasa interna de retorno (TIR) con un valor de 3%; por lo que el proyecto es aceptable, debido a que es mayor a la tasa de descuento equivalente a cero.

 **Relación costo beneficio:** Indica las ganancias que se va a tener por cada sol de inversión y es igual a la suma del valor actual neto más la inversión sobre la inversión, según como se muestra la ecuación (3).

$$
RCB = \frac{VAN + I}{I}
$$
 (3)

Donde:

 $RCB = Relación costo beneficio$ 

 $VAN = Valor actual neto$ 

$$
I = Inversion inicial
$$

$$
RCB = \frac{162 + 100}{100}
$$

$$
RCB=2.62
$$

Este indicador muestra que del proyecto se obtendrán 162 centavos de ganancia por cada sol invertido, lo que hace viable la inversión. Se confirma la recuperación de la inversión durante nueve meses.

# **IV. DISCUSIÓN**

#### **4.1. Diseño del Prototipo de Respirador Mecánico**

Se diseñó el respirador mecánico en el software sketchup, determinando la estructura del prototipo. Las ubicaciones de sus componentes están de acuerdo a las partes o bloques en el cual están integrados. Según, (Chambergo Ruiz, 2017) el mecanismo desarrollado se realizó en Solidworks, al exportar el diseño completo a Simulink con la herramienta de SimMechanics obtenemos el mecanismo en diferentes bloques, donde cada uno de ellos representan las partes que componen el mecanismo.

### **4.2. Implementación del prototipo aplicando un software en 3D**

Se utilizó la impresora 3D PrusaSlicer, del laboratorio de Centro de Datos de la Universidad Nacional de Jaén, usando el material PLA para la impresión de los componentes de soporte del prototipo. (Luje Padilla & Rodríguez Solano, 2021), para la impresión 3D se utilizó una impresora marca TEVO TARANTULA proporcionada por el laboratorio de reología con un material plástico PLA Pro+, el cuál es usado en piezas que requieren mayor resistencia mecánica.

#### **4.3. Simulación de campo del prototipo diseñado**

Se hicieron los ensayos correspondientes para el funcionamiento óptimo del respirador mecánico empleando el sotware Arduino Uno. Para la simulación del prototipo, se realiza con ayuda del software SolidWorks 2021, que consiste en procedimientos de diagnóstico virtual que simula dispositivos en condiciones reales mediante análisis de elementos finitos, con el fin de reducir el tiempo, el equipo y disponibilidad para la investigación (Naula Mediavilla & Pupiales Potosí, 2022).

#### **4.3.1. Respuestas del equipo.**

Los ensayos prácticos de nuestro respirador mecánico en modo adulto, demostraron el comportamiento del prototipo bajo parámetros de flujo de aire y revoluciones por minuto visualizados por el programa Arduino Uno. (Chambergo Ruiz, 2017), diseñó un prototipo de fácil traslado y que realice las funciones de un ventilador manual obteniendo buenos resultados para pacientes adultos y pediátricos, sin embargo para paciente neonatal no obtuvo buenos resultados.

#### **4.3.1.1. Modo Adulto.**

Se asimila en la Tabla 15, los resultados obtenidos en el prototipo, las 6 evaluaciones tomando como referencia la lectura del mejor flujo emitido por ciclo en cada parámetro de frecuencia respiratoria debido a que el sensor no es muy sofisticado y las lecturas que realiza tiene un margen de error  $\pm$  10. El funcionamiento del prototipo en sus seis evaluaciones de operación, logró obtener el flujo de aire permitido de acuerdo a los estudios e investigaciones establecidas que es de 0.50 litros/ ciclo, cumpliendo con el rango. Asimismo, se nota que, durante el proceso de las simulaciones y el correspondiente funcionamiento del mecanismo del equipo, se sintetiza que hay buenas respuestas por parte de estas prácticas hechas, como también hay falencias en algunas de ellas como se pudo observar en la lectura de flujo constante que arrojaba el equipo.

#### **Tabla 15**

*Volumen corriente (L / ciclo)*

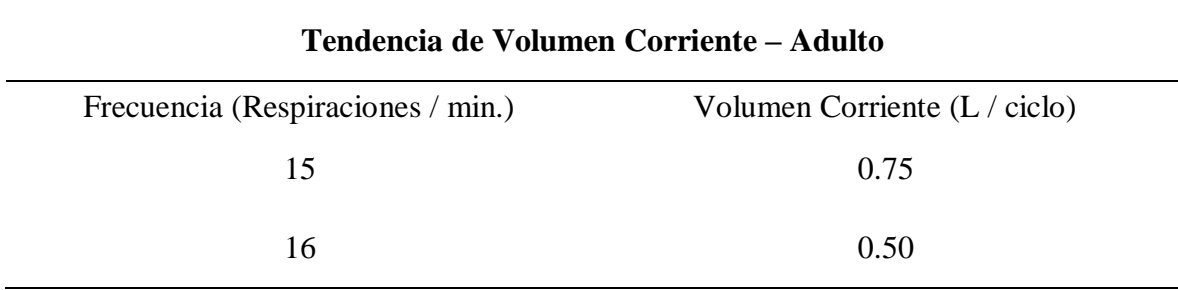

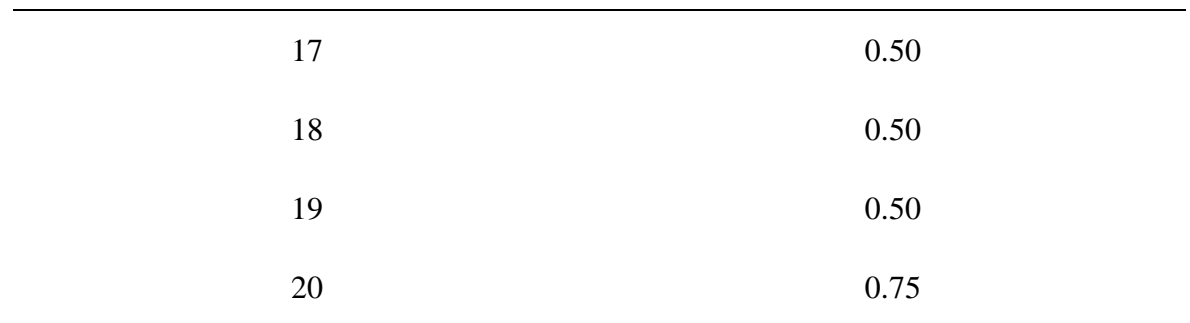

Tal como se esperó en la Figura 37, tomando la mejor lectura de flujo obtenido en cada parámetro de frecuencia respiratoria está dentro del rango medico aceptable.

## **Figura 37**

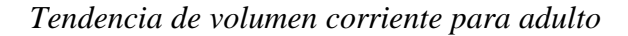

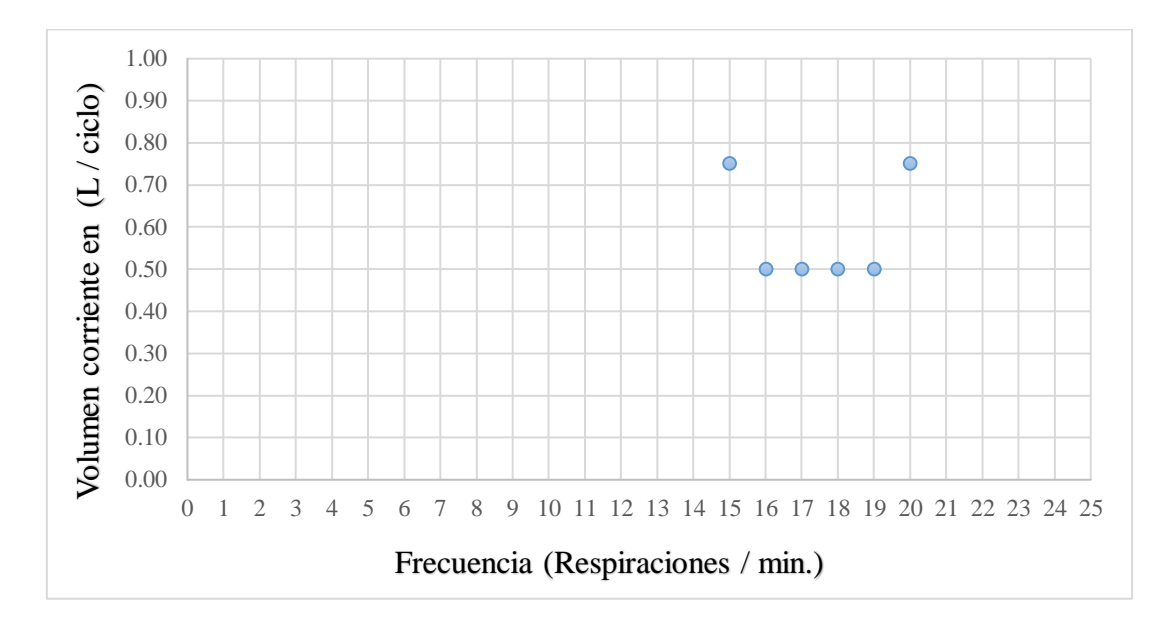

*Nota*. Lectura de flujo que ha registrado el sensor de cada parámetro de frecuencia respiratoria.

(Díaz Rivadeneira, s. f.), en su cuadro de datos muestra que los parámetros de operación para una persona adulta están dentro del rango de 0.5 a 0.8 L/ciclo.

#### **4.4. Analizar la viabilidad económica del proyecto**

El proyecto de investigación sus resultados económicos: Valor Actual Neto y Taza Interna de Retorno, para la ejecución de las propuestas realizadas en la presente tesis, se obtiene una inversión de S/. 838.00 obteniéndose un VAN de S/. 162.00 y una TIR de 3%. (La Torre & Chinchay, 2021), evaluó económicamente el diseño y construcción del dispositivo electrónico, a través del Valor Actual Neto y Taza Interna de Retorno teniendo como resultado los valores de S/. 7,986.89 y 29.55 % respectivamente; se tuvo como prioridad optimizar costos para la adquisición de los pequeños caficultores cuyo valor monetario asciende a S/. 1000 por unidad.

Los resultados del proyecto de investigación, el valor actual neto y la tasa interna de retorno son factores en los que se debe invertir para implementar los conceptos presentados en esta tesis. Cuenta con una inversión de S/. 838.00, un VAN de S/. 162.00 y una TIR de 3%.

# **V. CONCLUSIONES Y RECOMENDACIONES**

#### **5.1. Conclusiones**

- **1.** Se diseñó e implementó un prototipo de respirador mecánico cumpliendo con el modo de operación adulto, cuyos parámetros fueron: la frecuencia (respiraciones por minuto) y el flujo de aire (litros por minuto).
- **2.** Al diseñar un prototipo de respirador mecánico, proporcionó una mejor visualización del equipo desde los ángulos, permitiendo tener una clara respuesta para poder ensamblar y montar las piezas del prototipo.
- **3.** Al implementar el prototipo usando la impresora 3D, se pudo obtener algunos elementos importantes para el montaje del respirador mecánico, siendo esenciales para el correcto funcionamiento del mismo.
- **4.** Las prácticas de simulación continua nos han permitido lograr mejores resultados en nuestros mecanismos operativos, fue importante incorporar el software Arduino Uno, herramienta electrónica que contribuyó al proceso de datos y aclarar un mejor manejo del prototipo. Además, el programa Proteus, permitió diagramar todo el componente electrónico, revelando todos los circuitos incluidos en este prototipo.
- **5.** Se determinó la viabilidad del proyecto, según los indicadores económicos indican que si es viable el proyecto con una inversión de S/.838.00, un VAN de S/.162.00 y una TIR de 3%. La relación de costo beneficio es de 2.62, el cual incluye el tiempo de recuperación durante un periodo de nueve meses.

#### **5.2. Recomendaciones**

- **1.** Para el desarrollo de este prototipo, se recomienda a las instituciones de investigación científica y tecnológica del país, seguir implementando sistemas programables sofisticados de gran utilidad para el correcto funcionamiento del equipo.
- **2.** Entre las posibles mejoras al sistema se sugiere usar un motor con mayor potencia, torque y velocidad. Integrar un sensor más sensible y estable con el fin de obtener resultados óptimos en las pruebas de funcionamiento por parte del equipo.
- **3.** Es importante trabajar o compartir con profesionales médicos o expertos en este campo de investigación en el desarrollo de estos dispositivos técnicos, para que se tenga un claro conocimiento con los materiales a usar y correcto funcionamiento, por lo tanto, se obtendrán mejores resultados y beneficios que otorguen estos equipos.
- **4.** A las autoridades locales asumir la importancia de estos equipos en el tema de salud pública y tecnológica, por lo cual se debe innovar e impulsar a los jóvenes estudiantes en esta materia de investigación en las principales instituciones en la provincia de Jaén.

# **VI. REFERENCIAS BIBLIOGRÁFICAS**

- *A4988 Stepper Motor Driver: Micro JPM*. (s. f.). Consultado 13 de enero de 2023, de https://www.microjpm.com/products/a4988-stepper-motor-driver/
- *Arduboard Uno R3*. (s. f.). Naylamp Mechatronics Perú. Consultado 22 de marzo de 2023, de https://naylampmechatronics.com/ardusystem-tarjetas/8-uno-r3.html
- *Balón para Anestesia | Coralmedica Ltda.* (s. f.). Coralmedica Ltda. Consultado 11 de enero de 2023, de https://coralmedica.com/products-page/equipo-medico/balondesechable-para-anestesia/
- *Cable Dupont hembra a macho 10cm / 20Und*. (s. f.). Naylamp Mechatronics Perú. Consultado 11 de enero de 2023, de https://naylampmechatronics.com/cables/447 cable-dupont-hembra-a-macho-10cm-20und.html
- Chambergo Ruiz, P. de F. (2017). Diseño, simulación y control de un resucitador para pacientes con dificultad respiratoria. *Universidad de Piura*. https://pirhua.udep.edu.pe/handle/11042/2871
- Cruz, V. D. L. (2016, enero 19). Metodologia de investigacion: Tipos De Investigacion. *Metodologia de investigacion*. http://elmundodelametodologia19.blogspot.com/2016/01/tipos-deinvestigacion.html

Díaz Rivadeneira, S. P. (s. f.). *Colegio de Ciencias e Ingenierías*.

- Dispositivo médico—Manguera corrugada de PROCIME S.A.S. (s. f.). *Procime*. Consultado 10 de enero de 2023, de https://procime.com/producto/mangueracorrugada-para-oxigeno/
- E-commerce, W. P. de. (s. f.). *Reanimador manual de polivinil*. VitalAire. Consultado 5 de enero de 2023, de https://catalogo.vitalaire.com.br/reanimador-manual
- *Electrónica Práctica Aplicada*. (s. f.). Consultado 5 de septiembre de 2023, de https://www.diarioelectronicohoy.com/blog/descripcion-del-driver-a4988
- Flórez Bautista, E. (2020). *Diseño para la elaboración de un prototipo de ventilador mecánico de emergencia por COVID 19 en la Clínica Misericordia Internacional*. http://repository.unimilitar.edu.co/handle/10654/36819
- Gutiérrez Muñoz, F. (2011). Ventilación mecánica: [Revisión]. *Acta méd. peru*, 87-104.
- Isaac. (2020, mayo 5). Nema 17: Todo sobre el motor paso a paso compatible con Arduino. *Hardware libre*. https://www.hwlibre.com/nema-17/

*Kit Original Prusa i3 MK3S+ | Impresoras 3D Original Prusa vendidas directamente por Josef Prusa*. (s. f.). Consultado 5 de enero de 2023, de https://webcache.googleusercontent.com/search?q=cache:ng4SFyDaz48J:https://w ww.prusa3d.com/es/producto/kit-original-prusa-i3-mk3s-3/&cd=2&hl=es-419&ct=clnk&gl=pe

La Torre Santos, E., & Chinchay Rivera, L. A. (2021). Diseño e Implementación de un Dispositivo Electrónico para Estimar la Cantidad de Humedad del Café Pergamino en la Cooperativa Agraria Cafetalera La Prosperidad de Chirinos, San Ignacio – Perú. *Universidad Nacional de Jaén*.

http://repositorio.unj.edu.pe/jspui/handle/UNJ/224

Luje Padilla, C. I., & Rodríguez Solano, J. J. (2021). *Diseño, construcción y pruebas de funcionamiento de un respirador mecánico de bajo costo y accesorios complementarios de respiradores comerciales para entrenamiento y simulación* [bachelorThesis, Universidad de las Fuerzas Armadas ESPE. Carrera de Ingeniería Mecánica]. http://repositorio.espe.edu.ec/jspui/handle/21000/25447

Ministerio de salud. (2023). *SITUACION ACTUAL "COVID-19" Perú 2021-2023, 18 de septiembre*.https://www.dge.gob.pe/portal/docs/tools/coronavirus/coronavirus1809 23.pdf

Miranda Torres, H. R. (2017). Análisis De La Rentabilidad En Proceso De Productos Hidrobiológicos Empanizados, En Una Empresa Pesquera Del Distrito De Paita – 2017. *Universidad César Vallejo*.

https://repositorio.ucv.edu.pe/handle/20.500.12692/10765

Naula Mediavilla, K. G., & Pupiales Potosí, M. A. (2022). *Diseño y construcción de un prototipo de Ambu motorizado ensamblado con elementos automotrices para pacientes con SARS* [bachelorThesis].

http://dspace.ups.edu.ec/handle/123456789/23670

- Nunura Dávila, L. A. (2022). *Diseño y simulación de ventilador mecánico para tratar insuficiencia respiratoria en cuidados críticos de adultos en Lambayeque*. http://repositorio.unprg.edu.pe/handle/20.500.12893/10113
- Organización Panamericana de la Salud. (2023). *Actualización epidemiológica semanal de la OPS sobre COVID-19 -SE7-22 de febrero de 2023*. https://www.paho.org/en/documents/paho-weekly-covid-19-epidemiological-

update-ew7-22-february-2023

Ospino Tomas, L. R. (2021). Sistema integrado para controlar y mejorar el uso del ambu. *Repositorio Institucional - UTP*.

http://repositorio.utp.edu.pe/handle/20.500.12867/5177

PROTOBOARD 830 PUNTOS BLANCO. (s. f.). *SAI SAC*. Consultado 15 de enero de 2023, de https://saisac.pe/producto/protoboard-830-puntos-mb-102-blanco/

*Pulsador con cubierta*. (s. f.). Naylamp Mechatronics - Perú. Consultado 11 de enero de 2023, de https://naylampmechatronics.com/accesorios-y-prototipado/211-pulsadorcon-cubierta-para-kit.html

Talamas Marquez, J. J. (s. f.). *Signos vitales—UNIVERSIDAD JUÁREZ DEL ESTADO DE DURANGO FACULTAD DE MEDICINA Y - Studocu*. Consultado 18 de abril de 2023, de https://www.studocu.com/es-mx/document/universidad-juarez-del-estadode-durango/salud-publica-y-nutricion/signos-vitales/28152365

# **AGRADECIMIENTO**

Al asesor de tesis, Lenin Quiñones Huatangari por su apoyo, confianza, paciencia y constante motivación durante el desarrollo de este proyecto de investigación.

A compañeros y amigos con quienes compartimos conocimientos, alegrías y dificultades que contribuyeron a lo largo de la formación académica.

Albert Stalin Jiménez Mondragón

Andherson Medina Delgado

# **DEDICATORIA**

Con mucha gratitud a Dios, que me ha dado la vida, paciencia y sabiduría para enfrentar todas las adversidades, sobre todo que me ha permitido cumplir uno de mis sueños más anhelados.

> A mis padres, Alfredo Medina Clavo y María Delgado Terrones, quienes son parte de este logro, gracias a su confianza y apoyo incondicional que me brindaron durante esta etapa de formación profesional.

> > Andherson Medina Delgado

Agradezco a Dios, por darme siempre fuerzas para continuar ante lo adverso, por ser mi fortaleza e inspiración y darme la oportunidad de lograr este gran sueño.

> A mis queridos padres, Jesús Raúl Jiménez Rosillo y María Santos Mondragón Chávez, por el apoyo incondicional y la confianza que me brindaron a lo largo de mi carrera profesional.

> > Albert Stalin Jiménez Mondragón

# **ANEXOS**

# **Anexo 1 Simulación de sistema electrónico en proteus.**

# **Figura 38**

*Esquema de conexiones para sistema electrónico realizado en proteus*

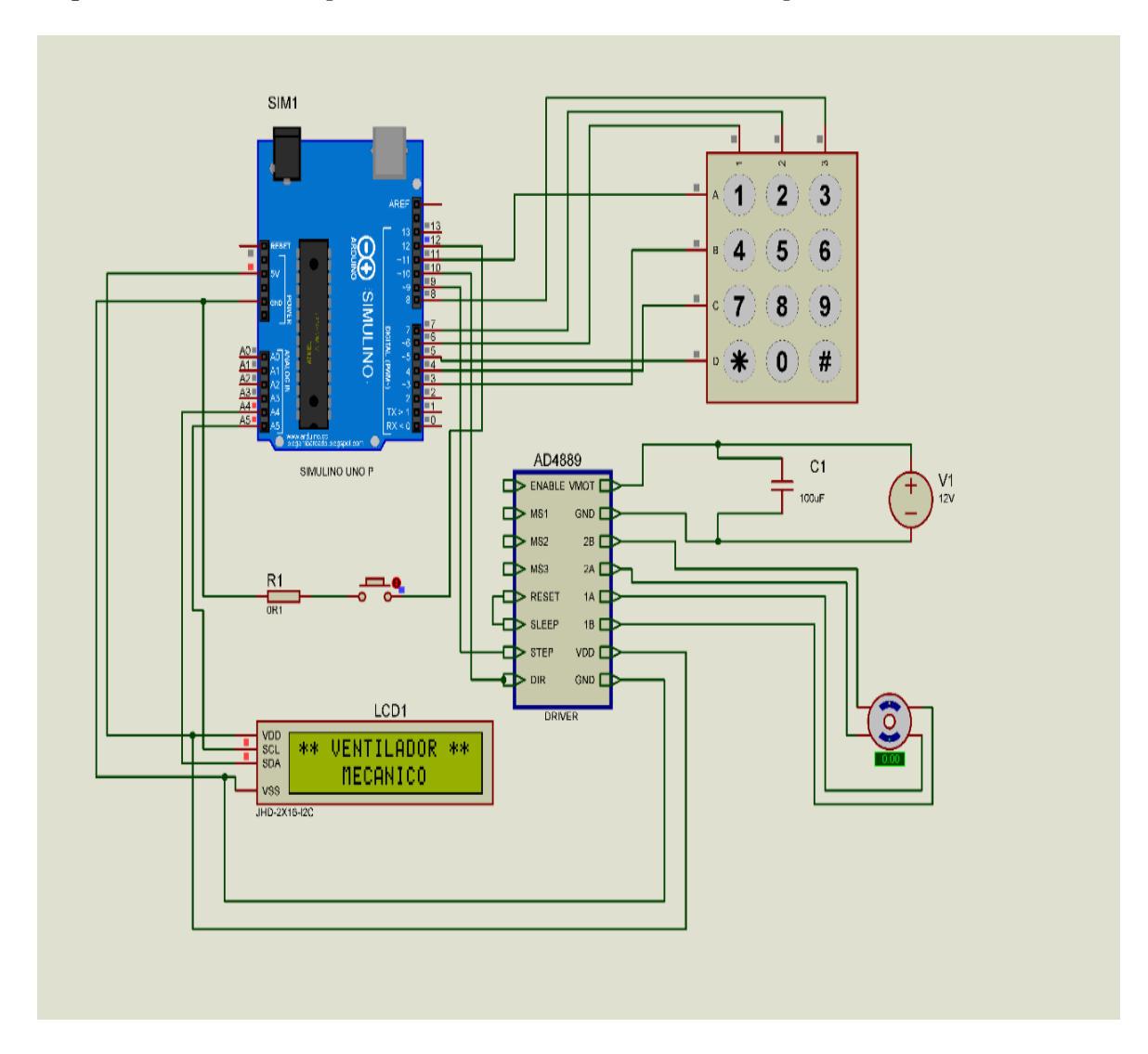

# **Figura 39**

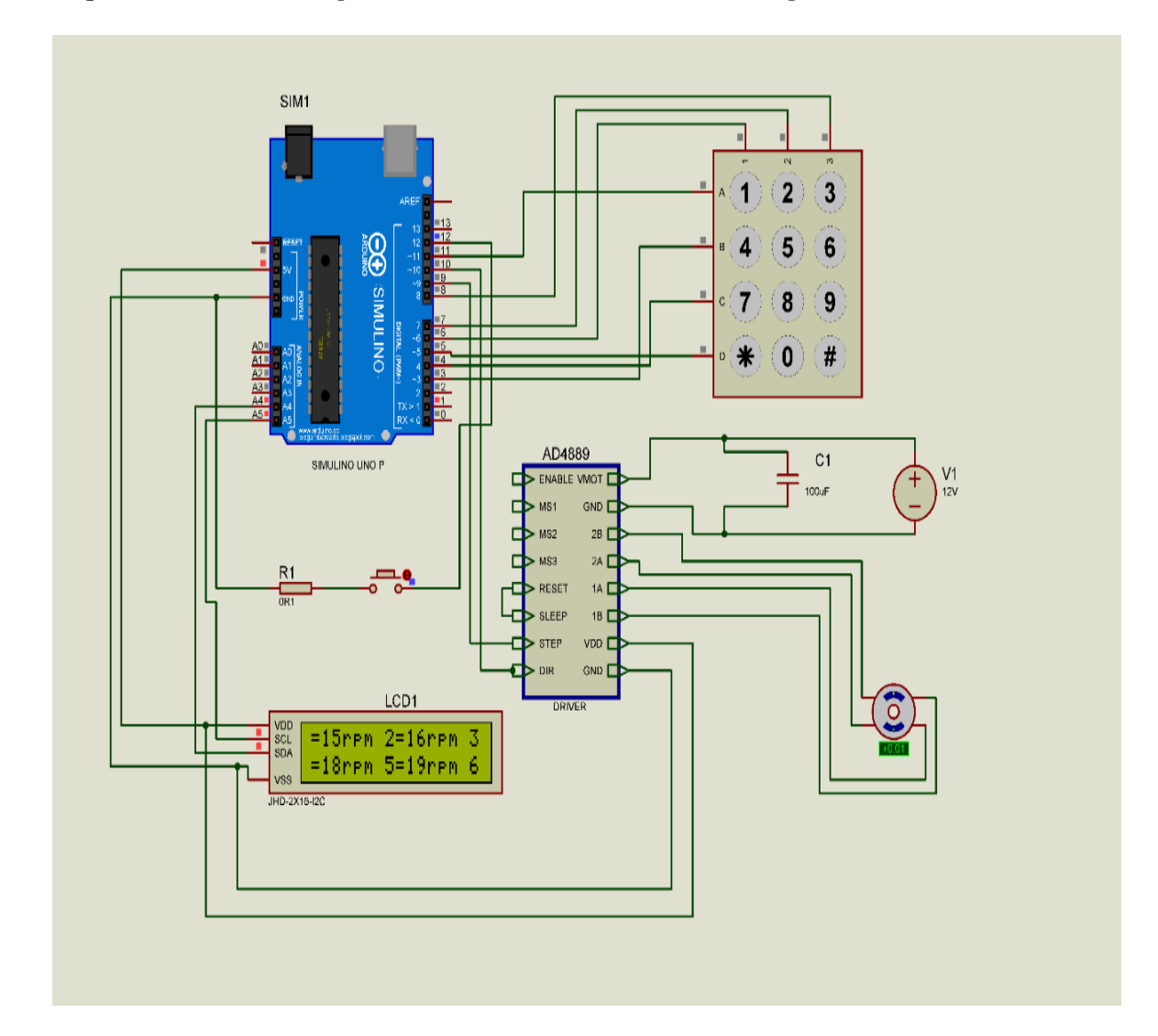

*Esquema de conexiones para sistema electrónico realizado en proteus.*

# **Anexo 2 Panel fotográfico.**

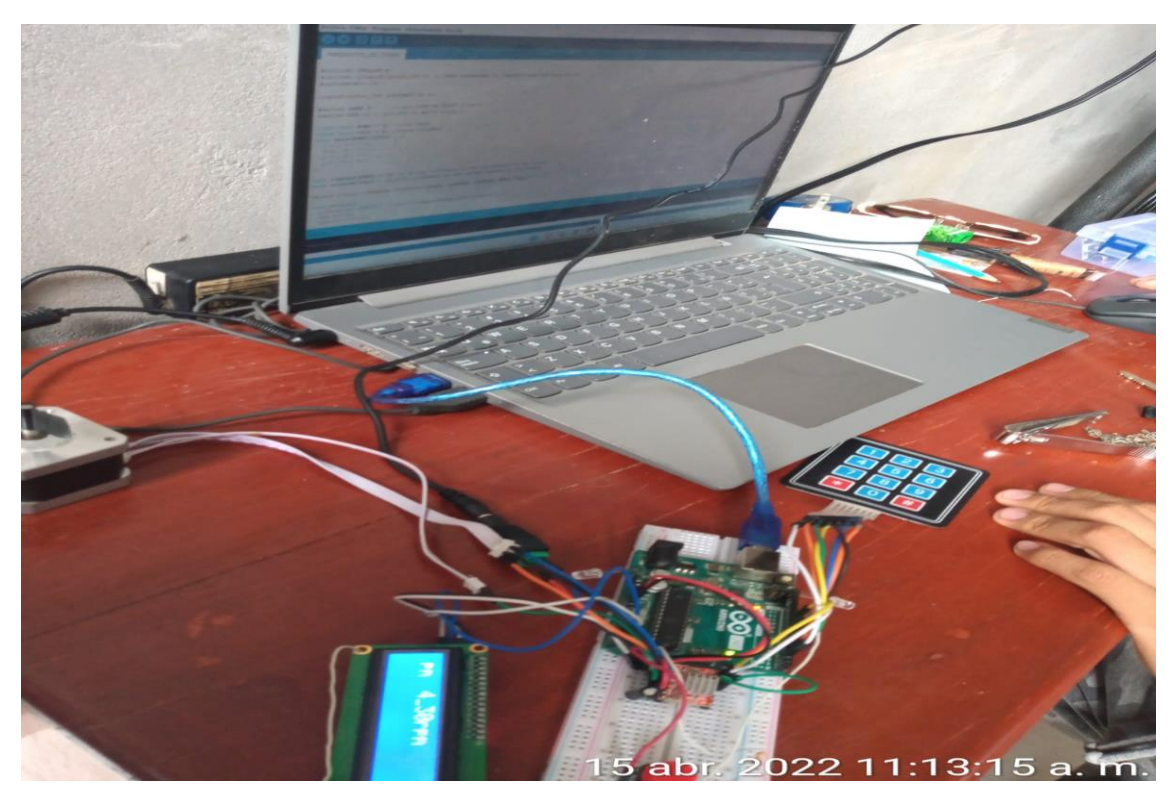

*Fotografía 1.* Elaboración de código.

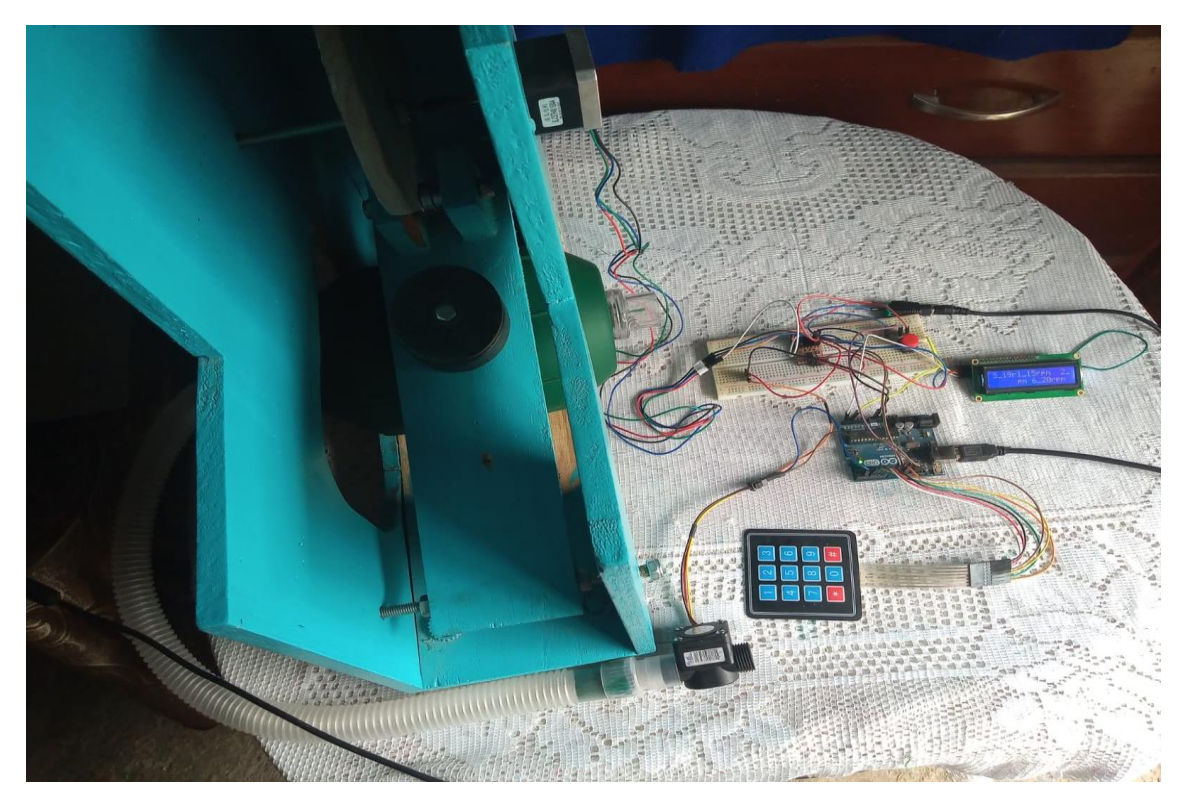

*Fotografía 2.* Conexiones electrónicas.

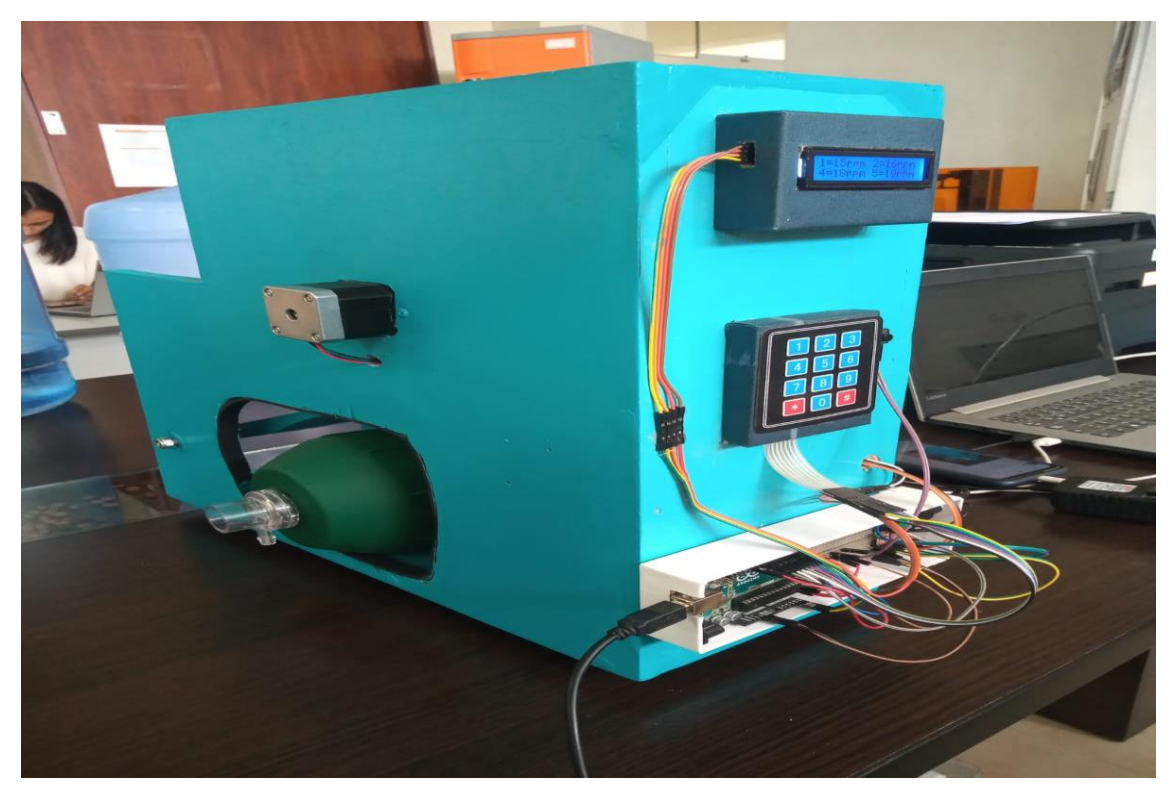

*Fotografía 3.* Prototipo armado y en funcionamiento.

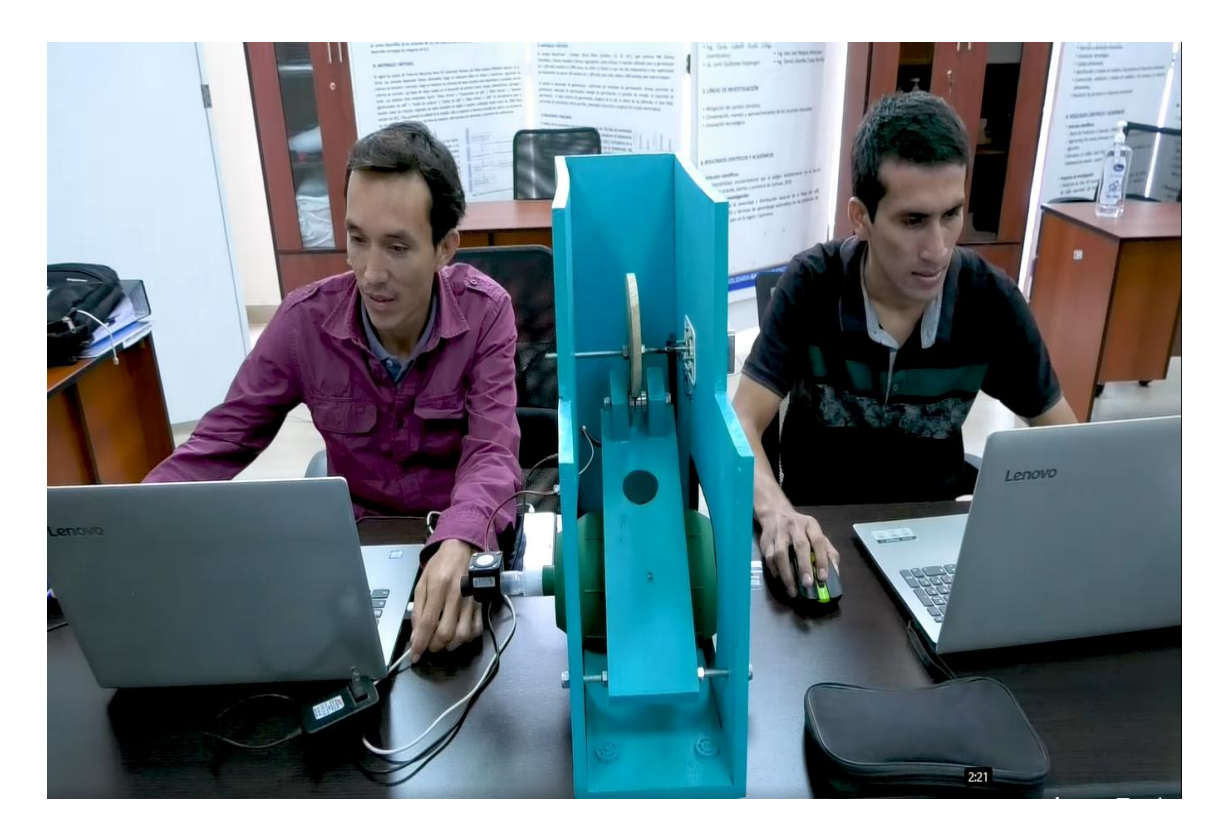

*Fotografía 4.* Pruebas de prototipo en funcionamiento.
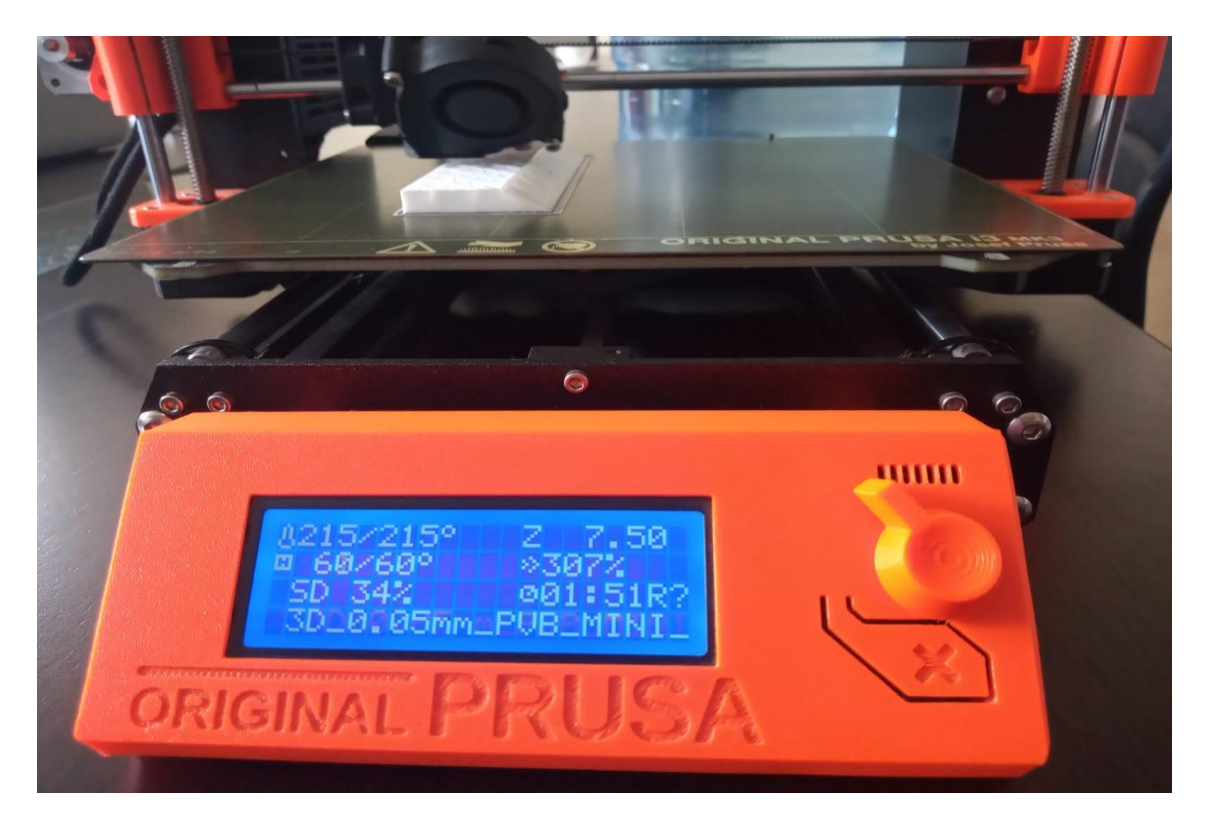

*Fotografía 5.* Impresora 3D PrusaSlicer.

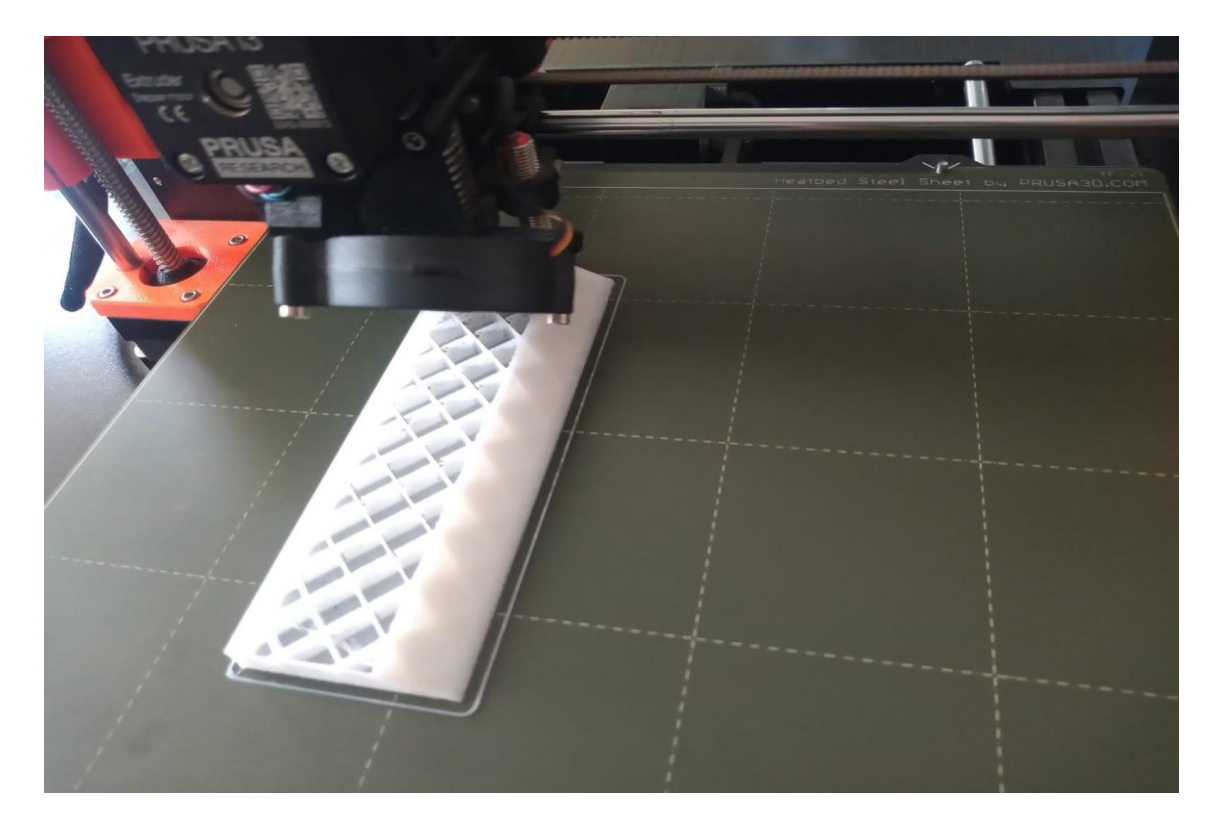

*Fotografía 6.* Impresión de pieza para fijación de ambú en impresora 3D PrusaSlicer.

# **Anexo 3 Impresiones 3D**

## **Figura 40**

### *Utilización de software PrusaSlicer*

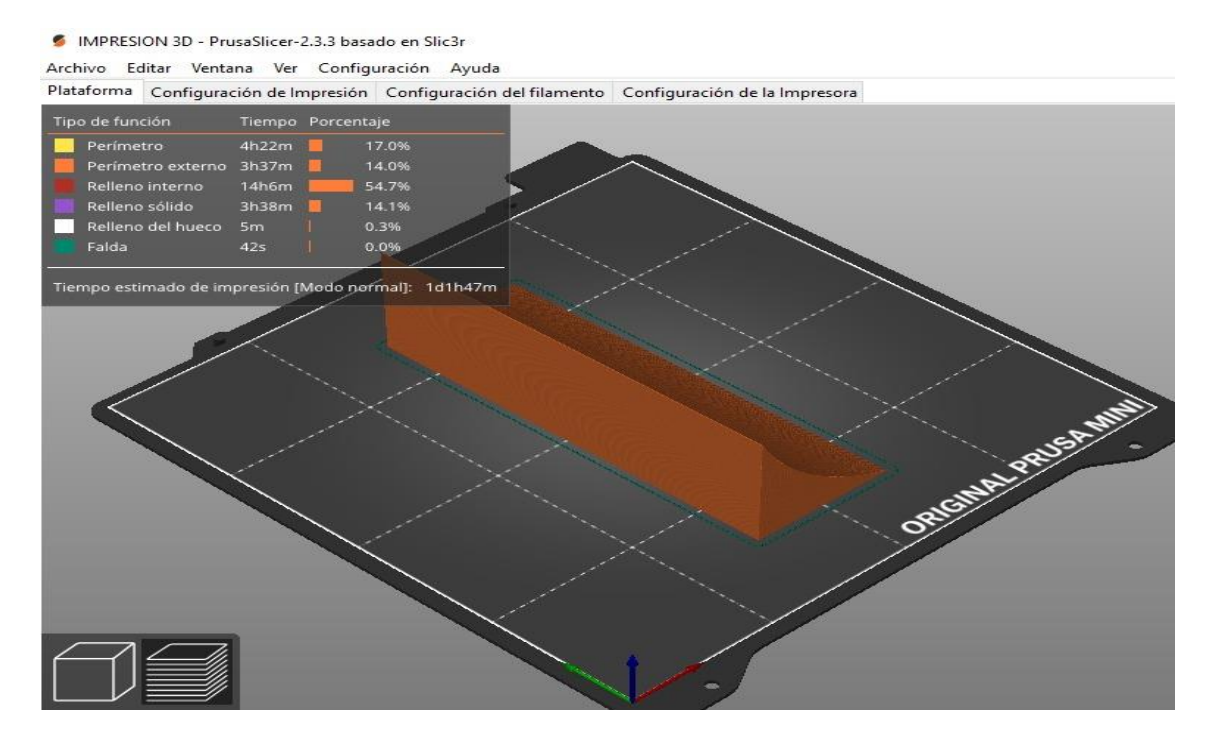

## **Figura 41**

#### *Configuración de impresión 3D*

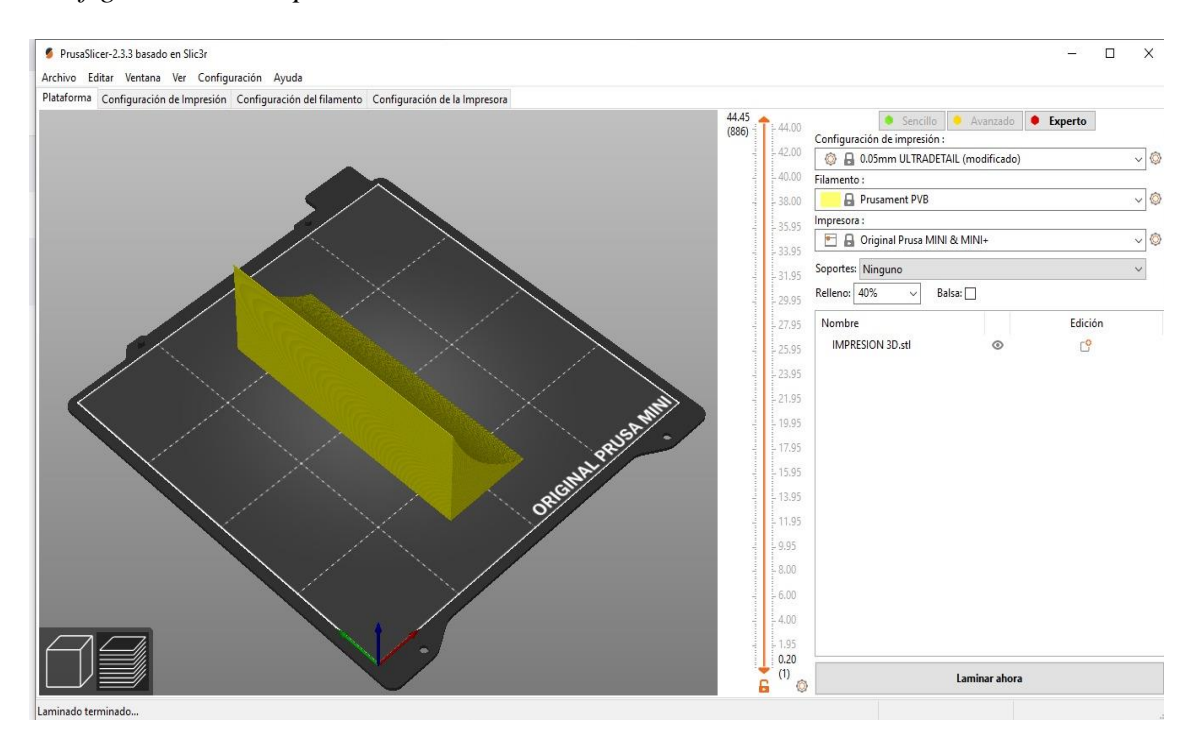

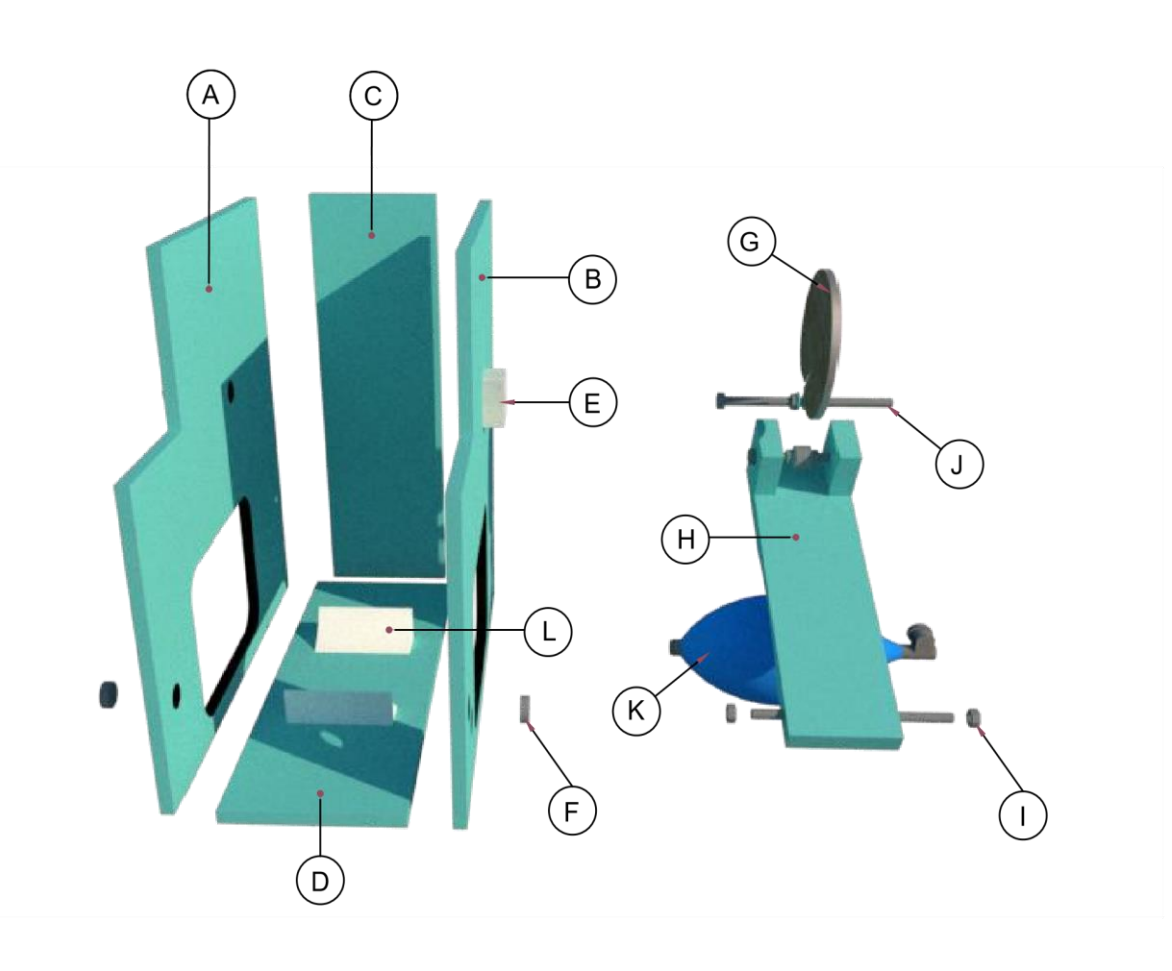

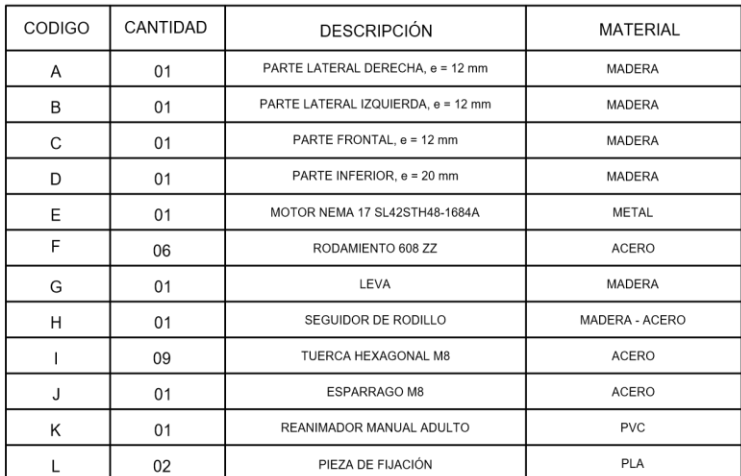

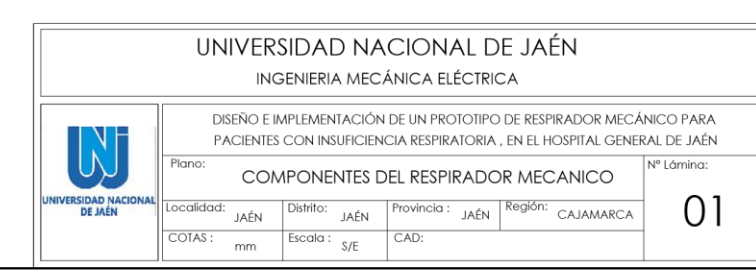

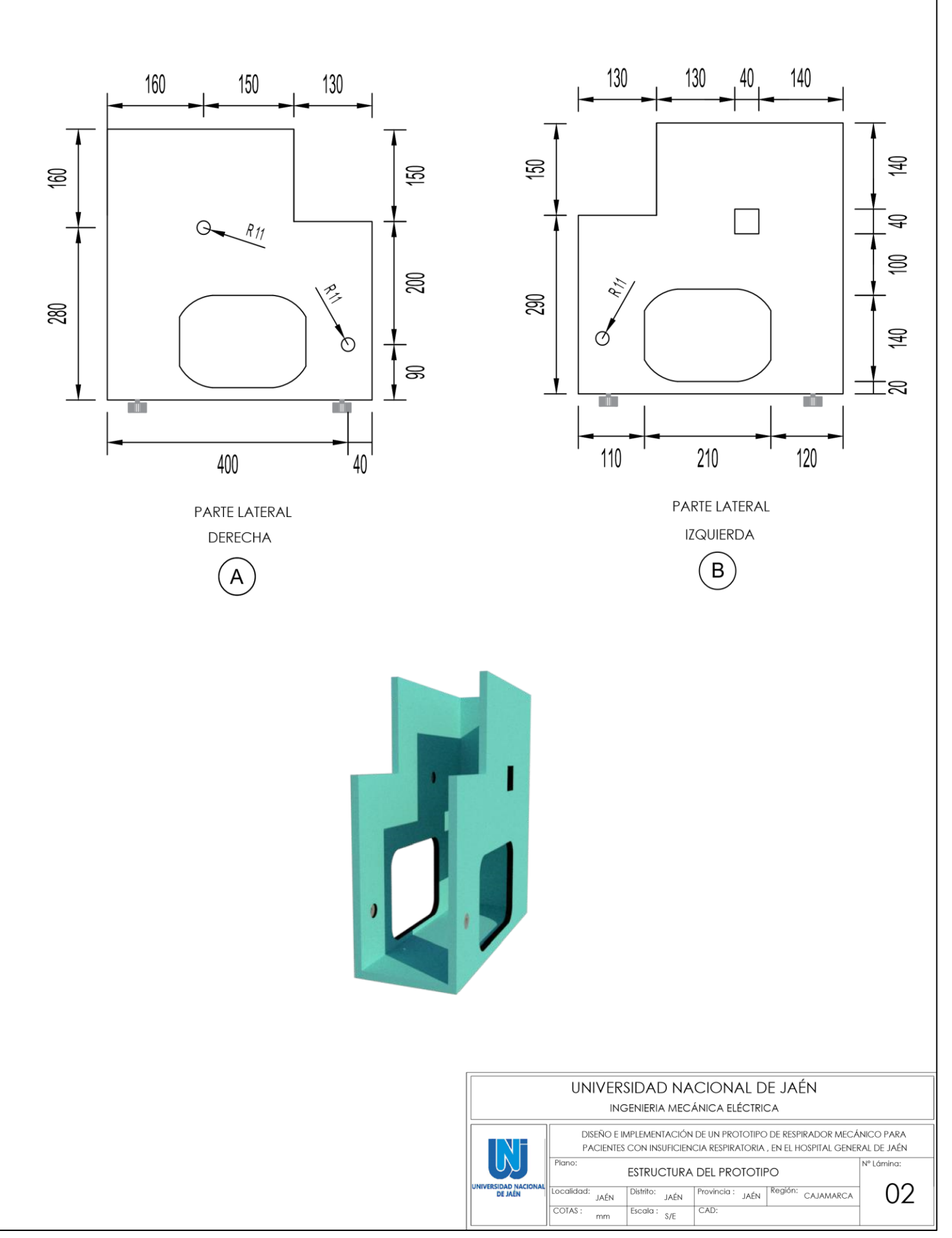

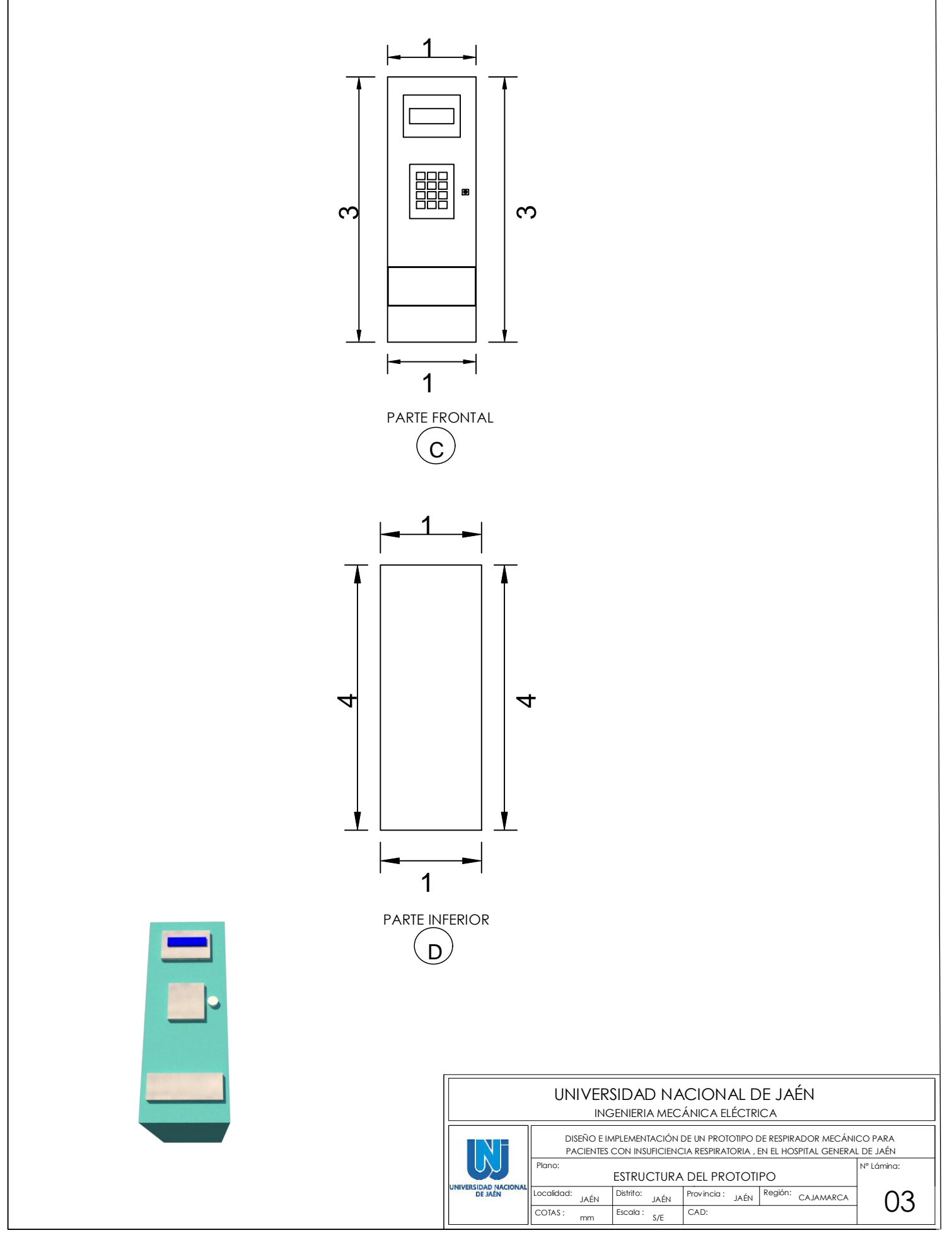

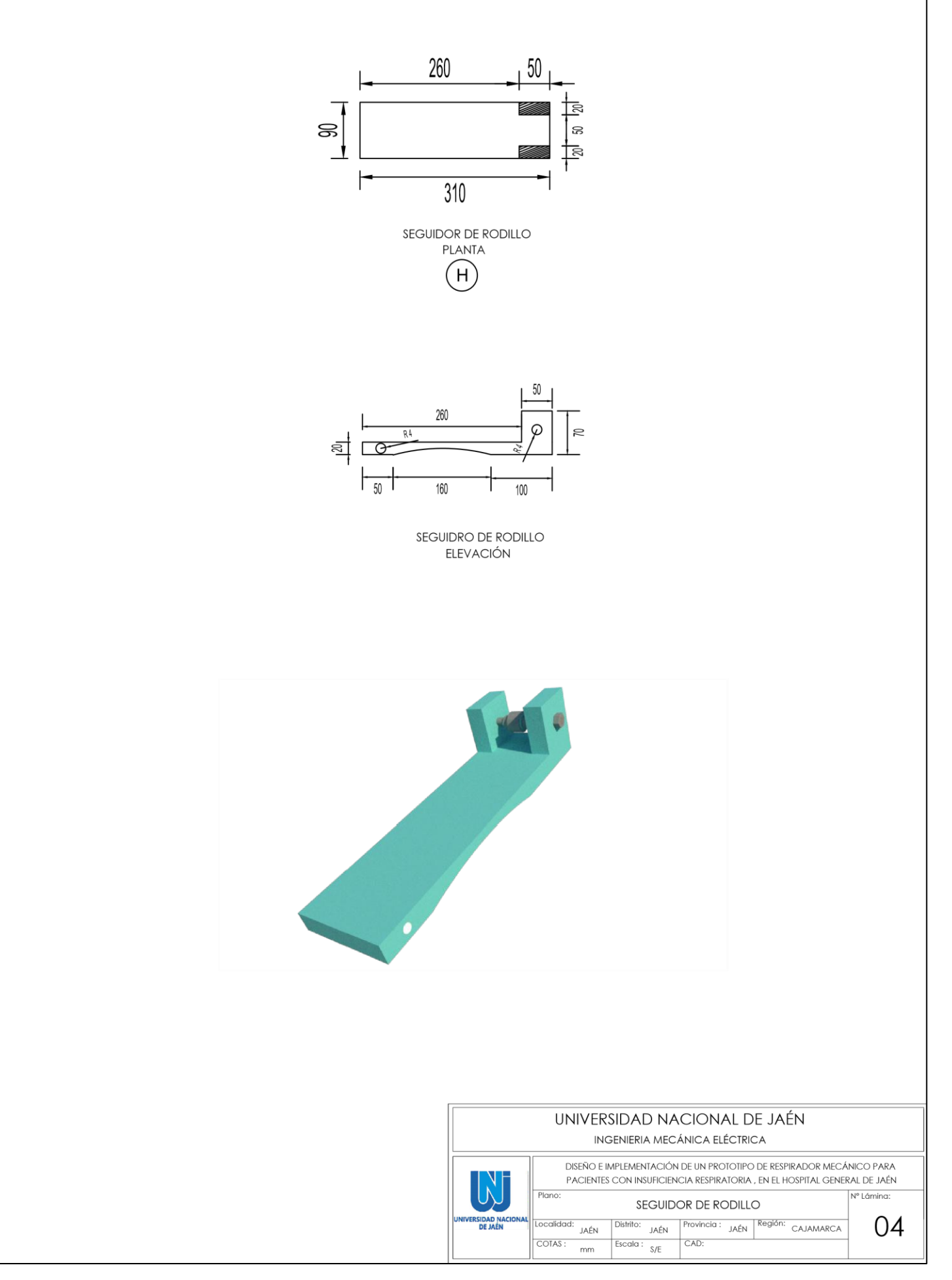

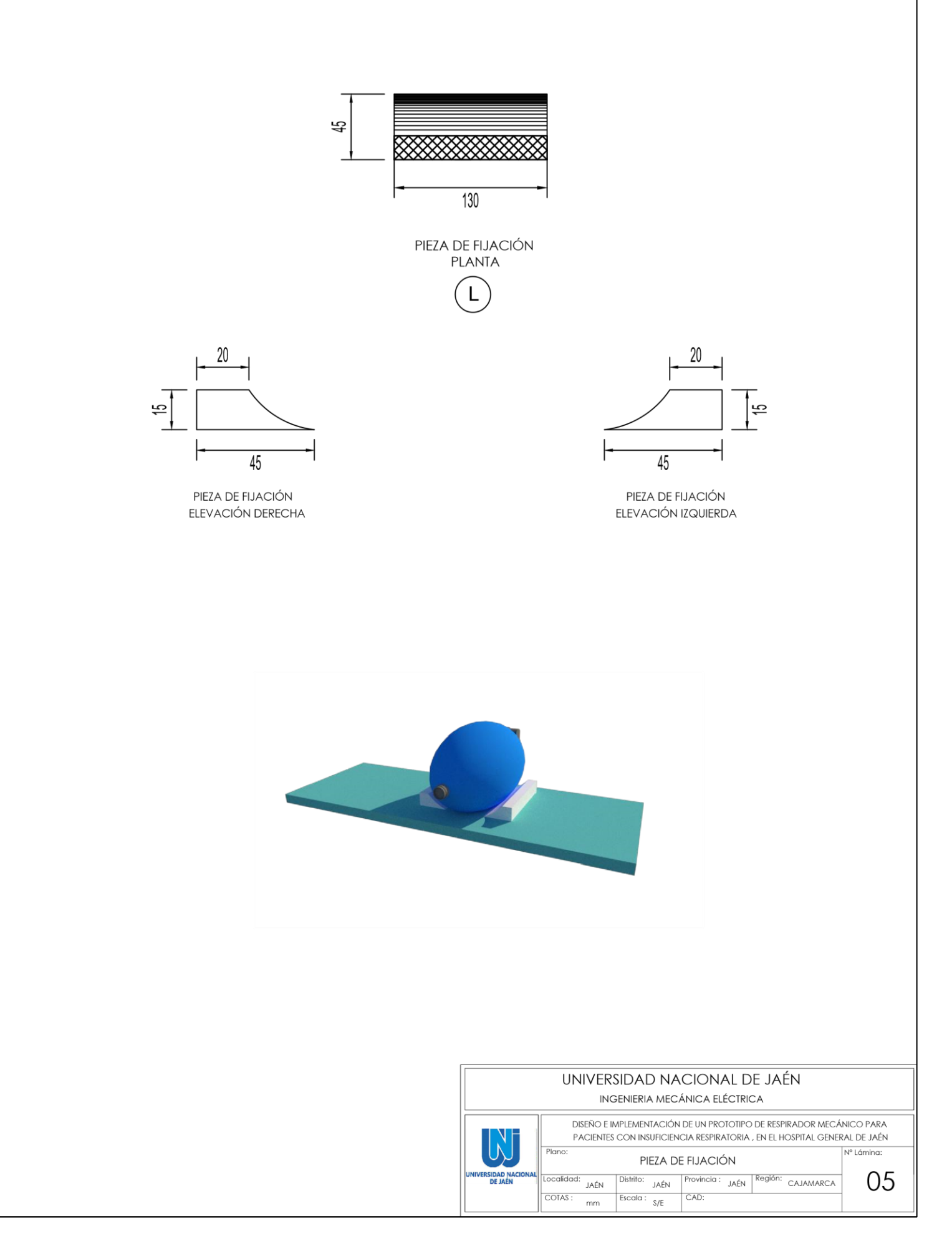

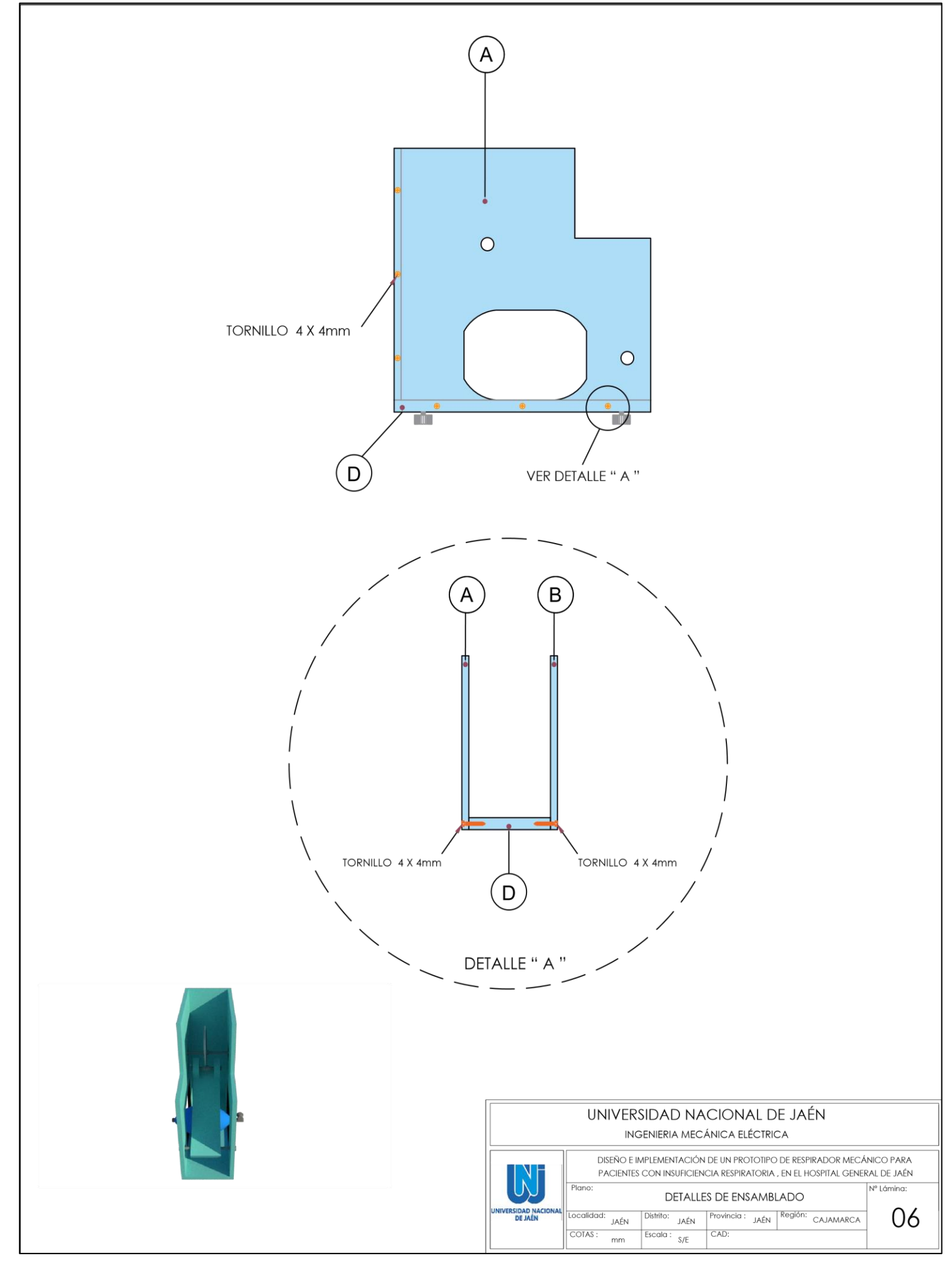

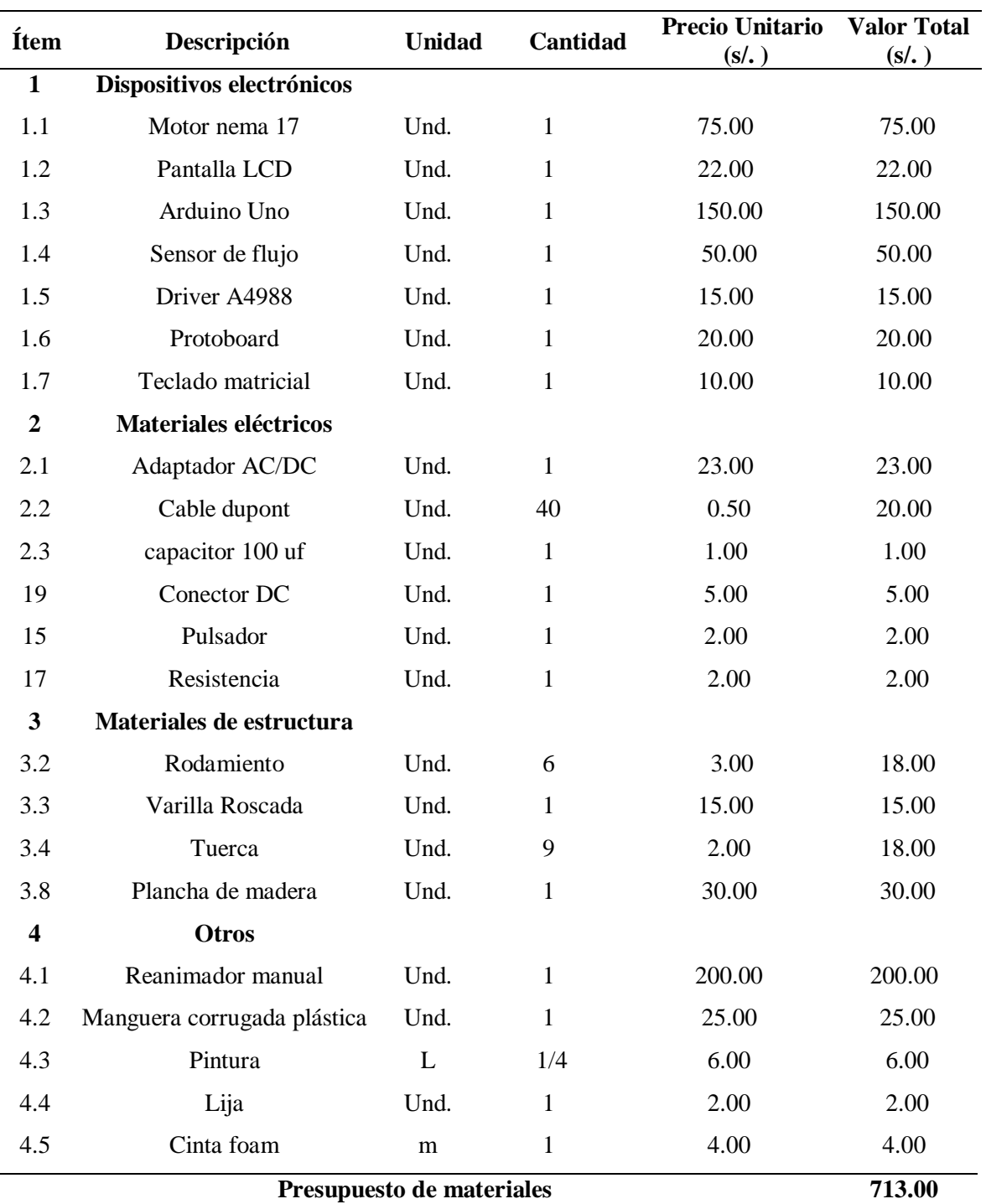

**Anexo 5 Presupuesto.**

*Nota*. En la Tabla se muestra el costo de los componentes que intervienen en el ensamble del prototipo. Las adquisiciones de los componentes fueron obtenidas en el mercado local y nacional.

#### **Anexo 6 Código Arduino Uno.**

```
// RESPIRADOR MECANICO
#include <Keypad.h> // LIBRERIA DE TECLADO
#include <LiquidCrystal_I2C.h> // LIBRERIA DE CONTROL DE PANTALLA 
LCD I2C
#include<Wire.h> // LIBRERIA lIBRE
LiquidCrystal I2C lcd(0x27,16,2);
#define STEP 9 // PIN STEP DE A4988 A PIN 9 ARDUINO
#define DIR 10 // PIN DIR DE A4988 A PIN 10 ARDUINO
volatile double Flujo; //Declara una variable double "Flujo" que es 
marcada como "volatile", 
//Lo que significa que su valor puede cambiar en cualquier momento sin que 
el programa lo controle.
const byte ROWS = 4; // 4 FILAS
const byte COLS = 3; // 3 COLUMNAS
char keys[ROWS][COLS] = {
 {'1','2','3'},
  {'4','5','6'},
 {'7','8','9'},
  {'*','0','#'}
};
byte rowPins[ROWS] = \{11, 3, 4, 5\}; // 4 FILAS DEL TECLADO CONETADAS A
PINES DE ARDUINO 
byte colPins[COLS] = \{6,7,8\}; //3 COLUMNAS DEL TECLADO CONECTADAS A
PINES DE ARDUINO
Keypad keypad = Keypad ( makeKeymap (keys), rowPins, colPins, ROWS, COLS );
//CONFIGURACION INICIAL DEL SISTEMA 
void setup(){
 pinMode(12, INPUT); // PIN 12 ENTRADA DE PULSADOR - PARADA DE EMERGENCIA
 lcd.init();
 lcd.backlight();
 lcd.clear();
  lcd.setCursor(0,0);
  lcd.print("** VENTILADOR ** ");
  lcd.setCursor(0,1);
  lcd.print(" MECANICO ");
 delay(8000);
```

```
pinMode(STEP, OUTPUT); // PIN 9 COMO SALIDA
  pinMode(DIR, OUTPUT); // PIN 10 COMO SALIDA
  Serial.begin(9600);
  Serial.println("TESIS");
  Serial.println("INGRESE VALOR DE VUELTAS POR MINUTO");
  Serial.println("INGRESE NUMERO");
  Serial.println("1. 15 VUELTAS");
  Serial.println("2. 16 VUELTAS");
  Serial.println("3. 17 VUELTAS");
  Serial.println("4. 18 VUELTAS");
  Serial.println("5. 19 VUELTAS");
  Serial.println("6. 20 VUELTAS");
  lcd.print("INGRESE VALOR DE VUELTAS POR MINUTO");
  // SENSOR DE FLUJO 
  for(int c=0; c<19; c++){
  lcd.scrollDisplayLeft();
  }
 lcd.clear();
  lcd.setCursor(0,0);
  lcd.print("1=15Rpm 2=16Rpm 3=17Rpm");
 lcd.setCursor(0,1);
  lcd.print("4=18Rpm 5=19Rpm 6=20Rpm");
  for(int c=0; c<40; c++){
 lcd.scrollDisplayLeft();
 delay(1000);
  }
}
void loop(){
 char key = keypad.getKey();
   // SOLO IMPRIME LA TECLA PULSADA
   // ESTO COMPRUEBA SI LA TECLA ES PRESIONADA - IMPRIME UN TEXTO
  if (key == '1') {
     Flujo= 0;
  attachInterrupt(0, pulse, RISING); //DIGITAL PIN 2: Interrupt 0
  delay(4000);
    lcd.clear();
```
// TESIS

```
lcd.print("15 VUELTAS POR MINUTO"); // MENSAJE A DESPEGAR
   do{
   digitalWrite(DIR, HIGH); // GIRO EN UN SENTIDO
   for(int i = 0; i < 200; i++) ( // 200 PASOS PARA MOTOR DE 0.9 GRADOS
DE ANGULO DE PASO
   digitalWrite(STEP, HIGH); // NIVEL ALTO
   delay(5.75); // 
   digitalWrite(STEP, LOW); // NIVEL BAJO
   delay(5.75); //}
   delay(1000);
   key = keypad.getKey();
   Serial.println(key);
   lcd.clear();
       Serial.print("Flujo de aire:");
       lcd.print("Flujo:");
       Serial.print(Flujo);
       lcd.print(Flujo);
       Serial.println(" L");
       lcd.println(" L/CLO. ");
       delay(1400);
  }while(digitalRead(12) == LOW);
 lcd.clear();
 lcd.print("PARADA DE EMERGENCIA"); // MENSAJE A DESPEGAR
 Serial.println("PARADA DE EMERGENCIA");
 delay(2000);
   lcd.clear();
   lcd.print("INGRESE NUMERO"); // MENSAJE A DESPEGAR 
    }
   if (key == '2') {
    Flujo= 0;
  attachInterrupt(0, pulse, RISING); //DIGITAL PIN 2: Interrupt 0
 delay(4000);
   lcd.clear();
   lcd.print("16 VUELTAS POR MINUTO"); // MENSAJE A DESPEGAR
   do{
   digitalWrite(DIR, HIGH); // GIRO EN UN SENTIDO
   for(int i = 0; i < 200; i++){ // 200 PASOS PARA MOTOR DE 0.9 GRADOS
DE ANGULO DE PASO
   digitalWrite(STEP, HIGH); // NIVEL ALTO
   delay(4.75); //digitalWrite(STEP, LOW); // NIVEL BAJO
```

```
74
```

```
delay(4.75); //}
 delay(1000);
  key = keypad.getKey();
  Serial.println(key);
     lcd.clear();
     Serial.print("Flujo de aire:");
     lcd.print("Flujo:");
     Serial.print(Flujo);
     lcd.print(Flujo);
     Serial.println(" L");
     lcd.println(" L/CLO ");
     delay(1400);
}while(digitalRead(12) == LOW);
lcd.clear();
lcd.print("PARADA DE EMERGENCIA"); // MENSAJE A DESPEGAR 
  Serial.println("PARADA DE EMERGENCIA");
 delay(2000);
 lcd.clear();
 lcd.print("INGRESE NUMERO"); // MENSAJE A DESPEGAR
  }
 if (key == '3') {
  Flujo= 0;
attachInterrupt(0, pulse, RISING); //DIGITAL PIN 2: Interrupt 0
delay(4000);
 lcd.clear();
 lcd.print("17 VUELTAS POR MINUTO"); // MENSAJE A DESPEGAR
  do{
 digitalWrite(DIR, HIGH); // GIRO EN UN SENTIDO
  for(int i = 0; i < 200; i++){ // 200 pasos para motor de 0.9
 digitalWrite(STEP, HIGH); // NIVEL ALTO
 delay(3.95); // 
 digitalWrite(STEP, LOW); // NIVEL BAJO
 delay(3.95); // 
  }
 delay(1000);
  key = keypad.getKey();
  Serial.println(key);
    lcd.clear();
     Serial.print("Flujo de aire:");
     lcd.print("Flujo:");
     Serial.print(Flujo);
```

```
lcd.print(Flujo);
       Serial.println(" L");
        lcd.println(" L/CLO ");
       delay(1400);
 }while(digitalRead(12) == LOW);
 lcd.clear();
 lcd.print("PARADA DE EMERGENCIA"); // MENSAJE A DESPEGAR
 Serial.println("PARADA DE EMERGENCIA");
 delay(2000);
   lcd.clear();
   lcd.print("INGRESE NUMERO"); // MENSAJE A DESPEGAR 
 }
   if (key == '4') {
    Flujo= 0;
 attachInterrupt(0, pulse, RISING); //DIGITAL PIN 2: Interrupt 0
 delay(4000);
   lcd.clear();
   lcd.print("18 VUELTAS POR MINUTO"); // Mensaje a despegar
    do{
   digitalWrite(DIR, HIGH); // giro en un sentido
    for(int i = 0; i < 200; i++){ // 200 PASOS PARA MOTOR DE 0.9
GRADOS DE ANGULO DE PASO
   digitalWrite(STEP, HIGH); // NIVEL ALTO
   delay(3); \frac{1}{2}digitalWrite(STEP, LOW); // NIVEL BAJO
   delay(3); \frac{1}{2}}
   delay(1000);
   key = keypad.getKey();
   Serial.println(key);
       lcd.clear();
       Serial.print("Flujo de aire:");
       lcd.print("Flujo:");
       Serial.print(Flujo);
       lcd.print(Flujo);
        Serial.println(" L");
       lcd.println(" L/CLO ");
       delay(1400);
  }while(digitalRead(12) == LOW);
  lcd.clear();
  lcd.print("PARADA DE EMERGENCIA"); // MENSAJE A DESPEGAR 
 Serial.println("PARADA DE EMERGENCIA");
```

```
delay(2000);
   lcd.clear();
   lcd.print("INGRESE NUMERO"); // MENSAJE A DESPEGAR 
   }
if (key == '5') {
    Flujo= 0;
 attachInterrupt(0, pulse, RISING); //DIGITAL PIN 2: Interrupt 0
 delay(4000);
   lcd.clear();
   lcd.print("19 VUELTAS POR MINUTO"); // MENSAJE A DESPEGAR
   do{
   digitalWrite(DIR, HIGH); // GIRO EN UN SENTIDO
   for(int i = 0; i < 200; i++){ // 200 PASOS PARA MOTOR DE 0.9 GRADOS
DE ANGULO DE PASO
   digitalWrite(STEP, HIGH); // NIVEL ALTO
   delay(2.90); //digitalWrite(STEP, LOW); // NIVEL BAJO
   delay(2.90); //}
   delay(1000);
   key = keypad.getKey();
   Serial.println(key);
       lcd.clear();
       Serial.print("Flujo de aire:");
       lcd.print("Flujo:");
       Serial.print(Flujo);
       lcd.print(Flujo);
       Serial.println(" L");
       lcd.println(" L/CLO ");
       delay(1400);
 }while(digitalRead(12) == LOW);
 lcd.clear();
 lcd.print("PARADA DE EMERGENCIA"); // MENSAJE A DESPEGAR 
 Serial.println("PARADA DE EMERGENCIA");
   delay(2000);
   lcd.clear();
   lcd.print("INGRESE NUMERO"); // MENSAJE A DESPEGAR 
   }
 if (key == '6') {
    Flujo= 0;
 attachInterrupt(0, pulse, RISING); //DIGITAL PIN 2: Interrupt 0
 delay(4000);
```

```
lcd.clear();
    lcd.print("20 VUELTAS POR MINUTO"); // MENSAJE A DESPEGAR
   do{
   digitalWrite(DIR, HIGH); // GIRO EN UN SENTIDO
   for(int i = 0; i < 200; i+1) \binom{1}{200} PASOS PARA MOTOR DE 0.9 GRADOS
DE ANGULO DE PASO
    digitalWrite(STEP, HIGH); // NIVEL ALTO
   delay(2.5); //digitalWrite(STEP, LOW); // NIVEL BAJO
   delay(2.5); //}
   delay(1000);
   key = keypad.getKey();
   Serial.println(key);
       lcd.clear();
       Serial.print("Flujo de aire:");
       lcd.print("Flujo:");
       Serial.print(Flujo);
       lcd.print(Flujo);
       Serial.println(" L");
       lcd.println(" L/CLO ");
       delay(1400);
 }while(digitalRead(12) == LOW);
 lcd.clear();
 lcd.print("PARADA DE EMERGENCIA"); // MENSAJE A DESPEGAR
 Serial.println("PARADA DE EMERGENCIA");
   delay(2000);
   lcd.clear();
   lcd.print("INGRESE NUMERO"); // MENSAJE A DESPEGAR 
    }
  if(key =='6' || key =='7' || key =='8' || key =='9' || key =='0' || key
==' *' || key =='#'){
    lcd.clear();
   Serial.println("CÓDIGO INVÁLIDO");
   lcd.clear();
   lcd.print("CODIGO INVALIDO"); // MENSAJE A DESPEGAR
   delay(2000);
   lcd.clear();
   lcd.print("INGRESE NUMERO"); // MENSAJE A DESPEGAR 
  }
}
void pulse() // MEDIR LA CANTIDAD DE ONDA CUADRADA 
{
 Flujo += 1.0 / 4.
```